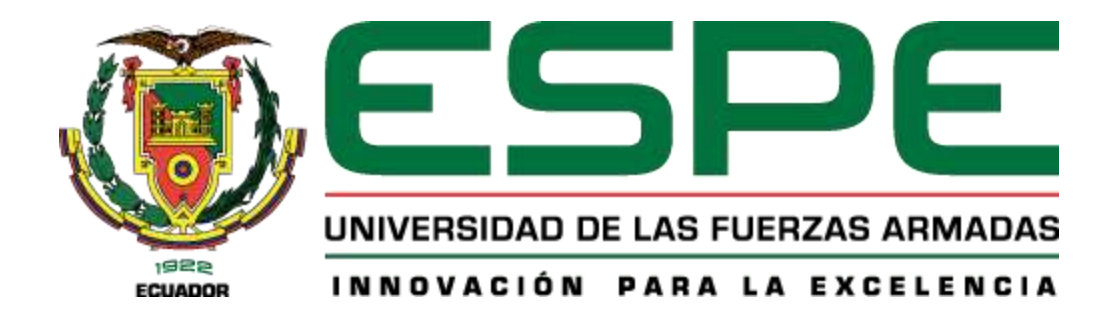

# **«Flujo génico entre poblaciones de** *Polylepis incana* **Kunth. y** *P. racemosa* **Ruiz & Pav. del Área de Conservación de Paluguillo en la "Estación Científica Agua y Páramo" en Pichincha»**

Vargas Salinas, Dominique Alejandra

Departamento de Ciencias de la Vida y de la Agricultura

Carrera de Ingeniería en Biotecnología

Trabajo de titulación, previo a la obtención del título de Ingeniera en Biotecnología

Segovia Salcedo, María Claudia Ph. D.

05 de marzo del 2021

# Resultado del análisis de Urkund

<span id="page-1-0"></span>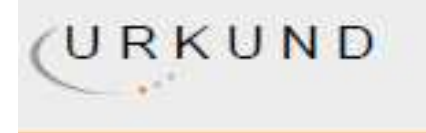

# **Urkund Analysis Result**

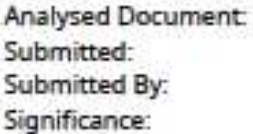

Tesis Dominiqeu Vargas urkund dock (D100609659) 4/4/2021 9:21:00 PM mcsegovia@espe.edu.ec 4 %

Sources included in the report:

TESIS FINAL\_BRITO SHIRLEY.docx (D31885961) Documento para urkund.docx (D46496473) T final plagio.docx (D54263124) Tesis Jácome Juan(1).docx (D30445683) Disertación FINAL Ana Almeida 27 09 2019 pdf (D56158600) 26 de marzo, Tesis completa CIEI.docx (D13734610) 78cbb634-6c2c-4860-9782-88e1cd6e13a8 http://repositorio.puce.edu.ec/bitstream/handle/22000/4758/Tesis%20-%20Gabriela% 20Pozo.pdf?sequence=3&isAllowed=y https://bibliotecadigital.exactas.uba.ar/download/tesis/tesis\_n3314\_Ferreyra.pdf https://www.researchgate.net/ publication/314135614\_EVALUACION\_DE\_FLUJO\_DE\_GENES\_PARA\_CLONES\_CULTIVADOS\_DE\_Y UCA Manihot esculenta Crantz Euphorbiaceae MEDIANTE MARCADORES MOLECULARES MIC ROSATELITES\_SSR\_Y\_DE\_POLIMORFISMO\_EN\_UN\_SOLO\_NUCLEOTIDO\_SNP

Instances where selected sources appear:

 $14$ 

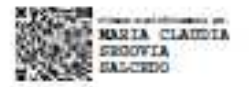

<span id="page-2-0"></span>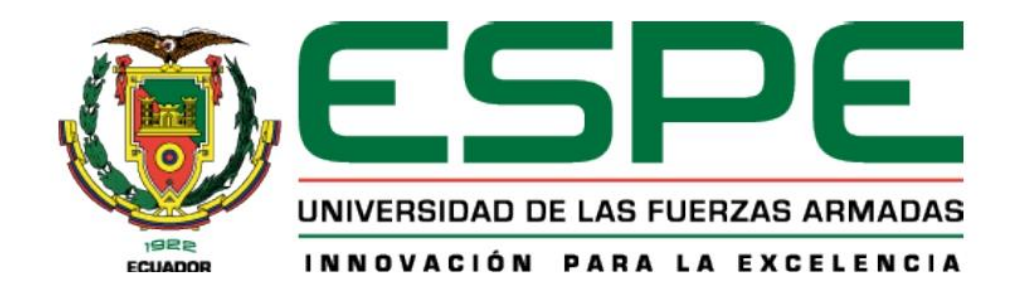

Departamento de Ciencias de la Vida y de la Agricultura

# Carrera de Ingeniería en Biotecnología

# Certificación

Certifico que el trabajo de titulación, «Flujo génico entre poblaciones de Polylepis incana Kunth. y P. racemosa Ruiz & Pav. del Área de Conservación de Paluguillo en la "Estación Científica Agua y Páramo" en Pichincha» fue realizado por la señorita Vargas Salinas, Dominique Alejandra el mismo ha sido revisado en su totalidad, analizado por la herramienta de verificación de similitud de contenido; por lo tanto cumple con los requisitos teóricos, científicos, técnicos, metodológicos y legales establecidos por la Universidad de las Fuerzas Armadas ESPE razón por la cual me permito acreditar y autorizar para lo que sustente públicamente.

Sangolquí, 05 de marzo de 2021

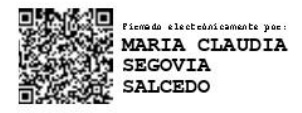

Segovia Salcedo, María Claudia Ph. D.

C.C.: 1709055998

<span id="page-3-0"></span>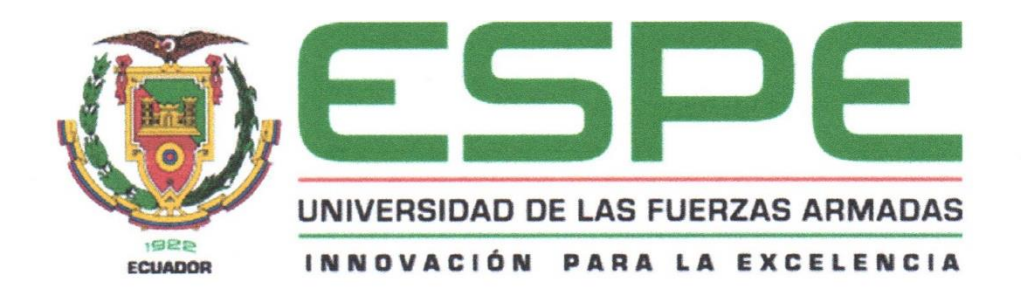

#### Departamento de Ciencias de la Vida y de la Agricultura

# Carrera de Ingeniería en Biotecnología Responsabilidad de autoría

Yo, Vargas Salinas, Dominique Alejandra, con cédula de ciudadanía nº 1713698114, declaro que el contenido, ideas y criterios del trabajo de titulación: «Flujo génico entre poblaciones de Polylepis incana Kunth. y P. racemosa Ruiz & Pav. del Área de Conservación de Paluguillo en la "Estación Científica Agua y Páramo" en Pichincha» es de mi autoría y responsabilidad, cumpliendo con los requisitos teóricos, científicos, técnicos, metodológicos y legales establecidos por la Universidad de las Fuerzas Armadas ESPE, respetando los derechos intelectuales de terceros y referenciando las citas bibliográficas.

Sangolquí, 05 de abril de 2021

Firma:

Vargas Salinas, Dominique Alejandra

C.C.: 1713698114

<span id="page-4-0"></span>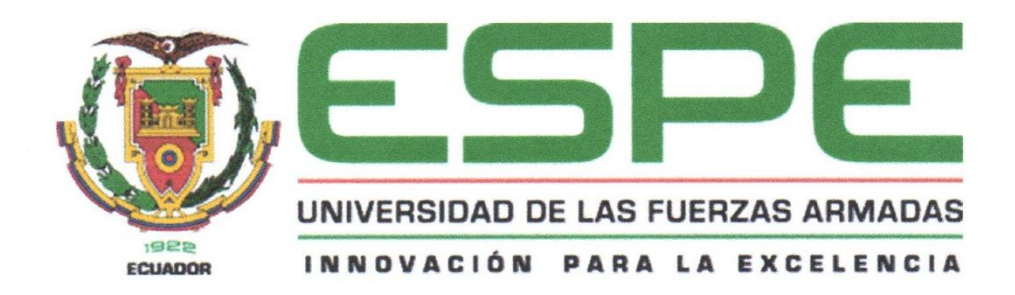

Departamento de Ciencias de la Vida y de la Agricultura

Carrera de Ingeniería en Biotecnología

Autorización de publicación

Yo, Vargas Salinas, Dominique Alejandra, con cédula de ciudadanía nº 1713698114, autorizo a la Universidad de las Fuerzas Armadas ESPE publicar el trabajo de titulación: «Flujo génico entre poblaciones de Polylepis incana Kunth. y P. racemosa Ruiz & Pav. del Área de Conservación de Paluguillo en la "Estación Científica Agua y Páramo" en Pichincha» en el Repositorio Institucional, cuyo contenido, ideas y criterios son de mi responsabilidad.

Sangolquí, 05 de abril de 2021

Firma:

Vargas Salinas, Dominique Alejandra

C.C.: 1713698114

# **Dedicatoria**

<span id="page-5-0"></span>Dedico este trabajo a mis padres Raúl y Mariana, a mis hermanos Romina y Darío, a mi querido Chester, familiares y amigos.

#### **Agradecimientos**

<span id="page-6-0"></span>Agradezco a la Universidad de las Fuerzas Armadas ESPE, porque en sus instalaciones realicé la investigación.

Al Fideicomiso Mercantil Fondo Ambiental para la Protección de las Cuencas y Agua FONAG y a la Empresa Pública Metropolitana de Agua Potable y Saneamiento-EPMAPS por auspiciar la investigación.

A la docente María Claudia Segovia Ph. D. por haberme guiado en el trabajo de titulación y brindar su tiempo y conocimiento para que me pueda graduar.

A las docentes Karina Proaño Ph. D, Mónica Jadán Ph. D, y la Ing. Gabriela Miño; por apoyar científicamente a la culminación de este proyecto, y permitirme utilizar la infraestructura y recursos de los laboratorios.

A mi familia; a mis padres por destinar recursos económicos a mi educación y apoyarme, a mis queridas tías por su generosidad y a mis hermanos por ayudarme siempre que lo necesito.

A mis compañeros de laboratorio que compartieron sus conocimientos.

A mis amigos María José, Jenny, Osmar, Liseth, Natalia, Sofía, Anahí, Paúl y Andrea que me brindaron su amistad.

# Índice de contenido

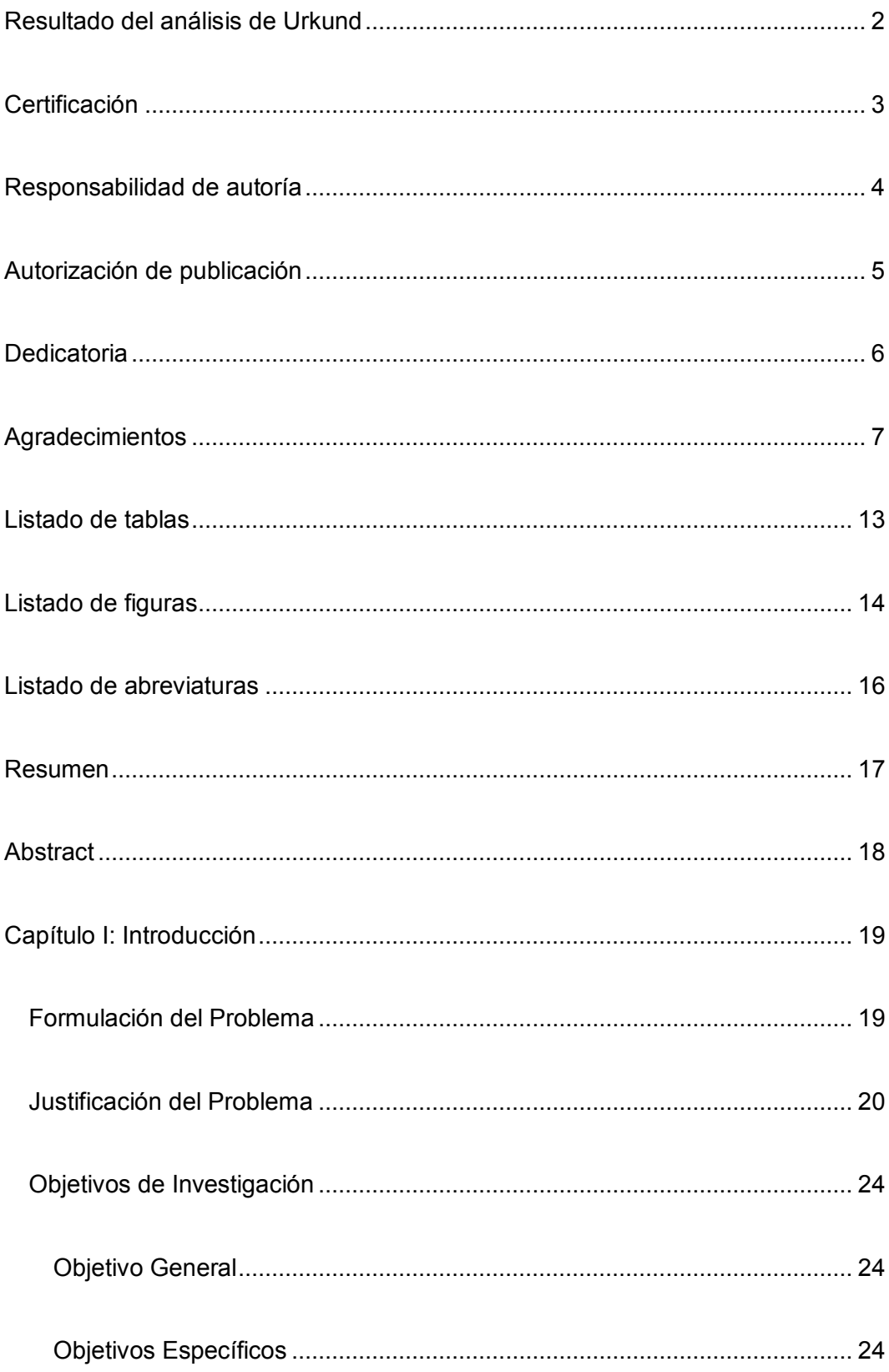

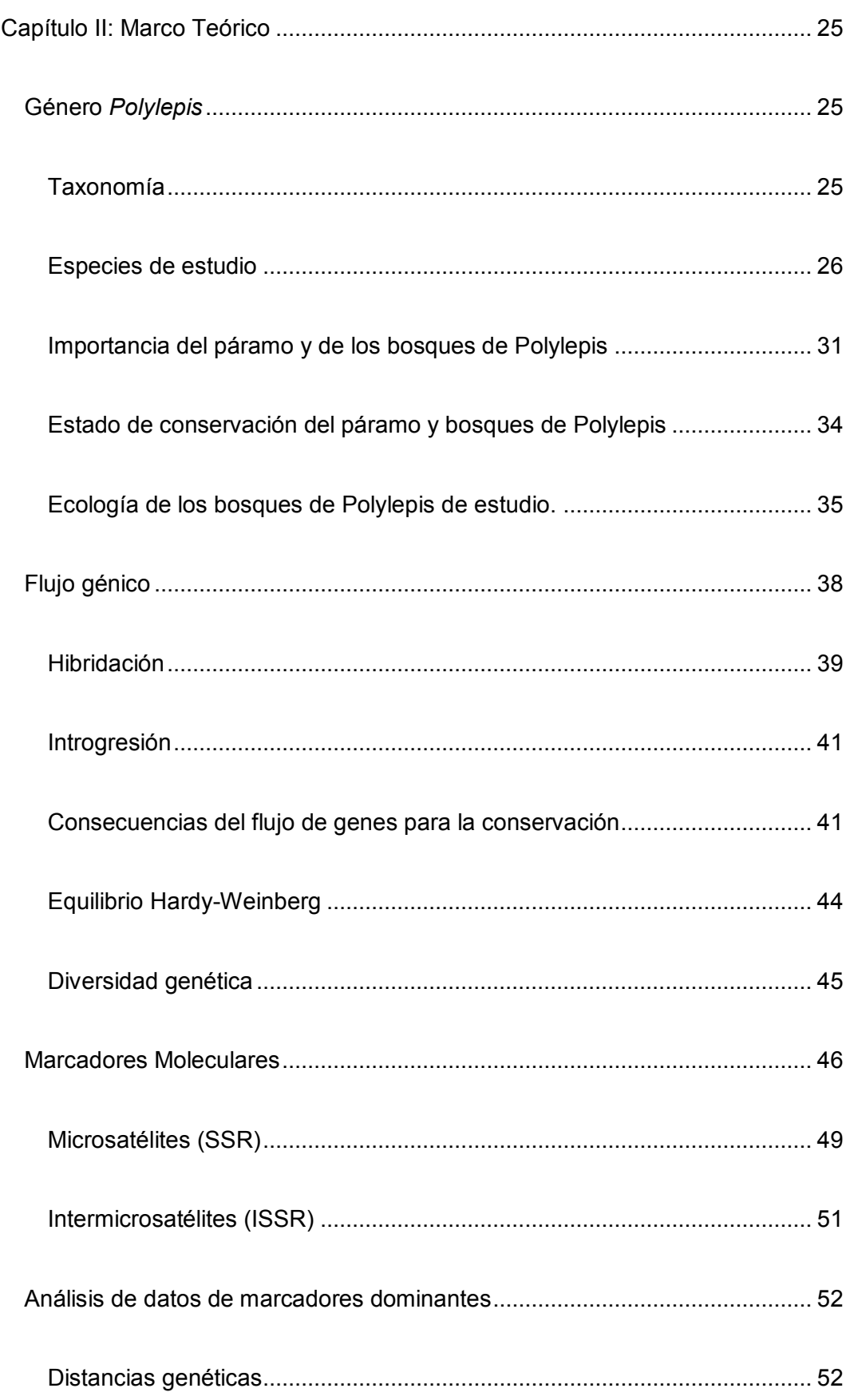

 $\overline{9}$ 

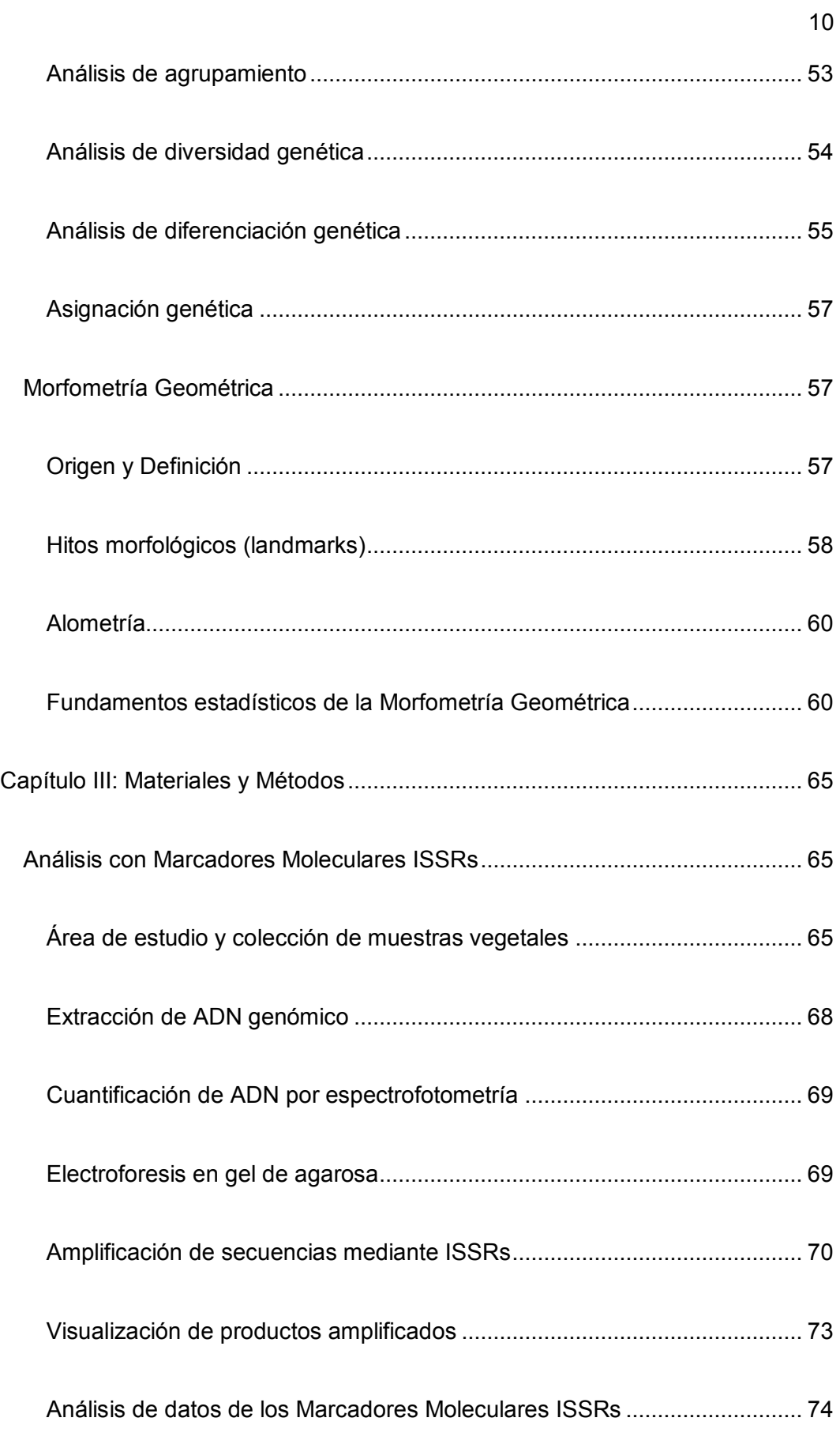

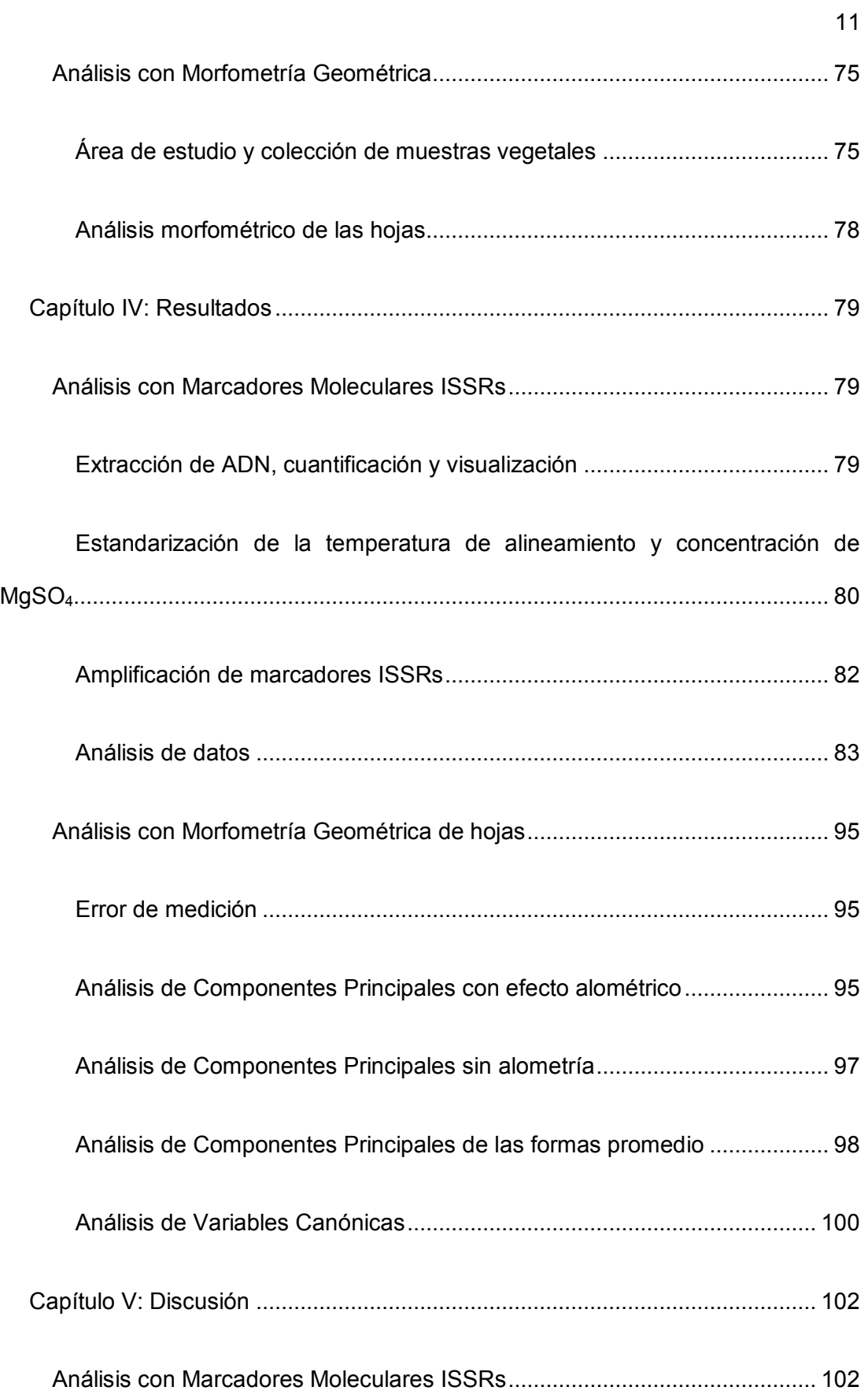

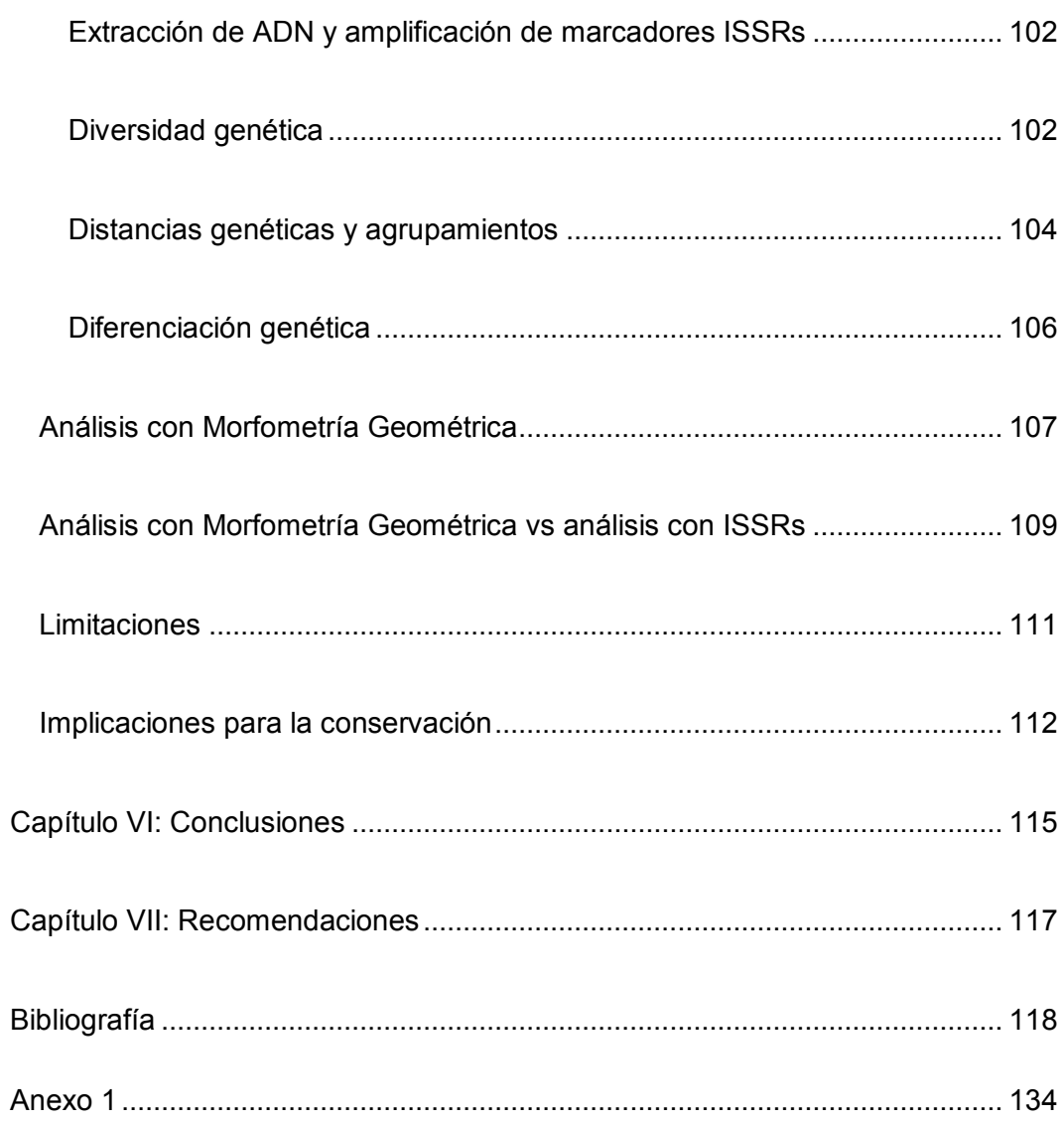

# **Listado de tablas**

<span id="page-12-0"></span>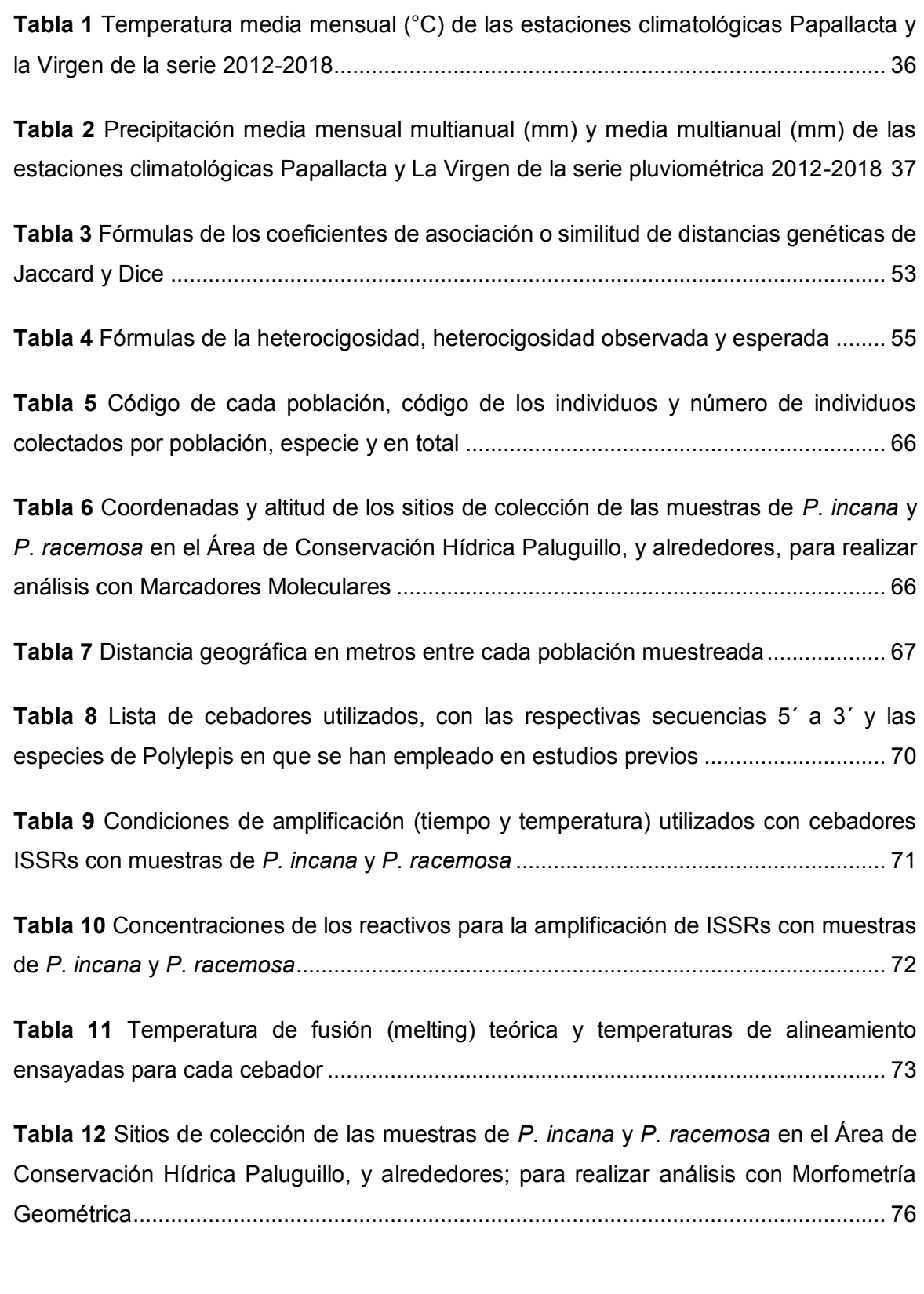

**Tabla 13** [Temperatura de alineamiento seleccionada, y concentración de MgSO](#page-79-1)4 elegida [para cada cebador ............................................................................................................](#page-79-1) 80

**Tabla 14** [Resumen del rango del tamaño en pares de bases \(pb\) de las bandas](#page-81-1)  [amplificadas por cada cebador .........................................................................................](#page-81-1) 82

**Tabla 15** [Datos de diversidad genética por cada población, porcentaje de loci](#page-83-0)  [polimórficos, diversidad genética de Nei, y heterocigosidad esperada ...........................](#page-83-0) 84

**Tabla 16** [Análisis de varianza molecular \(AMOVA\) de 60 accesiones de](#page-90-0) *P. incana* y *P. racemosa* [..........................................................................................................................](#page-90-0) 91

**Tabla 17** [ANOVA de Procustes para el tamaño y la forma del centroide de dos](#page-94-3)  poblaciones de *P. incana* [\(Pi-01, Pi-02\) y dos poblaciones de](#page-94-3) *P. racemosa* (Pr-01, Pr02) [...........................................................................................................................................](#page-94-3) 95

# <span id="page-13-0"></span>**Listado de figuras**

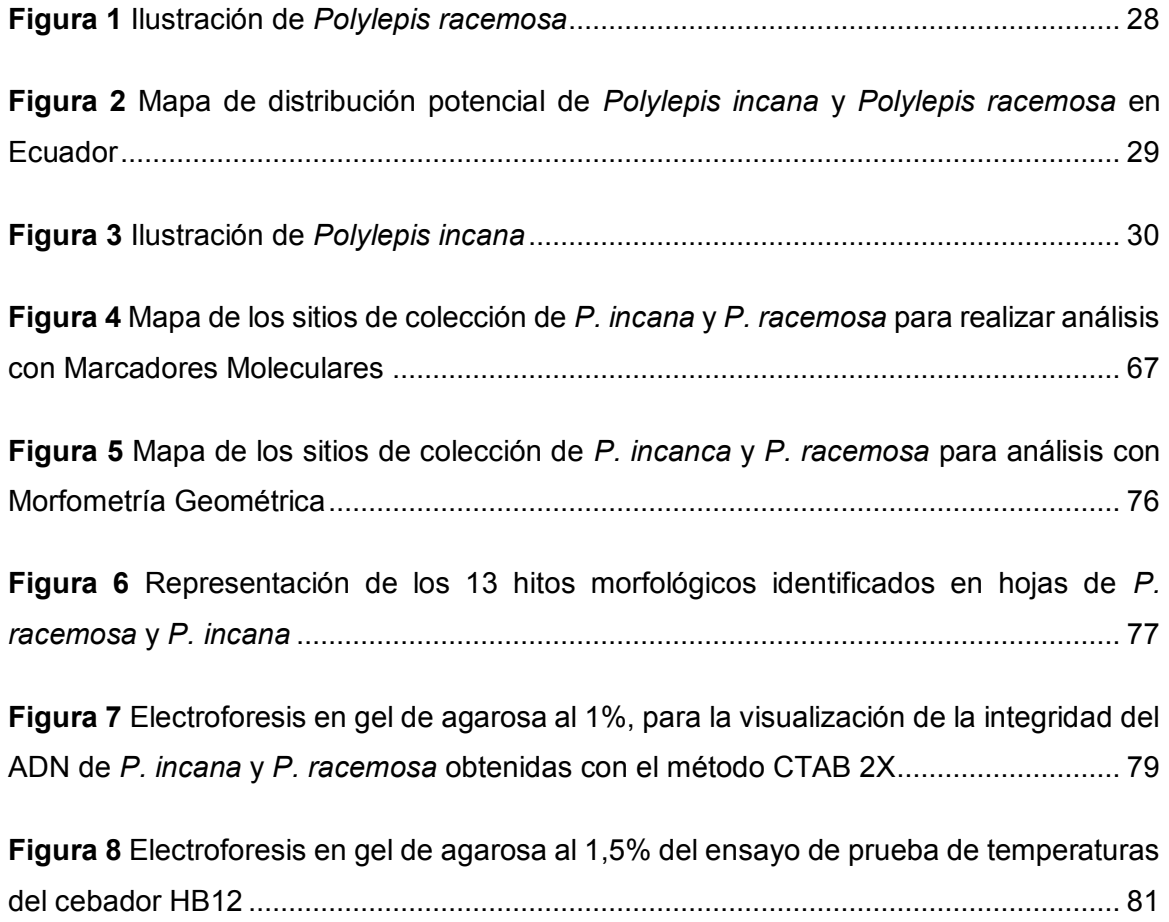

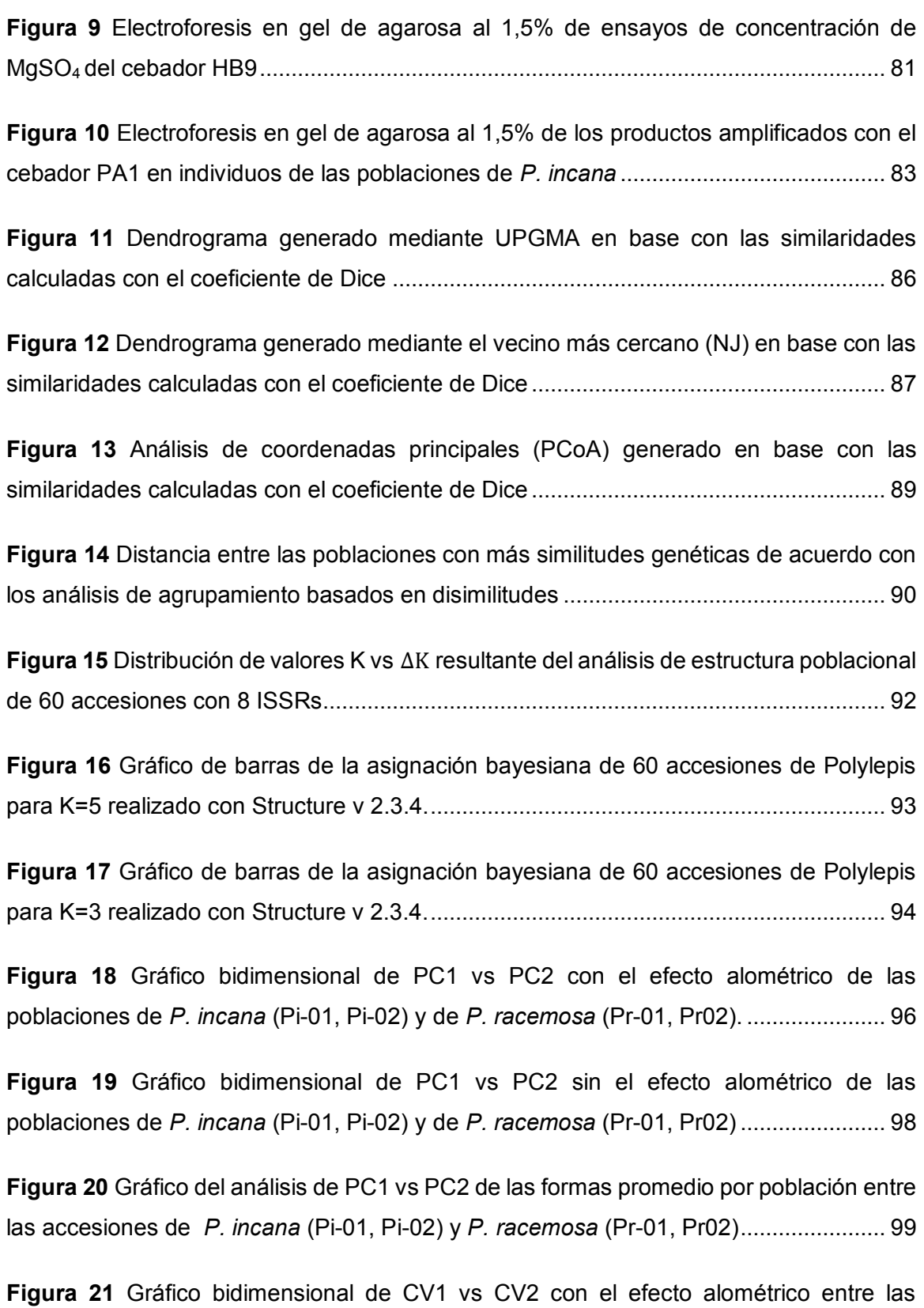

poblaciones de *P. incana* (Pi-01, Pi-02) y *P. racemosa* [\(Pr-01, Pr02\) .........................](#page-100-0) 101

### **Listado de abreviaturas**

- <span id="page-15-0"></span> **°C:** Grados centígrados
- **ADN**: ácido desoxirribonucleico
- **dNTPs:** desoxiribonucleótidos trifosfato
- **g:** gramo
- **L:** litro
- **m s.n.m.:** metros sobre el nivel del mar
- **M:** molar
- **mg:** miligramo
- **min**: minuto
- **mL:** mililitro
- **mm:** milímetro
- **mM:** milimolar
- **mV:** milivoltios
- **ng:** nanogramo
- **nm**: nanómetro
- **pb**: pares de bases
- **PCR:** reacción en cadena de la polimerasa
- **pH:** potencial hidrógeno
- **rpm:** revoluciones por minuto
- **s**: segundo
- **spp:** especies
- **TBE:** solución tampón formada por Tris, borato y EDTA
- **U:** unidad de actividad enzimática
- **µL:** microlitro
- **µM:** micromolar

#### **Resumen**

<span id="page-16-0"></span>El páramo es fuente de biodiversidad, retiene agua y captura carbono. Las especies arbóreas que predominan en el páramo son los árboles del género *Polylepis*. En Ecuador existen once especies de *Polylepis*, de las cuales una fue introducida (*P. racemosa*) desde Perú hace pocas décadas. Debido a la alta probabilidad de hibridación con las especies nativas el flujo génico es una preocupación para la conservación. El objetivo del estudio fue determinar si existe flujo de genes entre *Polylepis incana* Kunth. y *P. racemosa* Ruiz & Pav. en el "Área de Conservación Hídrica Paluguillo" mediante técnicas moleculares. Se utilizaron ocho cebadores ISSRs en tres poblaciones de cada especie y se realizaron análisis de genética poblacional. Adicionalmente se determinó la variación de la forma de las hojas completas en dos poblaciones de cada especie mediante Morfometría Geométrica. Los resultados muestran que hay una baja variabilidad genética en todas las poblaciones. Adicionalmente se evidencia intercambio de genes; sin embargo, no se identificaron híbridos. La morfología de las hojas en ambas especies es similar. Asimismo, no se encontró correspondencia entre los análisis morfométricos y los análisis genéticos. Se concluyó que el flujo génico entre las poblaciones examinadas está presente en apenas 0,9 individuos por generación. Se obtuvo información exploratoria sobre el efecto genético de *P. racemosa* sobre *P. incana*, para contribuir en el manejo y conservación del páramo.

#### **Palabras clave:**

- **FLUJO GÉNICO**
- *POLYLEPIS*
- **ISSRS**
- **MORFOMETRÍA GEOMÉTRICA**

17

#### **Abstract**

<span id="page-17-0"></span>The páramo is a source of biodiversity. It retains water and it sequesters carbon. The arboreal species that predominate in the páramo are the trees of the genus *Polylepis*. In Ecuador, there are eleven species of *Polylepis*, of which one was introduced (*P. racemosa*) from Peru a few decades ago. There is a high probability of hybridization with native species, so gene flow is a concern for the conservation. The objective of the study was to determine if there is gene flow between *Polylepis incana* Kunth. and *P. racemosa* Ruiz & Pav. at "Área de Conservación Hídrica Paluguillo" using molecular techniques. Eight ISSR primers were used in three populations of each species, and population genetic analyzes were performed. Additionally, the variation of the shape of the complete leaves in two populations of each species was determined by Geometric Morphometry. The results show that there is low genetic variability in all populations. In addition, gene exchange is evidenced. However, hybrids were not identified. The morphology of the leaves in both species is similar. Likewise, no correspondence was found between the morphometric analyzes and the genetic analyzes. In conclusion, the gene flow between the populations examined is present in only 0,9 individuals per generation. Furthermore, exploratory information was obtained on the genetic effect of *P. racemosa* on *P. incana*, in order to contribute in the management and conservation of the páramo.

**Key words:** 

- **GENE FLOW**
- *POLYLEPIS*
- **ISSRS**
- **GEOMETRIC MORPHOMETRY**

#### **Capítulo I: Introducción**

### <span id="page-18-1"></span><span id="page-18-0"></span>**Formulación del Problema**

Los páramos ecuatorianos son fuente de agua, biodiversidad, prácticas culturales y ayudan a mitigar el cambio climático capturando CO2 (Hofstede *et al*., 2014). Los árboles de papel o *Polylepis* son habitantes primordiales del páramo. Lastimosamente, son ecosistemas vulnerables; pues hasta el 95% de los bosques de *Polylepis* han desaparecido (Kessler, 2006). Las amenazas a la conservación del páramo ponen en riesgo el suministro de agua de muchas poblaciones como la ciudad de Quito; y se puede perder para siempre el acervo genético de las especies de *Polylepis,* y de los organismos que dependen de ellas.

Como parte de los planes de restauración en Ecuador se ha utilizado para forestación y reforestación, desde hace 50 años la especie introducida *Polylepis racemosa*, con plantas obtenidas desde Perú. Esta especie se caracteriza por tener crecimiento rápido y proviene de un ecosistema altoandino seco (puna) (Segovia, 2011). En la zona de Paluguillo (Pichincha) y otros sitios a lo largo del Ecuador, *P. racemosa*  se encuentra sembrada cerca de emplazamientos y poblaciones naturales de *P. incana* (especie nativa del Ecuador).

La proximidad de las dos especies genera la posibilidad de hibridación. A causa de que este fenómeno es frecuente en todo el género *Polylepis*, y teniendo en cuenta que se incrementan las probabilidades de flujo de genes por la polinización por el viento (anemófila). Además, se debe considerar los antecedentes de hibridación entre especies del género cercanas geográficamente (Kessler & Schmidt-Lebuhn, 2006; K. Romoleroux, 1996; Segovia-Salcedo & Quija-Lamiña, 2014; Villota, 2012); y desde hace tiempo se ha alertado la probabilidad que formen híbridos *P. incana* y *P. racemosa*  sembrados en cercanías (Simpson, 1979). De igual manera se cuenta con estudios de

Morfometría Geométrica que manifiestan la existencia de híbridos entre las dos especies (Caiza, 2019).

El flujo de genes y la hibridación puede significar tanto beneficiosa como perjudicial para las poblaciones afectadas. Por un lado, se puede ver un aumento en la diversidad genética favoreciendo la adaptabilidad. Pero en el caso opuesto las poblaciones parentales pueden sufrir un declive y hasta llegar a la extinción por efectos de la saturación demográfica (depresión por exogamia) y saturación genética (desplazamiento de los parentales) (Ellstrand, 2014). Estas consecuencias son de interés cuando se trata de poblaciones nativas y con algún grado de vulnerabilidad en su conservación como es el caso de la especie *P. incana*. La hibridación artificial provocada por la introducción de una especie introducida, se puede entender como una irrupción del aislamiento evolutivo, y puede requerir estrategias de manejo y conservación más extremas (Bohling, 2016). Por lo tanto, el flujo de genes entre *P. incana* y *P. racemosa* es un problema de interés para la conservación del género *Polylepis* y del páramo en general.

#### <span id="page-19-0"></span>**Justificación del Problema**

En Ecuador, el género *Polylepis* es la especie de árboles dominante en la línea superior del bosque (Kessler, 2006). Constituyen un elemento primordial en el ecosistema páramo, el cual cubre 14876 km<sup>2</sup> de superficie, representando el 5,9% del territorio nacional (García *et al*., 2014; Mena-Vásconez, 2010). Los páramos y bosques de *Polylepis* asociados a ellos son componentes de gran valor e importancia para el Ecuador y actualmente su conservación está amenazada.

Los páramos son fuente de gran biodiversidad debido a la exposición a condiciones extremas de temperatura y altitud (sobre los 3000 m s.n.m.), esta y otras características únicas favorecen la generación de mecanismos de adaptación, por lo que se han generado gran cantidad de especies endémicas (Mena-Vásconez &

Hofstede, 2006). Se calcula que el endemismo de todo el páramo puede llegar hasta al 60% (Mena-Vásconez *et al*., 2011). Esta biodiversidad provee alimento, materiales de construcción, medicina y ornamento a las poblaciones cercanas (Mena-Vásconez, 2010). Algunas de las especies de flora y fauna más emblemáticas de los países andinos crecen en los páramos como el cóndor (*Vultur gryphus*), oso andino (*Tremarctos ornatus*), puma (*Puma concolor*), frailejones (*Espeletia* spp.), chuquiragua (*Chuquiragua* spp.), y yaguales (*Polylepis* spp.) (Hofstede *et al*., 2014).

El principal servicio ambiental y de mayor interés del páramo es la provisión de agua Hofstede *et al*. (2014) afirma que prácticamente todos los sistemas fluviales de los países andinos septentrionales nacen en los páramos, esta peculiaridad está explicada por: el clima, las condiciones edáficas, la vegetación, y la topografía de los Andes. También, las plantas que conforman los bosques de *Polylepis* ayudan a mejorar la captación de agua y a reducir la escorrentía (Poca *et al*., 2017). En Ecuador, las principales cuencas hídricas se originan en el páramo, y varios poblados de la sierra obtienen su abastecimiento de agua directamente de este bioma. Las ciudades de la sierra como Quito, Riobamba, Ambato y Cuenca dependen del agua potable que tiene su origen en el páramo e inclusive ciudades de la costa (Guayaquil, Manta, Esmeraldas) reciben parte importante de su agua del páramo. Por añadidura las plantas hidroeléctricas en Ecuador se ubican en ríos que nacen del páramo (Hofstede *et al*., 2014).

Además, los bosques de *Polylepis* reducen la erosión del suelo, retienen sedimentos y nutrientes, incluso el suelo captura carbono atmosférico y como consecuencia mitiga el cambio climático (Cuyckens & Renison, 2018; Hofstede *et al*., 2014). Los parches de árboles de papel adicionalmente mejoran la calidad paisajística, incentivando el turismo (Cuyckens & Renison, 2018).

Asimismo, el páramo y bosques de *Polylepis* tienen un valor cultural y social. En Ecuador el 40% de la superficie del páramo está asociada a comunidades indígenas y rurales (Lozano *et al*., 2016). Estas comunidades aprovechan los recursos que provee el páramo y tienen una relación cultural y socioeconómica con el mismo (Mena-Vásconez, 2010). Los pobladores locales utilizan directamente árboles de *Polylepi*s para pastoreo, como fuente de leña y madera para elaborar artesanías, construcciones o cercas y con la corteza se tiñen tejidos. Igualmente se emplea de forma medicinal árboles de papel para inflamaciones, aliviar vías respiratorias, y enfermedades renales (medicina tradicional) (Cuyckens & Renison, 2018).

Los beneficios que provee el páramo están en riesgo por la vulnerabilidad de este ecosistema. Las amenazas que enfrenta el páramo y las áreas boscosas de *Polylepis* son varias. Principalmente las actividades humanas como: quema de pastizales (asociado a ganadería y agricultura), pastoreo o ramoneo que producen el consumo de vegetales por ejemplo plántulas de *Polylepis* y el pisoteo sobre el suelo (compactación), extracción de leña, expansión de la frontera agrícola (especialmente cultivo de papas), que provoca la pérdida de vegetación, volcamiento del suelo (Mena-Vásconez & Hofstede, 2006), y construcción de carreteras. Todas estas actividades desencadenan la pérdida de la retención hídrica. Por todos los beneficios que aportan el páramo y bosques de árboles de papel, el estado de conservación impacta directamente en la calidad de vida de muchas personas.

El cambio climático también afecta al páramo, se prevé observar en el futuro cambios en: la biodiversidad (alteración en la distribución de las especies o movimiento, adaptación o extinción local), la hidrología (cambios en los patrones de precipitación, disminución de glaciares) y la agricultura (Hofstede *et al*., 2014). Incluso la translocación de especies y la introducción de especies exóticas representan una amenaza para los bosques de *Polylepis* (Segovia-Salcedo *et al*., 2011)

En el estudio se utilizó marcadores moleculares intermicrosatélites o ISSRs, los cuales se caracterizan por ser altamente polimórficos, tener un costo bajo en comparación con otras técnicas moleculares, la metodología utilizada es simple y reproducible por lo que se emplea relativamente poco tiempo. Asimismo, se empleó Morfometría Geométrica con hojas, este enfoque cuantitativo de la forma, permite una interpretación biológica de la variación de la forma, utilizando análisis estadísticos robustos; mediante procedimientos sencillos y económicos. Se cuenta con estudios preliminares de Morfometría Geométrica y de Marcadores Moleculares ISSRs en especies de *Polylepis*; y se puede acceder fácilmente a esta información.

Está investigación analiza el flujo génico entre poblaciones de *P. racemosa y P. incana* en el Área de Conservación Hídrica Paluguillo, y poblaciones aledañas de la parroquia Pifo. Hasta el momento no se tiene suficiente información sobre este tema para determinar el impacto de la inserción de esta especie introducida a los páramos ecuatorianos. La utilidad de esta investigación radica en que brinda la información de línea base sobre el impacto genético de la especie introducida sobre la especie nativa. Estos datos son necesarios, puesto que la existencia de flujo de genes puede afectar el éxito o fracaso de los programas de conservación. Más aún, la presencia o ausencia de flujo de genes entre una especie introducida y otra nativa repercute en las decisiones políticas de regulación y gestión (Ellstrand, 2014). Con la información necesaria se puede generar un cambio en la política de (re) forestación, restauración y establecer un plan adecuado de manejo de los bosques de *Polylepis*.

El estudio contribuye al mantenimiento y conservación de los bosques de *Polylepis* nativos del Ecuador para preservar el equilibrio del páramo y garantizar el funcionamiento del sistema hídrico, además se asegura de manera indirecta el abastecimiento de agua del que dependen poblados como el cantón Quito.

# <span id="page-23-0"></span>**Objetivos de Investigación**

# <span id="page-23-1"></span>*Objetivo General*

Determinar si existe flujo génico entre poblaciones de *Polylepis incana*  Kunth. y *P. racemosa* Ruiz & Pav. del Área de Conservación de Paluguillo de la "Estación Científica Agua y Páramo" en Pichincha mediante técnicas moleculares.

# <span id="page-23-2"></span>*Objetivos Específicos*

- Implementar protocolos para la obtención de ADN apto para realizar técnicas moleculares para evaluar el flujo génico.
- Realizar el genotipaje de cada individuo con marcadores moleculares (ISSRs)
- Determinar la diversidad genética intra e inter-poblacional de tres poblaciones de *P. racemosa* y tres poblaciones de *P. incana* ubicadas en el Área de Conservación de Paluguillo en la "Estación Científica Agua y Páramo" en Pichincha.
- Definir potenciales híbridos entre estas dos especies en base a la información genética y morfométrica.

#### **Capítulo II: Marco Teórico**

#### <span id="page-24-1"></span><span id="page-24-0"></span>**Género** *Polylepis*

Las especies del género *Polylepis* son árboles y arbustos que habitan los Andes sudamericanos. Se conocen como árboles de papel, yaguales, quiñuas, queñuas, quiñuales, quenuinas, manzanitas, tabaquillos, entre otros nombres comunes. Etimológicamente, el término *Polylepis* proviene del griego, compuesto por *poly* ("muchas") y *lepis* ("capas"), haciendo referencia a la corteza exfoliante, una particularidad de este grupo de plantas. El género se distribuye desde Venezuela hasta la parte central de Argentina, incluyendo el norte de Chile. La mayoría de especies crecen en un rango altitudinal de 4000-5000 m s.n.m. hasta 1800 m s.n.m. (Simpson, 1979); sin embargo, *Polylepis australis* se encuentra en las Sierras Grandes de Córdoba en Argentina desde los 900 m s.n.m. hasta los 2800 m s.n.m. (Lanza *et al*., 2018).

La mayoría de árboles miden entre 15-10 m de alto, algunos superan los 25 m de altura y pocas especies son arbustivas (Schmidt-Lebuhn *et al*., 2006). Los árboles tienen hojas compuestas, imparipinnadas; el número de hojas varían con cada especie o grupo evolutivo, y es una característica de utilidad taxonómica (Simpson, 1979). En zonas húmedas y bajas los árboles tienden a ser altos con múltiples foliolos e inflorescencias múltiples; mientras que en climas más secos y altos los yaguales son más pequeños con hojas coriáceas reducidas y pequeñas inflorescencias (Schmidt-Lebuhn *et al*., 2010). Las flores son apétalas, los frutos son secos, y aquenios espinosos (Simpson, 1979).

### <span id="page-24-2"></span>*Taxonomía*

El género *Polylepis* pertenece a la familia Rosaceae, subfamilia Rosoideae, tribu Sanguisorbeae (Simpson, 1979). Análisis filogenéticos sustentan la hipótesis de la derivación de *Polylepis* a partir de algunos miembros del género *Acaena* (Eriksson *et* 

*al*., 2003; Kerr, 2004; Simpson, 1979). Mecanismos como hibridación, alopoliploidía y probablemente apomixis forman parte de la historia evolutiva del género (Kerr, 2004).

El número de especies en todo los Andes se estima aproximadamente en 34, según la última reevaluación taxonómica de Boza (2020). Conviene distinguir que la variabilidad morfológica dentro de poblaciones, poca diversidad entre especies establecidas y compleja especiación, hacen difícil definir su taxonomía (Kessler & Schmidt-Lebuhn, 2006). El género está dividido en tres grupos evolutivos. El grupo *sericea*, que incorpora 12 especies; el grupo *reticulata*, que contiene cinco especies. El tercer grupo es el complejo *incana*, que agrupa 17 especies; que a su vez se distribuyen en cuatro especies basales y tres subgrupos (subgrupo racemosa, subgrupo besseri y subgrupo incana) (Boza *et al*., 2019, 2020; Segovia-Salcedo *et al*., 2018; Simpson, 1979).

En Ecuador se encuentran once especies del género *Polylepis.* De las cuales, las siguientes son nativas: *P. microphylla, P. reticulata, P. weberbaueri, P. incana, P. humboldtii sp. nov., P. loxensis sp. nov., P. longipilosa sp. nov., P. ochreata, P. pauta, P. lanuginosa* (endémica) (Boza *et al*., 2019, 2020; K. Romoleroux, 1996). Además, la especie *P. racemosa,* nativa de Perú fue introducida a Ecuador (Segovia-Salcedo *et al*., 2011). Por añadidura, en el territorio nacional se han reportado cuatro casos de hibridación: *P. incana x P. serícea*, *P. incana x P. pauta*, *P. incana x P. reticulata*, *P. pauta x P. serícea* (K. Romoleroux, 1996). Se debe tener presente que la nomenclatura corresponde a la clasificación anterior a las reevaluaciones taxonómicas de Boza *et al*. (2019, 2020).

### <span id="page-25-0"></span>*Especies de estudio*

*P. racemosa* y *P. incana* pertenecen al complejo incana, el cual incluye 17 especies en total. Las especies de este conjunto tienen características comunes como un número reducido de foliolos, las inflorescencias son más cortas y debajo de las hojas poseen tricomas glandulares (Segovia-Salcedo *et al*., 2018). Se diferencian ambas especies por el tamaño de la lámina foliar; pues en *P. racemosa* son de 2,7-4 cm de largo, y en *P. incana* de 1,2 a 4 cm de largo. Además, la pubescencia de la superficie abaxial de los foliolos es distinta (Simpson, 1979).

*Polylepis racemosa* **Ruiz & Pav**. Está dentro del subgrupo evolutivo racemosa que incluye además a las especies: *P. flavipila, P. lanata, P. pacensis, P. triacontandra*  (Segovia-Salcedo *et al*., 2018). Esta especie fue descrita por primera vez por Ruiz y Pavón. Los árboles alcanzan la altura de 4-15 m. Tienen 1-3 pares de foliolos en las hojas, son obovados de márgenes crenados. El haz de los foliolos es glabro y de color verde oscuro. El envés contiene tricomas largos insertados en las nervaduras; que junto con tricomas cortos, retorcidos y multicelulares cubren todo el envés. Las inflorescencias son en racimo, y contienen de 3 a 11 flores que miden de 0.9 a 1 cm de largo y con 10 a 20 estambres. Los frutos tienen entre 4 a 5 alas planas (Simpson, 1979). Los raquis de las hojas son villosos y carecen de pelos glandulares amarillentos (Kessler & Schmidt-Lebuhn, 2006) (Figura 1).

Se sospecha que no existen poblaciones naturales de esta especie, una conjetura es que se pudo originar por hibridación. Su número cromosómico varía en diferentes poblaciones, formando un complejo poliploide (Segovia-Salcedo *et al*., 2018); en particular, se registró un amplio rango de variación en el número cromosómico siendo 2n=72-82 (Segovia-Salcedo & Quija-Lamiña, 2014).

# <span id="page-27-0"></span>**Figura 1**

#### *Ilustración de Polylepis racemosa*

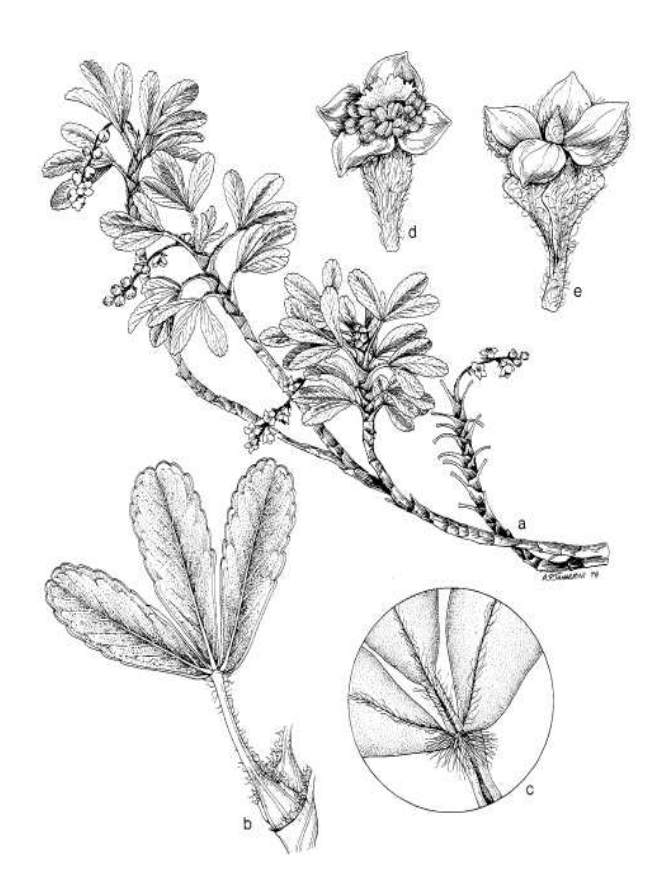

*Nota*. *a) Rama, b) superficie inferior de la hoja, c) punto de inserción de los foliolos al pecíolo, superficie superior, d) flor, e) fruto*. Recuperado de (Simpson, 1979)**.** 

La especie es nativa de Perú. Se encuentra desde el norte de este país en la provincia de La Libertad; en el sur de Lima y en el centro de Perú desde Huánuco hasta Huancayo atravesando la Pampa de Junín (Simpson, 1979). También está presente en Ecuador como especie introducida en todo el callejón interandino (Segovia-Salcedo & Quija-Lamiña, 2014); en provincias como Carchi, Imbabura, Pichincha, Napo, Chimborazo, Azuay entre otros lugares (Figura 2).

## <span id="page-28-0"></span>**Figura 2**

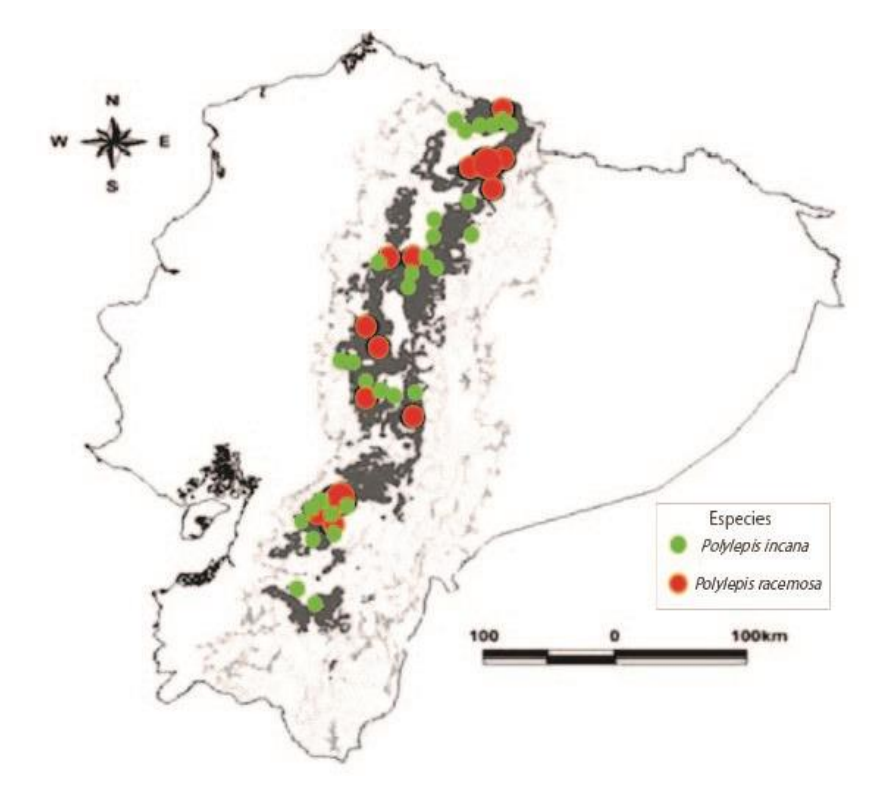

*Mapa de distribución potencial de Polylepis incana y Polylepis racemosa en Ecuador*

*Nota.* Recuperado y modificado de (Segovia-Salcedo *et al*., 2011).

*Polylepis incana* **Kunth**. Fue descrita por Humboldt, Bonpland y Kunth en 1824. Pertenece al subgrupo incana que integra también a las especies *P. tarapacana* y *P. tomentella* (Segovia-Salcedo *et al*., 2018)*.* Los individuos alcanzan la altura de 12 m. Las hojas son trifoliadas, con margen crenado y ápices emarginados. La superficie del haz de los foliolos carece de resina y es glabra; mientras que en el envés se encuentran tricomas multicelulares cortos con exudado resinoso. Las vainas estipulares son vellosas en el ápice o glabras. Las inflorescencias se encuentran en racimos simples con 4-7 flores, cada flor mide entre 5-6 mm de largo. El fruto es turbinado o fusiforme y alado (K. Romoleroux, 1996; Simpson, 1979) (Figura 3). El número cromosómico establecido para esta especie es 2n=38-42 (Segovia-Salcedo & Quija-Lamiña, 2014).

Se distribuye desde el sur de Colombia hasta Perú en el departamento del Cusco (Simpson, 1979). Las poblaciones en estos países están separadas geográficamente y tienen disimilitudes tanto en la morfología y ecología, por lo que se sospecha son especies distintas (Segovia-Salcedo *et al*., 2018). En Ecuador se encuentra a lo largo de las cordilleras occidental y oriental, en las provincias de: Carchi (Reserva Ecológica El Ángel), Imbabura (Mojanda), Pichincha (Parque Nacional Cayambe-Coca, Reserva Ecológica Illinizas, Reserva Ecológica Antisana), Napo (Parque Nacional Cayambe-Coca), Cotopaxi (Parque Nacional Cotopaxi), Tungurahua (vía a Guaranda), Bolívar (vía a Riobamba), Chimborazo (vía Cubijes-Chiniloma), Azuay (Parque Nacional Cajas), Loja (límite con El Oro) (K. Romoleroux, 1996)(Figura 2).

# <span id="page-29-0"></span>**Figura 3**

*Ilustración de Polylepis incana*

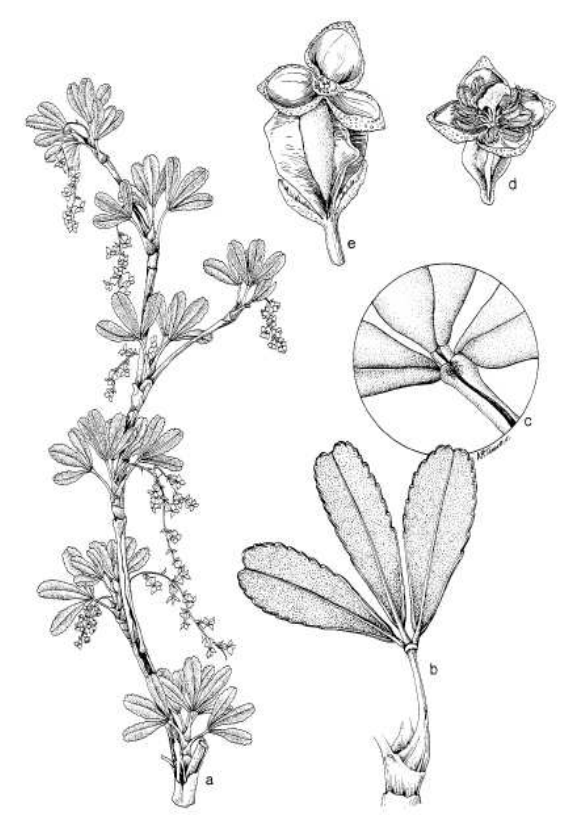

*Nota. a) Rama, b) envés de una hoja, c) punto de inserción de los foliolos al pecíolo, superficie superior, d) flor, e) fruto*. Recuperado de (Simpson, 1979)**.**

#### <span id="page-30-0"></span>*Importancia del páramo y de los bosques de Polylepis*

El páramo puede ser definido en su sentido regional, como un ecosistema de alta montaña en el trópico húmedo, que está localizado entre el límite del bosque montano y las nieves perpetuas (Hofstede *et al*., 2014).Se distribuye de manera interrumpida entre las latitudes 11°N y 8°S. El páramo atraviesa los países Venezuela, Colombia, Ecuador y el norte del Perú; también Costa Rica y Panamá (Luteyn, 2019; Sklenar *et al*., 2005).

El páramo se encuentra sobre los 3400 y 3700 m s.n.m. en las cordilleras occidental y oriental de los Andes, mientras que en el sur del país está desde los 2800 m s.n.m. Ecuador cuenta con 14876 km<sup>2</sup> de páramo que equivale al 5,9% del territorio nacional (García *et al*., 2014). Si se toma en cuenta los bosques siempreverdes, bosques de Polylepis y bosques montanos pluviales, el área alcanza los 22937,32 km<sup>2</sup>, que representa el 9% del territorio nacional (Beltrán, 2011). Hay tres aspectos importantes que hacen único al páramo: su clima, biodiversidad e hidrología.

El clima del páramo se caracteriza por ser frío y húmedo y de gran nubosidad. No se producen variaciones considerables en la temperatura anual media; sin embargo, el cambio de la temperatura diaria es importante, pudiendo alcanzar los 20 °C la diferencia entre el día y la noche (Hofstede *et al*., 2014).

La vegetación del páramo se considera que es la flora de alta montaña más rica del mundo. En todo el páramo se estima que hay 4697 especies de plantas, de las cuales 3399 especies son plantas vasculares y 1298 especies plantas no vasculares (Luteyn, 2019). Las familias con más especies son Asteraceae, Orchidaceae, Poaceae, Melastomataceae y Bromeliaceae. La familia Asteraceae es la familia con mayor número de especies y géneros, también concentra el 70% de géneros endémicos (16 géneros) (Hofstede *et al*., 2014). En los páramos ecuatorianos aproximadamente crecen 1500 especies vegetales, se han reportado 628 especies endémicas de flora, de las

31

cuales 273 tienen una distribución restringida a los páramos (Mena-Vásconez *et al*., 2011).

La fauna del páramo se ha estudiado menos que la flora. Las aves son de los grupos más diversos, incluye el cóndor (*Vultur gryphus*), curiquingue, gavilanes gaviotas de altura, bandurias y aves menores como quindes. Entre los mamíferos están el oso de anteojos (*Tremarctos ornatus*), conejos, gatos, lobos de páramo, ratones de campo, murciélagos, dantas de altura (*Tapirus pinchaque*). En los páramos ecuatorianos hay cinco especies de reptiles y 24 de anfibios entre los que cuentan la lagartija huacsa y el jambato (*Atelopus ignescens*), anfibio nuevamente encontrado después de aparentemente extinguirse. Además, existen invertebrados de los que no se ha investigado mucho (Hofstede *et al*., 2014; Mena-Vásconez, 2010).

El páramo tiene una alta capacidad de regulación hídrica. Esta característica especial está determinada por las condiciones climáticas propias del páramo. Incluyen los siguientes factores: elevada humedad relativa del aire, precipitación considerable (moderada a alta) y poca evotranspiración. Además, otros aspectos contribuyen a los sistemas hidrológicos como la vegetación, la topografía de los Andes y el suelo. La vegetación protege el suelo y capta agua de la neblina. La flora de este ecosistema tiene metabolismo bajo, relacionado con un reducido consumo de agua que produce poca transpiración (Hofstede *et al*., 2014).

La cordillera de los Andes contiene valles amplios en donde existen humedales que funcionan como reservorios de agua (Hofstede *et al*., 2014). Es así que el páramo provee de agua a los grandes ríos en el norte de América del Sur y cuencas hidrográficas por ejemplo el Río Orinoco en Venezuela y Colombia, el Río Magdalena y Río Cauca en Colombia; en Ecuador la vertiente del pacífico (Esmeraldas, Guayas, Jubones) y la vertiente amazónica (Napo, Pastaza, Santiago) (Hofstede *et al*., 2014; Luteyn, 2019).

El suelo del páramo presenta una reducida densidad, y por la abundancia de materia orgánica es altamente poroso. La materia orgánica acumulada junto con material de origen volcánico forma complejos órgano-metálicos que incrementan la retención de agua. Adicionalmente por la contención de materia orgánica se almacena carbono. El contenido de carbono de los suelos del páramo en general oscila entre el 5%. Si el carbono se mantiene en el suelo se evita que se libere a la atmósfera como CO2 (Hofstede *et al*., 2014). Esta circunstancia es de vital interés en la actualidad debido a la crisis climática causada principalmente por emisiones altas de  $CO<sub>2</sub>$ .

Un componente esencial del páramo andino son los árboles del género *Polylepis*. Puesto que el páramo tiene pocas especies de árboles presentes, constituyen la especie arbórea dominante o única sobre los 3500 m s.n.m. en los Andes (Schmidt-Lebuhn *et al*., 2010). Se asocian con otros organismos especialmente más pequeños, a las que sirven como hábitat y fuente de alimento; por ejemplo, invertebrados, plantas pequeñas, líquenes, musgos, aves, etc. Asimismo; disminuyen la erosión del suelo, restringen la escorrentía, captan neblina, aumentan el volumen de suelo y a la vez la capacidad de absorción de agua del mismo, y permiten que se retenga sedimentos y nutrientes (Cuyckens & Renison, 2018).

El páramo adicionalmente tiene un valor cultural pues la interacción del hombre con este ecosistema data desde los primeros asentamientos en América, hace 15000 años o más (Luteyn, 2019). Es por eso que se designa al páramo no completamente como un paraje natural sino como un "paisaje cultural". Por marginalización u ocupación estratégica el páramo está conectado, habitado y custodiado por las comunidades indígenas y rurales, que han desarrollado relaciones culturales con el paisaje (Hofstede *et al*., 2014; Mena-Vásconez, 2010). Por sus características únicas el páramo se ha revalorizado como un sector estratégico del que es apremiante un manejo adecuado.

#### <span id="page-33-0"></span>*Estado de conservación del páramo y bosques de Polylepis*

El estado de conservación de los páramos ecuatorianos varía; los situados en el centro y occidente del territorio nacional están más degradados, mientras que los páramos del norte, sur y orientales permanecen en mejor estado (Mena-Vásconez & Hofstede, 2006); cabe señalar que el 40% del páramo ecuatoriano se encuentra en áreas protegidas (Beltrán, 2011). Como resultado del estado de conservación mixto del páramo ecuatoriano, no toda la biodiversidad de este ecosistema está resguardada (Mena-Vásconez *et al*., 2011). Hay que destacar que casi el 80% de las plantas endémicas del páramo están en alguna categoría que indica amenaza (40% vulnerable, 27,8% en peligro, 9,5% peligro crítico), según la clasificación de la Unión Internacional para la Conservación de la Naturaleza y los Recursos Naturales (UICN) (León *et al*., 2018).

Se presume que se han destruido hasta el 95% de los bosques de *Polylepis* a lo largo de los Andes (Kessler, 2006). Las especies *Polylepis incana* y *Polylepis racemosa* se encuentran en la categoría "vulnerable", en la clasificación de la UICN. Debido a que las poblaciones son muy restringidas en el área de ocupación, siendo muy susceptibles a la actividad humana; lo que significa que en estado silvestre en un periodo de tiempo corto el riesgo de extinción es alto (UICN, 2012).

Las principales amenazas que enfrentan las zonas boscosas de *Polylepis* en Ecuador son la expansión agrícola, construcción de carreteras, la ganadería (pastoreo y pisoteo), las quemas (incendios y quema agrícola), la obtención de leña, cambio climático (Ministerio del Ambiente del Ecuador, 2013), la introducción de especies exóticas (*P. racemosa y* pinos) y la translocación de especies. Incluso se reduce el hábitat porque los asentamientos urbanos están cerca de parches que quedan por fuera del Sistema Nacional de Áreas Protegidas o de áreas naturales protegidas privadas (Segovia-Salcedo *et al*., 2011).

34

#### <span id="page-34-0"></span>*Ecología de los bosques de Polylepis de estudio.*

Los bosques de *Polylepis* dentro del Sistema Nacional de Clasificación de Ecosistemas del Ecuador Continental, pertenecen a la categoría denominada como bosque siempreverde del Páramo o también conocido como bosque altimontano norteandino de *Polylepis*. (Ministerio del Ambiente del Ecuador, 2013). Las zonas boscosas de árboles de papel se caracterizan por ser pequeños rodales localizados en quebradas y laderas rocosas en medio de una matriz arbustiva-herbácea (Kessler, 2006; Ministerio del Ambiente del Ecuador, 2013). Este ecosistema tiene dos estratos; un estrato arbóreo donde además de árboles de papel proliferan *Buddleja* spp. y *Gynoxys* spp.; como existe gran humedad, en los troncos arbóreos crecen eventualmente briofitas, líquenes y epifitas. En el estrato arbustivo–herbáceo se desarrollan especies que pertenecen a los géneros *Arcytophyllum, Brachyotum, Berberis, Barnadesia, Cortaderia, Calamagrostis, Disterigma, Diplostephium, Greigia, Pernettya, Puya, Valeriana y Senecio* (Ministerio del Ambiente del Ecuador, 2013).

 La fenología, es decir la relación del clima y los ciclos vitales de los seres vivos es siempreverde, lo que significa que la vegetación conserva el follaje durante el año. El bioclima es la relación de los tipos de vegetación con la precipitación, temperatura y evapotranspiración regional, en los bosques de árboles de papel es pluvial, porque no hay una época en el año en la que exista una ausencia evidente de agua disponible en el suelo para las plantas (Ministerio del Ambiente del Ecuador, 2013). Los ombrotipos, o tipos ómbricos se determinan de acuerdo con las tasas de precipitación (Rivas-Martinez, 2008), en el caso de los bosques de *Polylepis* el ombrotipo corresponde de húmedo a hiperhúmedo. El piso bioclimático concierne a montano alto y montano alto superior, desde los 3200 a los 4100 m s.n.m. El termotipo o categoría térmica del clima, es supratropical y orotropical. En cuanto a la biogeografía se señala que pertenece a la

región Andes, a las provincias de Andes del Norte, y al sector páramo (Ministerio del Ambiente del Ecuador, 2013).

El Área de Conservación Hídrica Paluguillo representa un corredor biológico que conecta las áreas naturales protegidas Parque Nacional Cayambe-Coca y Reserva Ecológica Antisana. La temperatura media de este sitio es de 6 °C, la temperatura máxima es de 21 °C y la mínima de 0 °C (Almeida, 2016). Un estudio elaborado en el periodo 2012-2018, a partir de los registros de temperatura de las estaciones climatológicas "La Virgen" y "Papallacta"; muestra dos periodos de incremento de temperatura, entre enero a abril, y de octubre a diciembre, configurando un régimen bimodal. Mientras que entre junio y septiembre hay un declive de la temperatura (Tabla 1) (Núñez, 2019). La zona de la Reserva Hídrica Paluguillo, tiene una precipitación anual de 1300 mm (Almeida, 2016). Se presentan dos fases de precipitación; la primera más lluviosa de mayo a agosto, siendo los meses de mayor recarga junio y julio. La segunda fase va desde septiembre hasta abril, pero la media mensual de precipitación es inferior a lo que queda del año (Tabla 2) (Núñez, 2019). Adicionalmente la densidad de carbono de los bosques de *P. incana* en el área de Paluguillo es de 300.96 MgC/ha (C. Romoleroux, 2019).

# <span id="page-35-0"></span>**Tabla 1**

*Temperatura media mensual (°C) de las estaciones climatológicas Papallacta y la Virgen de la serie 2012-2018*

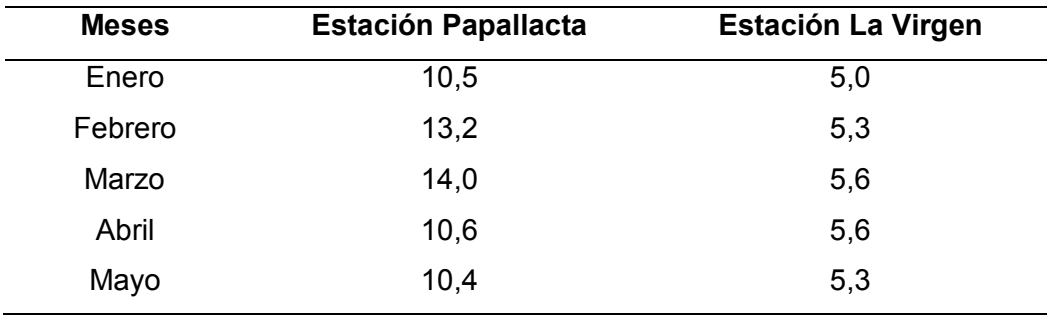
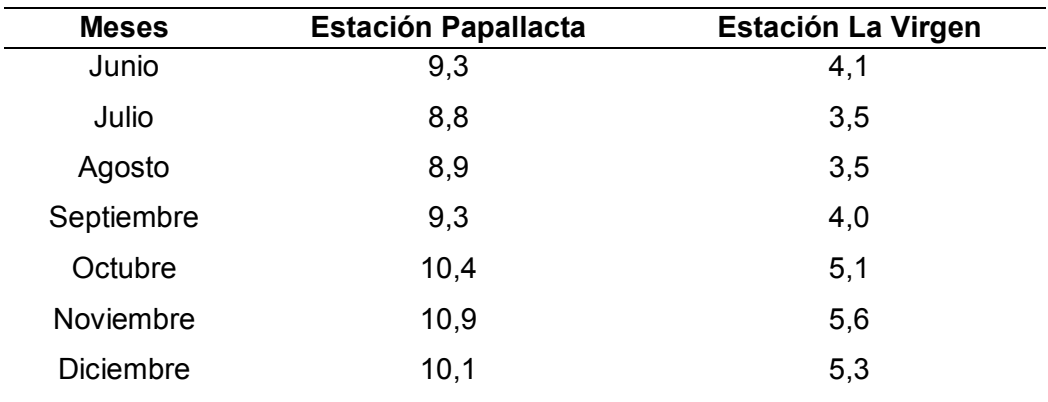

*Nota.* Tabla recuperada de (Núñez, 2019).

# **Tabla 2**

*Precipitación media mensual multianual (mm) y media multianual (mm) de las* 

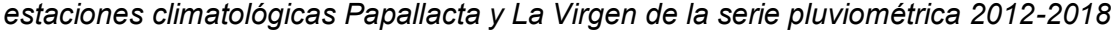

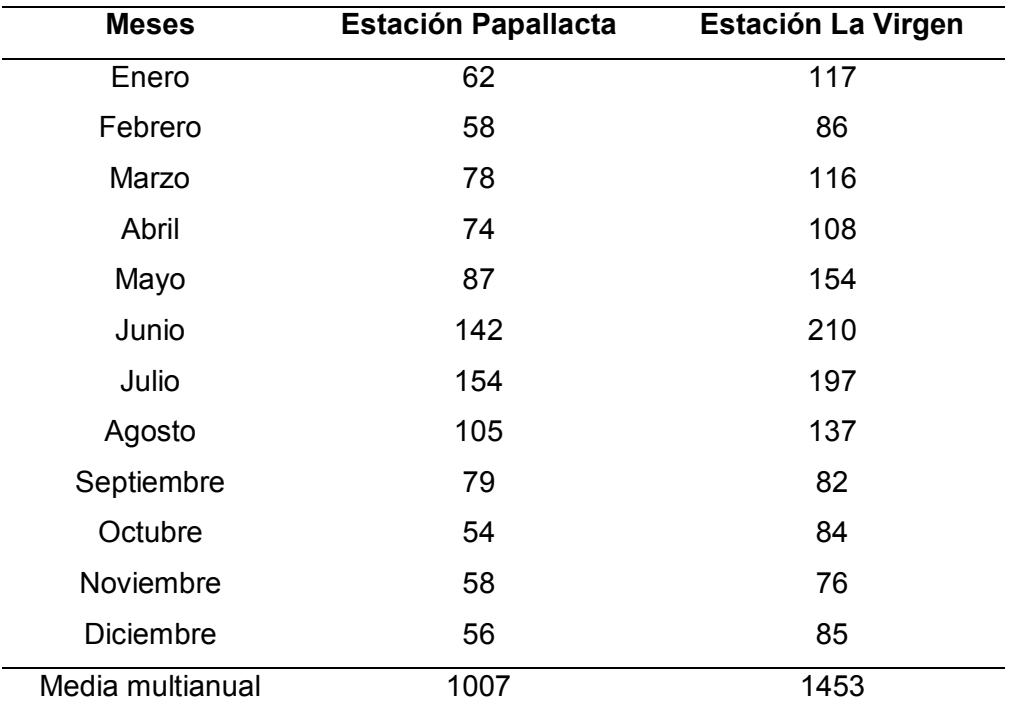

*Nota.* Tabla recuperada de (Núñez, 2019).

## **Flujo génico**

La evolución biológica entendida como "cambio de frecuencias alélicas en una población a través del tiempo" (Wilson & Bossert, 1971, citado en Ellstrand, 2014, p. 737); ocurre mediante mecanismos evolutivos como: la mutación, la selección natural, la deriva genética y flujo génico. El flujo génico según Ellstrand & Rieseberg (2016), es "la transferencia exitosa de alelos de una población a otra" (p. 833); dicho en otras palabras es el intercambio de material genético, mediante el movimiento de individuos o gametos fértiles, entre poblaciones pudiendo ser o no de la misma especie. El flujo génico puede cambiar la frecuencia de los alelos e insertar nuevos alelos en una población, siendo una fuente primaria de alelos funcionales (Burgarella *et al*., 2019; Reece *et al*., 2014). En plantas existen varias formas en que puede suceder el flujo de genes, tales como la fertilización cruzada, y dispersión de diásporas o disemínulos; entre los que se encuentran plantas completas o fragmentos de las mismas, semillas, frutos enteros y esporas (Ellstrand, 2014).

La importancia del flujo génico como fuerza evolutiva a lo largo de los años ha cambiado, siendo considerada como insignificante en principio, y posteriormente de relevancia para la evolución. Hoy se conoce que es muy variable, tanto en el tiempo, a nivel de especies, poblaciones e individuos; además que puede ocurrir a cientos o miles de metros. Con frecuencia las tasas de flujo génico son significativas evolutivamente; de hecho puede ser muy bajo y aun así contrarrestar otras fuerzas evolutivas (Ellstrand, 2014; Ellstrand & Rieseberg, 2016).

Los factores que influyen en el flujo de genes incluyen la distancia de las poblaciones, el tamaño de la población, el vector de polinización, y el sistema de reproducción. La distancia de las poblaciones explica solo una parte de la variación de los patrones de apareamiento, pero no es un buen predictor; más aún la distancia no es el factor determinante en el flujo de genes. En experimentos con la vid *Cucurbita* 

*foetidissima* Kunth. se observó que para parches a distancias intermedias (80-480 m) la relación de distancia y flujo de genes era débil, un resultado imprevisto; en contraste parches lejanos (3100-1700 m) estaban más aislados reproductivamente y los más cercanos (30 m) menos aislados reproductivamente, como se hubiera esperado (Ellstrand, 2014).

 En las poblaciones grandes de plantas, la porción que se aparean entre parches es menor en relación a las poblaciones pequeñas; así que cuando una población disminuye de tamaño tiende a tener tasas de flujo de genes más altas que la media, según estudios experimentales. El vector de polinización influye en el flujo de genes de tal manera que las plantas que tienen polinización por el viento o anemófila tienen tasas de flujo génico promedio mayores que plantas cuya polinización se debe a animales o zoófila. Además, en cuanto al sistema de reproducción, las plantas con autofecundación tienden a tener tasas de flujo de genes más bajas que las plantas con fecundación cruzada (Ellstrand, 2014).

#### *Hibridación*

La hibridación ha sido definida como "el cruce entre dos poblaciones que sean distinguibles sobre la base de  $\geq 1$  rasgos hereditarios" (Harrison, 1990, citado en Bohling, 2016, p. 321). Esta definición declara Bohling (2016) incluye tanto a la hibridación interespecífica o entre especies y a la hibridación intraespecífica que involucra a subespecies y variedades de una misma especie. Asimismo, la definición engloba a las hibridaciones naturales y artificiales y es independiente del concepto de especie biológica (Goulet *et al*., 2017).

La hibridación natural produce variación adaptativa en una población, permite la radiación evolutiva, y facilita la formación de especies (Chen *et al*., 2018). Por lo tanto la hibridación ha jugado un papel importante en la especiación y evolución (Soltis & Soltis, 2009). La hibridación natural interespecífica se ha presentado en al menos el 10% de

animales y 25% de plantas (Chen *et al*., 2018); y se presume que la mayoría de plantas angiospermas son de origen poliploide antiguo. La especiación por hibridación continúa hasta el presente, pues se señala que se han generado varias especies en los últimos 150 años por este fenómeno. El proceso más probable para la especiación híbrida es la alopoliploidía en contraposición a la homoploidía (Soltis & Soltis, 2009).

Para una exitosa hibridación interespecífica además deben superarse barreras reproductivas entre especies, que son una serie de mecanismos que actúan en conjunto. Se dividen en aislamiento reproductivo pre- y postcigótico; estos procesos disminuyen la aptitud de los híbridos, consolidando la independencia de las especies. Los factores precigóticos ocurren antes de la fertilización como es el caso del aislamiento estacional o temporal. En este proceso las poblaciones que podrían producir descendencia fértil tienen temporadas de reproducción en diferente momento como el celo y apareamiento (animales) o la floración y polinización (plantas). En consecuencia, en condiciones naturales no se puede dar la hibridación y se produce aislamiento reproductivo (Chen *et al*., 2018).

En el caso que el apareamiento o polinización ocurra, también puede producirse en ese momento descoordinación fisiológica lo que genera falta de fertilización o aislamiento gamético. En plantas, aunque el polen se encuentre en el pistilo puede inhibirse el desarrollo del tubo polínico por la presencia de calosa, de tal manera que no se produce el ingreso al ovario; esta falta de reconocimiento del polen en el estigma puede ocurrir por diferencias genéticas de los posibles progenitores (Chen *et al*., 2018).

El aislamiento reproductivo postcigótico se origina cuando a pesar de ocurrir fertilización de los gametos de los progenitores no resulta una población estable. Pueden surgir varias situaciones como que el cigoto no sobreviva; si el cigoto sobrevive y se desarrolla hasta embrión, muere en cierta etapa, o las larvas no perduran a hasta la edad madura y no dejan descendencia. En particular, en plantas puede desarrollarse

el embrión, pero no puede perforar la cubierta de la semilla, por lo que no hay germinación. Otro factor es cuando los híbridos tienen un adecuado desarrollo hasta la madurez, pero son estériles; se debe a múltiples causas, por ejemplo, no se produce descendencia viable cuando el número cromosómico de la madre es menor que el número cromosómico del parental masculino (Chen *et al*., 2018).

**Hibridación natural**. Se puede considerar como hibridación natural cuando las unidades biológicas que tienen compatibilidad reproductiva (especies y subespecies) cohabitan en el tiempo y espacio, sea la misma área de distribución o una zona de contacto. Es decir, los sistemas que tengan el potencial de cruzarse, independientemente si lo han hecho o no (Bohling, 2016).

**Hibridación artificial.** Es la hibridación producto de la mezcla por actividad humana de unidades biológicas históricamente alopátricas (Bohling, 2016).

### *Introgresión*

La introgresión es el cruce o movimiento de material genético de los híbridos (fértiles) con uno o más de los parentales, por lo que se conoce también como retrocruce (Bohling, 2016; Goulet *et al*., 2017). Bohling (2016) define la introgresión como "el movimiento de material genético de una unidad (a menudo llamado grupos "parentales") al acervo genético de otra" (p. 322). La introgresión es una consecuencia a largo plazo del flujo génico (Burgarella *et al*., 2019).

#### *Consecuencias del flujo de genes para la conservación*

El flujo de genes e hibridación puede dar lugar a resultados variados. Potencialmente se distinguen dos escenarios, en el primer caso el flujo de genes puede ser beneficioso para las especies involucradas, por el aumento de la diversidad genética; en el segundo caso puede provocar un declive de las poblaciones o especies parentales y llevar a la extinción de uno o ambos linajes puros.

El flujo de genes puede incrementar la variación genética y favorecer la adaptación (Burgarella *et al*., 2019). Dos consecuencias beneficiosas del flujo de genes son la heterosis y a largo plazo la introgresión adaptativa. Incluso se introduce la variabilidad genética de manera intencional para sustentar una población y favorecer la conservación, mediante translocación de especies. Esta práctica se conoce como rescate genético y permite la reversión de la depresión por endogamia, sobre todo de poblaciones pequeñas, mediante el aumento de la aptitud (Ellstrand & Rieseberg, 2016). También se realiza restauración genética de poblaciones con depresión por endogamia, donde se adiciona alelos y se producen cambios en las frecuencias alélicas (Poirier *et al*., 2018).

La heterosis también conocida como vigor híbrido se refiere al fenómeno por el cual los individuos híbridos a menudo presentan mayor rendimiento reproductivo, tasa de crecimiento más rápida y más biomasa en la madurez en comparación con sus parentales. La investigación reciente con métodos genéticos ha relacionado la heterosis con algunos fenómenos como modificaciones epigenéticas, ARNs pequeños e interacciones epistáticas de múltiples loci (Goulet *et al*., 2017). Se ha aprovechado el vigor híbrido transitorio en la hibridación artificial para generar nuevos fenotipos y nuevas especies. Por ejemplo, se han creado especies nuevas de plantas como el trititrigia y el triticale y en animales se han hecho cruzas entre peces y ganado (Chen *et al*., 2018).

La introgresión adaptativa es el movimiento de regiones genómicas de una especie donante que beneficia a la aptitud de la especie receptora (Suarez-Gonzalez *et al*., 2018). Los alelos se mantienen por selección natural y se pueden fijar con el tiempo (Burgarella *et al*., 2019). La introgresión adaptativa constituye una fuente de variación para la evolución, además de la mutación de *novo* y variabilidad permanente (Suarez-Gonzalez *et al*., 2018). Se puede aprovechar en especies domesticadas, por ejemplo,

para adaptar cultivos a cambios del ambiente y hacer cultivos más sostenibles (Burgarella *et al*., 2019). En especies silvestres estudios han reportado el aporte de la introgresión a la adaptación local, los ejemplos incluyen a especies leñosas (abeto, eucalipto, roble) y herbáceas como *Arabidopsis lyrata* y *Arabidopsis arenosa,* cuyo intercambio de información genética favoreció la supervivencia de la última a varios factores como la sequía, la presencia de metales en niveles fitotóxicos y a la falta de nutrientes minerales (Suarez-Gonzalez *et al*., 2018).

Sin embargo, la hibridación en algunos casos propicia consecuencias negativas para las poblaciones parentales; y es de especial interés para la conservación cuando se irrumpen poblaciones de especies nativas. La hibridación puede producir erosión genética e inclusive extinción por dos mecanismos, en el primer caso por saturación demográfica (*demographic swamping*) y en el segundo caso por saturación genética (*genetic swamping*) (Todesco *et al*., 2016; Wolf *et al*., 2001). Otros efectos del flujo de genes que son de preocupación para la conservación son el desarrollo de la invasividad en las malezas y el escape no deseado de genes de transgénicos (Burgarella *et al*., 2019).

La saturación demográfica se da por depresión por exogamia, lo cual significa que la descendencia producto del apareamiento de individuos genéticamente divergentes presenta aptitud reducida (Poirier *et al*., 2018), generalmente cuando existen diferencias genómicas y ecogenéticas entre las dos poblaciones (Ellstrand & Rieseberg, 2016). Debido a que la aptitud de los híbridos es menor que las poblaciones parentales, disminuye la tasa de crecimiento del taxón inferior de manera que no llega a cubrir la tasa de reemplazo.

El fenómeno de la saturación genética ocurre en el caso contrario, en el que los híbridos no tienen aptitud reducida y son fértiles; los nuevos linajes híbridos pueden llegar a reemplazar a alguno o ambos parentales. El resultado es el desplazamiento de los linajes parentales puros, y la extinción de los mismos (Todesco *et al*., 2016; Wolf *et al*., 2001).

#### *Equilibrio Hardy-Weinberg*

El equilibrio Hardy-Weinberg es un principio de genética poblacional, y de gran importancia en esta área (Hao & Storey, 2019). Se considera que una población está en equilibrio de Hardy-Weinberg si "las frecuencias de alelos y genotipos son las mismas en cada generación al nacer" (Smith & Baldwin, 2015, p. 577). Para que se produzca este equilibrio las poblaciones deben cumplir con ciertos supuestos. Las tres primeras condiciones implican la ausencia de intervención de fuerzas evolutivas. En primer lugar, no debe haber migración dentro y fuera de la población, es decir inexistencia de flujo de genes. En segundo y tercer lugar, no debe producirse selección natural ni mutaciones, respectivamente. El cuarto requisito es que cada individuo tenga la misma probabilidad de reproducirse. En quinto lugar, está el tamaño poblacional grande, lo suficiente para evitar errores de muestreo. Finalmente, la sexta condición es que el apareamiento sea completamente aleatorio (O'Rourke, 2018; Smith & Baldwin, 2015).

Si se produce un episodio de apareamiento aleatorio, las frecuencias genotípicas se pueden expresar como una función simple de frecuencias alélicas (Waples, 2015), y se puede generalizar, en el caso de considerarse más de dos alelos (O'Rourke, 2018). Siendo p y q la frecuencia de alelos A y a en un locus respectivamente, el equilibrio Hardy-Weinberg ocurre cuando las frecuencias de genotipos AA, Aa y aa son  $p^2 + 2pq + q^2 = 1$  (Waples, 2015). Esta relación de las frecuencias alélicas y genotípicas es el resultado de una distribución binomial (Hao & Storey, 2019). Una población que cumpla los supuestos del equilibrio Hardy-Weinberg no cambiará las frecuencias alélicas ni genotípicas en la siguiente generación (O'Rourke, 2018).

Las condiciones del equilibrio Hardy-Weinberg rara vez se cumplen en la naturaleza, por lo que este principio es un estado teórico de las poblaciones (Smith & Baldwin, 2015). Sin embargo, este concepto es de utilidad para los estudios de genética poblacional porque sirve de punto de partida en análisis genómicos, donde se comprueba el cumplimiento de supuestos. Además, se explota como base de métodos estadísticos; por ejemplo, "como suposición en modelos de estructura poblacional, cálculo de matrices relacionales genéticas y pruebas de asociación genética" (Hao & Storey, 2019, p. 759).

#### *Diversidad genética*

La diversidad genética es: **"**cualquier medida que cuantifique la magnitud de la variabilidad genética dentro de una población" (Hughes *et al*., 2008, p. 609). Es la diversidad de los genes en una especie, que se transmiten de una generación a otra (Verma, 2017). En otras palabras, se puede entender a la diversidad genética como las diferencias de las secuencias de ADN de individuos de una misma especie, también se conoce como el polimorfismo de una especie (Ellegren & Galtier, 2016). La variación que produce la diversidad genética es la fuente de la biodiversidad y la cantidad de variación genética es la base de la especiación (Verma, 2017). En consecuencia, se considera a la diversidad genética como la materia prima para que ocurra la evolución por selección natural (Hughes *et al*., 2008).

El polimorfismo puede llegar a variar considerablemente entre loci y cromosomas. Parte de la variación en la diversidad genética se puede explicar por la mutación espontánea, porque la tasa de mutación no es constante en el genoma y entre especies. La diversidad genética se rige por la tasa de pérdida y fijación de alelos. La deriva génica (cambio al azar de las frecuencias alélicas) influencia la permanencia de los loci con alelos neutros.

Se cuantifica la diversidad genética con datos que representan la variación alélica en estados continuos o discretos, que derivan en diferentes parámetros que cuantifican la diversidad genética. Los análisis con marcadores moleculares, secuencias de ADN y polimorfismos de proteínas representan estados alélicos discretos neutrales. Los parámetros o métricas de diversidad genética reflejan el número de alelos o haplotipos dentro de una población, y también la uniformidad de las frecuencias de alelos o haplotipos (Hughes *et al*., 2008).

**Heterocigosidad.** Es una medida de la diversidad genética, la heterocigosidad de un solo locus es la fracción de individuos que tienen diferentes alelos en un locus (Cutter, 2019).

**Diversidad alélica.** Es un índice de genética molecular, que integra los datos sobre el número medio y la frecuencia relativa de alelos por locus. Se mide con marcadores moleculares por loci neutros (Hughes *et al*., 2008).

**Frecuencia genotípica.** Es la proporción de individuos de una población que tiene un genotipo particular (Hartl, 2018).

#### **Marcadores Moleculares**

Los marcadores genéticos son "rasgos variables heredables que indican las diferencias genéticas subyacentes entre genotipos, poblaciones, taxones superiores o especies" (p. 282). Los marcadores genéticos pueden ser de varios tipos como morfológicos o fenotípicos, citológicos y moleculares; este último grupo se divide en bioquímicos (basados en proteínas como aloenzimas e isozimas) y de ADN (Adhikari *et al*., 2017).

Los marcadores moleculares basados en ADN son secuencias que están en una posición conocida (cromosoma o gen) y su expresión fenotípica se puede distinguir. Presentan polimorfismo que se puede detectar de manera experimental, esta

variabilidad permite identificar diferencias genéticas entre organismos o especies individuales (Idrees & Irshad, 2014).

 Los marcadores moleculares de ADN presentan ventajas respecto a los morfológicos tales como son más numerosos, proporcionan información de la variación del genoma del organismo, son estables, se distribuyen por todo el genoma, siguen un patrón de herencia mendeliano, son específicos del locus, son reproducibles, no están influenciados por efectos pleitrópicos y epistáticos y se pueden aplicar desde estadios tempranos en el desarrollo vegetal (Amom & Nongdam, 2017; Kamaluddin *et al*., 2017).

Según Garrido-Cardenas (2018) los marcadores moleculares deben cumplir con las siguientes características para asegurar un buen análisis:

- a) Fiabilidad, los marcadores moleculares deben estar muy próximos del locus investigado.
- b) Ser altamente polimórfico, de manera que se pueda diferenciar el cromosoma que contiene el gen mutante del cromosoma con el gen normal y estar distribuidos de forma uniforme en el genoma.
- c) Ser una técnica de simple análisis, de rápida identificación y rentable.
- d) Requerir poco material genético para el análisis.

Martínez (2010) agrega que además deben ser codominantes (para poder diferenciar entre heterocigotos y homocigotos); sin embargo, no todos los marcadores cumplen con este criterio.

Los marcadores moleculares de ADN se clasifican de diversas maneras; a continuación, se presenta una organización de tres grupos: 1) los basados en hibridación o no basados en PCR, 2) los basados en PCR y 3) las técnicas de marcadores basadas en secuencias (Garrido-Cardenas *et al*., 2018). En el primer grupo se detecta el marcador mediante hibridación, la única técnica de esta categoría es Polimorfismos de longitud de fragmentos de restricción o RFLP por sus siglas en inglés

(*Restriction Fragment Length Polymorphism*). Es el procedimiento de marcadores moleculares de ADN más antiguo; consiste en digerir con enzimas de restricción el material genético para generar fragmentos de ADN. Las diferencias en el tamaño de estas secuencias se deben a: mutaciones puntuales, inserciones, deleciones, translocaciones, inversiones y duplicaciones; de manera que se obtiene un patrón característico para cada secuencia (He *et al*., 2014).

Los marcadores basados en PCR se amplifican a partir de secuencias individuales a pequeña escala; son relativamente económicos y consumen menos tiempo en comparación con la técnica de RFLP. A esta categoría pertenecen un gran número de técnicas, cada una presenta tanto ventajas como limitaciones.

El Polimorfismo en la longitud de los fragmentos amplificados o AFLP (*Amplified Fragment Length Polymorphisms*), es una combinación de RFLP con PCR. Detecta los polimorfismos en secuencias digeridas por enzimas de restricción mediante PCR. No se necesita conocer la secuencia, y se puede emplear para revelar diferencias entre genotipos estrechamente relacionados, pero tiene alto costo inicial (Adhikari *et al*., 2017).

Otras técnicas se enumeran a continuación: SCAR (*Sequence-Characterized Amplified Region*), CAPS (*Cleaved Amplified Polymorphic Sequences*), SSR (*Simple Sequence Repeats*), ISSR (*Inter Simple Sequence Repeat*), DALP (*Direct Amplification of Length Polymorphisms)* (He *et al*., 2014), etc. Las técnicas que tienen herencia codominante son RFLP, SSR y SNP; mientras que RAPD, ISSR y AFLP tienen herencia dominante (Idrees & Irshad, 2014).

En tercer lugar, están las técnicas de marcadores basadas en secuencias o de polimorfismos de nucleótido simple (SNP). Los SNP son cambios en un solo monómero del ADN o nucleótido. Tienen características de un marcador ideal como la distribución homogénea por todo el genoma, poseen bajas tasas de mutación y alta heredabilidad.

Los SNP se han convertido en marcadores genéticos eficaces porque permiten "evaluar un gran número de loci y discriminar de forma eficiente entre alelos homocigotos y heterocigotos"(Garrido-Cardenas *et al*., 2018, p. 546).

Finalmente se han desarrollado nuevas herramientas en la detección de marcadores entre estos destacan los *microarrays* y la secuenciación de siguiente generación (NGS). Los microarrays se utilizan principalmente en ensayos relacionados con la expresión génica. La secuenciación de siguiente generación permite leer miles millones de secuencias de material genético de forma paralela. Esta tecnología posibilita obtener mapas genéticos de alta densidad; identificando múltiples marcadores como por ejemplo SNP. Existen al menos ocho plataformas de secuenciación masiva de NGS (Garrido-Cardenas *et al*., 2018).

Los marcadores moleculares tienen múltiples aplicaciones biológicas como en el mapeo y etiquetado de genes, análisis del genoma, análisis de segregación, diagnóstico genético, examen forense, análisis filogenético y de diversidad de poblaciones. En la investigación vegetal además se utiliza para identificación de plantas, caracterización y mejoramiento del germoplasma y el desarrollo de variedades resistentes para el estrés biótico y abiótico, caracterización de transformantes, entre otras aplicaciones (Amom & Nongdam, 2017; He *et al*., 2014; Kamaluddin *et al*., 2017).

#### *Microsatélites (SSR)*

Los microsatélites también se denominan secuencias simples repetidas, abreviado como SSR por sus siglas en inglés (*Simple Sequence Repeats)*, o STR por secuencias repetidas en tándem (*Short Tandem Repeats)*. Son secuencias de ADN cortas compuestas por motivos o arreglos de 1 a 6 nucleótidos que se repiten consecutivamente hasta 100 veces (Srivastava, Avvaru, Sowpati, & Mishra, 2019). Los microsatélites se encuentran mayormente en regiones intergénicas y no codificantes, aunque también pueden estar en regiones codificantes. Están presentes en eucariotas y procariotas, incluso en el ADN mitocondrial y cloroplastídico. En organismos complejos los SSRs constituyen una porción significativa del genoma, por ejemplo, en humanos representan el 3% del genoma (Garrido-Cardenas *et al*., 2018; Srivastava *et al*., 2019).

Los microsatélites se agrupan en tres categorías: perfectos, imperfectos y compuestos. Se llaman a los SSRs perfectos cuando los motivos se repiten sin interrupciones, por ejemplo  $(AC)_{10}$ . Cuando nucleótidos que no se repiten interrumpen entre las repeticiones de los motivos, es decir existen repeticiones incompletas, se denominan microsatélites imperfectos, como en los patrones  $(AC)_8T(AC)_{10}$ . Mientras los microsatélites compuestos consisten en dos motivos diferentes adyacentes como por ejemplo (ATG)5(CA)7 (Du *et al*., 2020).

Para realizar análisis de microsatélites se llevan a cabo reacciones de PCR, para las que se emplea cebadores específicos de loci no marcados, radiomarcados o marcados con un fluoróforo. Los sistemas de detección dependen de los cebadores empleados, pueden ser geles (agarosa o poliacrilamida) o secuenciadores de detección con láser con lectura automática (Garrido-Cardenas *et al*., 2018; Kamaluddin *et al*., 2017). Los ensayos de SSR muestran diferencias interindividuales llamadas polimorfismos de loci únicos (Kamaluddin *et al*., 2017).

Los SSRs presentan ciertas características ventajosas que los convierten en potentes marcadores genéticos, como la gran cantidad que existen; su alto polimorfismo que se debe a la variabilidad de las repeticiones de los motivos, más que a la diversidad de la secuencia primaria; son hipervariables y ubicuos (Ellegren, 2004). Adicionalmente el deslizamiento de la polimerasa produce altas tasas de mutación en los microsatélites, con un sesgo hacia el alargamiento (Srivastava *et al*., 2019). El atributo que más destaca de los SSRs es que tienen herencia codominante que proporciona la información genética completa (homocigotos y heterocigotos) (Garrido-Cardenas *et al*., 2018). No obstante, la técnica de SSRs tiene algunos inconvenientes, por ejemplo,

proporciona información de un único locus por ensayo, se requiere conocer la secuencia para diseñar los cebadores, y si se utiliza cebadores marcados con fluoróforos o radiactivamente puede subir el costo significativamente (Kamaluddin *et al*., 2017).

Los microsatélites son los marcadores moleculares más utilizados en el mundo, y tienen múltiples aplicaciones, como la genética de poblaciones y conservación; genotipado, selección asistida por marcadores, análisis de ligamiento, mapeo de genes y análisis forense (Du *et al*., 2020; Srivastava *et al*., 2019).

#### *Intermicrosatélites (ISSR)*

La técnica de ISSR-PCR fue creada por Ziętkiewicz en 1994; consiste en amplificar los fragmentos de ADN que se encuentran flanqueados por dos regiones de microsatélites idénticas orientadas en dirección opuesta, mediante una reacción de PCR de un solo cebador (Idrees & Irshad, 2014). Las regiones intermicrosatélites tienen una longitud de 100 a 3000 pb (Kamaluddin *et al*., 2017), mientras que los cebadores que se utilizan son de 16 a 25 pb de extensión. Los cebadores se diseñan de manera que contienen di-, tri-, tetra- o penta-nucleótidos de las repeticiones de los microsatélites flanqueantes; también pueden estar anclados, añadiendo entre uno a cuatro nucleótidos degenerados (Adhikari *et al*., 2017).

Se amplifican diferentes tamaños de secuencia entre SSR debido a que los cebadores se dirigen a múltiples loci genómicos (Idrees & Irshad, 2014). Los amplicones producidos se separan mediante electroforesis en geles de agarosa o poliacrilamida, luego se registra la presencia o ausencia de una banda de un tamaño determinado (Kamaluddin *et al*., 2017). Al emplear cebadores semiarbitrarios de SSR de 15 a 30 pb se posibilita utilizar una temperatura de hibridación más alta, de ese modo hay mayor rigor y una mayor reproducibilidad de la banda. La técnica de ISSR presenta ventajas, por ejemplo, son marcadores altamente polimórficos; la metodología es simple, rápida y reproducible; asimismo no se requiere información previa de la secuencia genómica.

Las principales desventajas de los ISSR son la homoplasia y la herencia dominante (no se puede distinguir entre homocigotos y heterocigotos) (Adhikari *et al*., 2017; Idrees & Irshad, 2014).

## **Análisis de datos de marcadores dominantes**

#### *Distancias genéticas*

Las distancias genéticas son las distancias entre nucleótidos de secuencias de ácidos nucleicos (ADN, ARN), y se calculan a partir de una matriz de datos binarios. Las distancias genéticas, según Palacio *et al*. (2020) manifiestan una descripción estadística de las mutaciones. Existen aproximadamente 20 coeficientes de asociación de distancias genéticas, emplean datos que varían entre 0 y 1 (binarios). La mínima similitud es 0 y la máxima similitud es 1. Mediante la descripción de determinadas condiciones en la unidad de estudio se construyen las matrices de datos binarios (Palacio *et al*., 2020). En el caso de marcadores moleculares representan los patrones de bandas, y a partir del cálculo de los coeficientes se construyen matrices de similitud (Padilla *et al*., 2020). Los patrones binarios se desarrollan mediante la designación de vectores (0,1) para cada banda; el 1 representa presencia y 0 ausencia (Kosman & Leonard, 2005).

Por ejemplo, se utilizan con frecuencia los coeficientes de Jaccard y Dice-Sorensen en el análisis de marcadores moleculares. El coeficiente de Jaccard considera que solo las presencias contribuyen a la similitud, y no las ausencias. El coeficiente Dice-Sorensen también no toma en cuenta las ausencias compartidas, y a diferencia del coeficiente de Jaccard, da mayor peso a las presencias compartidas. Se indican las fórmulas en la Tabla 3, donde para dos individuos o unidades de estudio  $i_1$  e  $i_2$  a= presencia de una banda en ambas unidades de estudio (1,1); b=presencia de una banda en  $i_1$ , pero no en  $i_2$  (1,0); c=presencia de una banda en  $i_2$ , pero no en  $i_1$ (Kosman & Leonard, 2005; Palacio *et al*., 2020).

### **Tabla 3**

*Fórmulas de los coeficientes de asociación o similitud de distancias genéticas de* 

## *Jaccard y Dice*

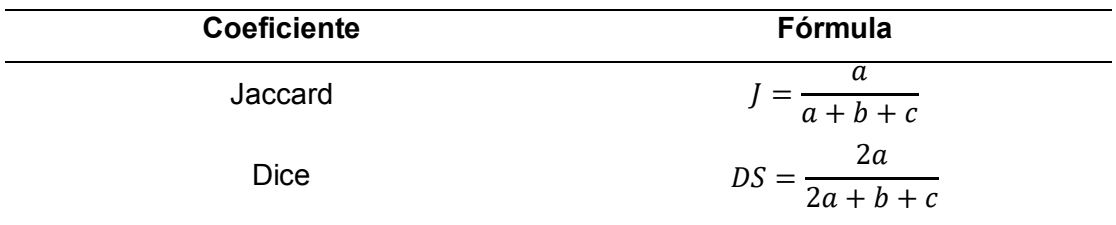

*Nota*. Recuperado de (Palacio *et al*., 2020).

#### *Análisis de agrupamiento*

El análisis de agrupamiento (*cluster analysis*) permite reconocer las relaciones de las unidades de estudio a partir de la matriz de similitud. Existen diversas técnicas, en las que mediante condiciones arbitrarias se forman grupos que se relacionan según su nivel de similitud. Las técnicas de agrupamiento que son exclusivas (unidades de estudio son propias del grupo), jerárquicas (grupos presentan rangos), secuenciales (los grupos se forman uno a la vez), aglomerativas (se reúnen en un solo grupo), directas (la solución directa se considera óptima) y no supervisadas (número de grupos se define *a posteriori*); se pueden representar mediante dendrogramas. Los dendrogramas muestran las relaciones jerárquicas según los grados de similitud mediante gráficos en forma de árbol. En los cladogramas, un tipo de dendrogramas, las organizaciones jerárquicas del árbol representan relaciones evolutivas de los organismos o sus genes, y los nodos simbolizan un antepasado común (Palacio *et al*., 2020).

Se requiere generar una nueva matriz de similitud derivada de la original para construir un dendrograma, uno de las formas es el método de ligamiento promedio, que emplea la media aritmética no ponderada, conocido como UPGMA (*unweighted pair group method with arithmetic averages)*. El método UPGMA produce una matriz de

similitud tomando al primer grupo como una nueva unidad de estudio, luego genera el valor promedio de similitud entre el valor de similitud de la nueva unidad de estudio y las demás unidades de estudio (Palacio *et al*., 2020).

Entre los métodos de estimación filogenética para construir cladogramas está el del vecino más cercano o NJoin (*neighbor-joining*), el cual es un método de distancia porque mide la diferencia entre las secuencias como el número de cambios acumulados. En este método se generan cladogramas desde una matriz de distancias a través de análisis de agrupamientos (Palacio *et al*., 2020).

#### *Análisis de diversidad genética*

**Heterocigosidad.** La heterocigosidad  $(H_x)$ , es el número de individuos que tienen diferentes alelos en un locus, entre todos los  $k$  individuos de la muestra de una población. Para un locus único multialélico se calcula la heterocigosidad según la fórmula en la Tabla 4, donde  $k_{ij}$  es el número de individuos diploides con diferentes alelos  $i$  y  $j$  entre el total de individuos muestreados  $k$ . La heterocigosidad observada  $(H_{obs})$  de una población es la frecuencia promedio de heterocigotos vistos entre m diferentes loci, es decir es la media aritmética de  $H_x$  por loci. La heterocigosidad esperada ( $H_{exp}$ ) o también conocida como diversidad génica, es la probabilidad de que dos alelos seleccionados al azar de una población sean diferentes entre sí. En otras palabras, la heterocigosidad esperada en un locus se puede entender como la frecuencia de homocigotos. Se indica la fórmula en la Tabla 4 para un locus multialélico, donde p es la frecuencia de un alelo (Cutter, 2019).

#### **Tabla 4**

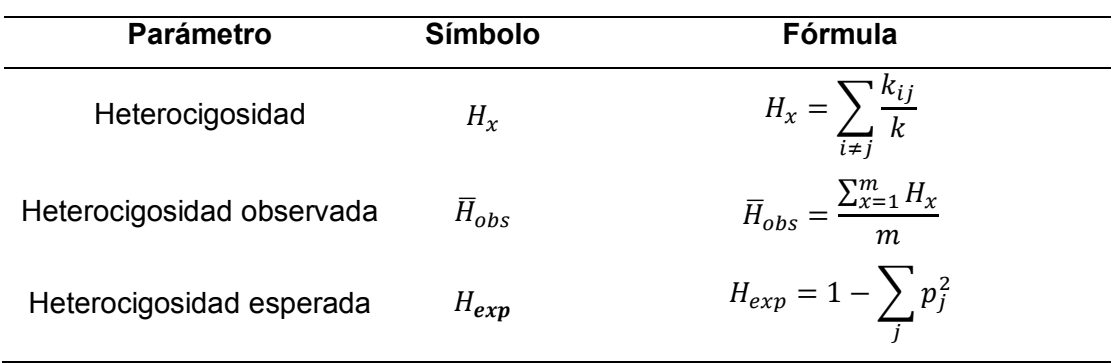

*Fórmulas de la heterocigosidad, heterocigosidad observada y esperada* 

*Nota*. Recuperado de (Cutter, 2019).

**Frecuencia alélica.** Es la proporción de todos los alelos que son de un tipo específico, se obtiene dividiendo el número observado de cada alelo por el número total de alelos. Un alelo que tiene una frecuencia de 1 se fija y un alelo con una frecuencia de 0 se pierde (Cutter, 2019).

#### *Análisis de diferenciación genética*

La estructura de la población permite entender los procesos evolutivos de una población. Se puede describir en términos estadísticos mediante los índices conocidos como estadísticos F, los cuales permiten relacionar la diversidad genética dentro de una población con la diversidad genética total (Meirmans, 2012); asimismo posibilitan resumir la estructura genética de la población (Weir & Cockerham, 1984). Los estadísticos F, fueron postulados por Wright en 1951, descomponen la varianza genética dentro de individuos, dentro poblaciones y entre poblaciones (Meirmans & Liu, 2018).

Wright propuso tres parámetros para el análisis de la población, los cuales son población total (T), subdivisiones (S) e individuos (I). El índice  $F_{IT}$  es la correlación entre los gametos que se unen para producir individuos, en relación con la población total. El

parámetro  $F_{IS}$  surge del promedio de todas las subdivisiones de la correlación entre los gametos que se unen en relación con los de su propia subdivisión. Finalmente, el índice de fijación de las subpoblaciones en relación con la población total, está representado por  $F_{ST}$  (Wright, 1965). El valor esperado de  $F_{ST}$  cuantifica el grado de diferenciación de la población, su magnitud depende del equilibrio entre migración (flujo génico), mutación y deriva génica. Su valor siempre es positivo y oscila entre 0 y 1 (Meirmans & Liu, 2018).  $G_{ST}$  es el coeficiente de diferenciación génica, es una análogo de  $F_{ST}$ , es la diferenciación de genes en relación con la población total (Nei, 1973). Nm es el número de migrantes moviéndose entre poblaciones cada generación (Cutter, 2019), y se puede obtener a partir de  $G_{ST}$ .

El análisis de varianza molecular o AMOVA, es uno de los procedimientos más usados en genética poblacional para estimar estadísticos F (Meirmans & Liu, 2018). Es un método estadístico que se emplea para cuantificar la variación molecular en una sola especie; estima el análisis de varianza de las variables genéticas a partir de una matriz por pares (cuadradas) de distancias genéticas. El marco de AMOVA desarrollado por Excoffier en 1992, se aplica para haploides y diploides, y las jerarquías varían de dos a cuatro y son las siguientes: individual, población, grupo y población total (Huang *et al*., 2020).

El análisis de varianza molecular tiene la ventaja que facilita la prueba de presencia de una población jerárquica, y se puede adicionar más niveles jerárquicos de estructura de poblacional; por ejemplo, pruebas de diferenciación entre grupos de población. AMOVA también se emplea para detectar agrupaciones de poblaciones en un conjunto de datos genéticos. Además, se puede destinar para marcadores moleculares, tanto dominantes como codominantes. Sin embargo, presenta el inconveniente que se requiere conocer con antelación la estructura jerárquica de la población (Meirmans, 2012; Meirmans & Liu, 2018).

#### *Asignación genética*

Para inferir la estructura de la población y asignar individuos a poblaciones se utiliza ampliamente el programa Structure. El software utiliza datos multilocus y se basa en algoritmos bayesianos, para determinar K (grupos genéticos) (Pritchard *et al*., 2000). Primero se utilizan datos de resumen para inferir K o número de grupos (*clusters*) y ∆ (Meirmans, 2015). Esta herramienta permite inferir la estructura de la población, asignar individuos a poblaciones, estudiar zonas híbridas, identificar migrantes e individuos mezclados y estimar frecuencias de alelos de la población (Evanno *et al*., 2005; Pritchard *et al*., 2000).

## **Morfometría Geométrica**

#### *Origen y Definición*

El estudio de la forma mediante la biología comparada ha estado presente desde el inicio del estudio de organismos vivos, desde las descripciones morfológicas y anatómicas de los primeros naturalistas para explicar los cambios evolutivos. La morfología empezó a tratarse de manera cuantitativa desde inicios del siglo XX, se determinaban longitudes, proporciones y ángulos de las formas biológicas y se analizan matemáticamente mediante estadística univariada y multivariada. Sin embargo, este planteamiento resultaba limitado porque no se conservaban las relaciones geométricas entre las variables, se carecía de representaciones gráficas intuitivas y de métodos estadísticos bien desarrollados (Adams *et al*., 2013; Benítez & Püschel, 2014).

En consecuencia, los análisis morfométricos tradicionales evolucionaron. Inspirados por los estudios de grillas deformadas de 1945 de Thompsom, en 1980 se suscitó una llamada "revolución en morfometría" que sentó las bases estadísticas, metodológicas y conceptuales de lo que hoy se conoce como Morfometría Geométrica. Este enfoque geométrico tiene el propósito de capturar la geometría de la forma de los objetos y conservarla después de los análisis. Está basado en las coordenadas de

referencias anatómicas o hitos morfológicos; y el análisis matemático se fundamenta en el paradigma analítico de Procusto y álgebra matricial (Adams *et al*., 2013; Benítez & Püschel, 2014).

La Morfometría Geométrica es un conjunto de enfoques, tanto estadísticos, geométricos y biométricos que permiten un análisis cuantitativo de la forma biológica, variación de la forma y covariación de la forma con otras variables; a través de las técnicas del análisis multivariado (Bookstein, 1991; Webster & Sheets, 2010).

La Morfometría Geométrica permite el estudio de la variación de la forma integrando el tamaño de los organismos, la identificación de sus causas, mediante análisis robustos. Adicionalmente, mediante las herramientas gráficas se facilita la cuantificación y visualización de la variación morfológica y se ofrece una mejor interpretación biológica (Adams *et al*., 2013; Benítez & Püschel, 2014). Con esta disciplina se ha contribuido al avance de estudios en áreas como: taxonomía, ecología, sistemática, evolución, bioestratigrafía y biología del desarrollo (Benítez & Püschel, 2014; Webster & Sheets, 2010).

#### *Hitos morfológicos (landmarks)*

Los hitos morfológicos se definen como: "*loci* anatómicos discretos que pueden reconocerse como los mismos *loci* en todos los especímenes del estudio" (Zelditch *et al*., 2004, p. 43). Son referencias anatómicas descritas por coordenadas cartesianas en imágenes bidimensionales o tridimensionales que no alteran sus posiciones topológicas, describen o cubren la forma de un objeto, tienen homología en todos los objetos que se analizaran, y se encuentran en el mismo plano (Bookstein, 1991; Zelditch *et al*., 2004). En el análisis de Morfometría Geométrica se emplean los hitos morfológicos para determinar distancias, señalar ángulos, puntualizar coordenadas o definir curvas de la morfología de un objeto (Wärmländer *et al*., 2019).

Bookstein (1991) clasificó los hitos anatómicos en tres tipos de acuerdo con la información que brindan de procesos biológicos y factores epigenéticos. El tipo 1 corresponde a "yuxtaposiciones discretas de tejidos" o un punto en el espacio donde confluyen tres estructuras; por ejemplo, intersecciones entre tejidos como tres suturas óseas o cruces de venas en el ala de una mosca. Los hitos de tipo 2 son mínimos y máximos de curvaturas, tales como: la punta o protuberancia de una estructura, la punta de un diente o garra y el lugar de inserción muscular en una protuberancia ósea.

Los hitos tipo 3 son puntos en el espacio que están a una distancia extrema de otro punto, no se definen por ninguna estructura que los rodee, y determinan información de solo una dimensión (longitud) (Bookstein, 1991; Wärmländer *et al*., 2019; Zelditch *et al*., 2004).Entre estos Bookstein indica están: "puntos finales de diámetros, centroides, intersecciones de segmentos interlíneas, puntos más alejados de dichos segmentos, construcciones que involucran perpendiculares o intersecciones radiales espaciadas" (Bookstein, 1991, p. 65). Se incluyen en esta división a los semihitos (*semilandmarks*), que son coordenadas colocadas sobre curvaturas o superficies donde no hay puntos de referencia (Savriama, 2018).

Existe una nueva clasificación, sin embargo, no es tan utilizada como la original de 1991; se divide a los hitos en seis grupos. Los de tipo 1 son "yuxtaposiciones discretas de tejidos", los de tipo 2 se definen como "extremos de curvatura", estas dos primeras categorías coinciden con Bookstein. Los hitos de tipo 3 se caracterizan por ser señales de referencia determinados localmente en curvas y por simetría. Se separa a los semihitos en las categorías 4, 5, 6. Al tipo 4 pertenecen los "semihitos en las curvas", el tipo 5 son "semihitos en las superficies", y los hitos de tipo 6 se conocen como "semihitos construidos", están en esta división los semihitos que no encajan en los tipos 4 y 5 (Wärmländer *et al*., 2019, p. 1147).

#### *Alometría*

La alometría es la dependencia de la forma del tamaño; es de importancia en el estudio de la morfometría, evolución y el desarrollo; sin embargo, su concepto varía. Existen dos principales corrientes que proponen diferentes definiciones. Para la escuela de Gould-Mosimann la alometría es la covariación de la forma con el tamaño. Asimismo, se enfatiza en definir tamaño y forma. Forma se conceptualiza como las características geométricas de un objeto excepto por el tamaño, orientación y posición. Tamaño es una propiedad escalar que señala la dimensión o escala de un objeto, matemáticamente una variable de tamaño estándar es una función g(x) donde este, es un valor positivo real para g(ax)=ag(x) siendo a cualquier número positivo real (Klingenberg, 2016).

La aproximación de Huxley-Jolicoeur define a la alometría como la "covariación entre características morfológicas que contienen información de tamaño", y no se hace distinción entre los conceptos de forma y tamaño. Gráficamente la alometría queda caracterizada por el primer componente principal del PCA de la matriz de covarianza de las mediciones transformadas logarítmicamente (Klingenberg, 2016, p. 115).

Para analizar la alometría en Morfometría Geométrica se realiza una regresión multivariada de la forma sobre el tamaño, se obtiene un ajuste de los datos que representan la forma esperada por cada valor de tamaño. Para realizar una corrección de los efectos de la alometría se pueden realizar análisis multivariados a partir de los residuales de esta regresión, porque representan una variación de la forma que no se explica por el tamaño (Klingenberg, 2010).

## *Fundamentos estadísticos de la Morfometría Geométrica*

**Superposición de Procusto.** El paradigma de Procusto es "el resultado de la unificación de una teoría estadística rigurosa de la forma con procedimientos analíticos para superponer configuraciones de hitos para obtener variables de forma" (Adams *et al*., 2013, p. 8). Previamente a realizar la superposición de Procrusto se requiere

obtener las coordenadas bidimensionales o tridimensionales de los hitos morfológicos, luego se sigue tres pasos para lo que se requiere determinar el centroide. (Webster & Sheets, 2010).

El centroide es el centro de simetría de una figura geométrica. El tamaño del centroide en Morfometría Geométrica es el tamaño de la forma; y es la única medida de tamaño que es matemáticamente independiente de la forma. El tamaño del centroide se calcula obteniendo la raíz cuadrada de la suma de las distancias cuadradas de todo hito morfológico desde su centroide (Zelditch *et al*., 2004). La siguiente ecuación pertenece al cálculo del tamaño del centroide  $\mathcal{CS}$ , donde  $p$  es el número de hitos morfológicos y k es el número de dimensiones de coordenadas (Benítez, 2020).

$$
CS = \sqrt{\sum_{i,j}^{k,p} (Y_{ij} - Y_{ic})^2}
$$

Para la superposición de Procusto primero se cambia la escala de las coordenadas de los hitos morfológicos a un tamaño común que corresponde al centroide unitario, de esta manera se suprimen las diferencias de tamaño. Seguido se produce una traslación cambiando la configuración del centroide a las coordenadas (0,0); el centroide se transforma en el origen de un nuevo sistema de coordenadas, este paso elimina las diferencias de ubicación. Finalmente, para anular las variaciones de orientación se ocasiona una rotación de la forma sobre su centroide hasta que haya un desplazamiento mínimo entre la ubicación de los hitos en relación con otras formas (Webster & Sheets, 2010). De esta manera se consigue que la suma de distancias cuadradas entre los hitos de todas las formas sea mínima (alineación de mínimo cuadrados óptima) (Benítez & Püschel, 2014).

Posterior a la superposición de Procusto las coordenadas de cada forma explican la ubicación de cada unidad de estudio en un espacio curvo relacionado con el especio de la forma de Kendall, es decir se proyectan ortogonalmente en un espacio tangente lineal que produce las coordenadas espaciales tangentes de Kendall, y luego se realizan análisis multivariados (Benítez, 2020).

**Distancias de Procusto.** La distancia parcial de Procusto entre dos formas se obtiene al valorar la raíz cuadrada de la suma de las distancias al cuadrado entre hitos morfológicos correspondientes siguiendo la superposición de Procusto; el cálculo e interpretación dependerá de la forma que se elija como referencia (Webster & Sheets, 2010). La siguiente ecuación corresponde al cálculos de la distancia parcial de Procusto  $D_{P_{roc}},$  donde  $p$  es el número de hitos morfológicos, y  $k$  es el número de dimensiones de coordenadas (Benítez, 2020).

$$
D_{Proc} = \sqrt{\sum_{i,j}^{k,p} (Y_{1,ij} - Y_{1,ij})^2}
$$

**Distancia de Mahalanobis.** Corresponde a una distancia euclidiana ponderada, considera la covarianza entre variables. Además, se relaciona con la correlación y no depende de sus escalas (Palacio *et al*., 2020). Se calcula con la siguiente fórmula:

$$
MHL = \sqrt{\sum_{i,j}^{k,p} W_{jk}(X_{Aj} - X_{Bj})(X_{Ak} - X_{Bk})}
$$

**Matriz de covarianza.** Después de haber realizado la superposición de Procusto, los datos se ordenan en matrices de varianza y covarianza, de esta manera se incluyen diferentes variables de manera simultánea para realizar los posteriores análisis multivariados. La varianza de un conjunto de datos proporciona la dispersión de estos sobre la media, pero no manifiesta las asociaciones entre las otras variables, entonces se requiere el cálculo de la covarianza  $(S_{ik})$ , que es una medida de la relación entre dos variables, puede tener valores positivos, negativos o nulos. (Palacio *et al*.,

2020). En Morfometría Geométrica se utiliza la matriz de covarianza y no de correlación porque después de la superposición de Procusto todas las variables tienen la misma escala (Benítez, 2020).

$$
S_{jk} = \frac{1}{n-1} \sum (X_{ij} - \bar{X}_j)(X_{ik} - \bar{X}_k)
$$

**Análisis de componentes Principales (PCA)**. Conocido por sus siglas en inglés como PCA (*Principal Component Analysis*), es un método de ordenación, el cual reduce el número total de dimensiones preservando la mayor variabilidad (Palacio *et al*., 2020; Zelditch *et al*., 2004).

Se busca interrelaciones entre variables, para lo que a partir de un conjunto de variables numéricas definidas simultáneamente en un grupo de elementos se construyen nuevos ejes a través de combinaciones lineales de las variables originales, y ortogonales es decir independientes entre sí, que expresan la información contenida en los datos originales. Este proceso reduce la dimensión del espacio de los datos y elimina las variables que aportan poco al problema (Jollife & Cadima, 2016). Debido a que los componentes no están correlacionados entre sí (ortogonales), su interpretación también es independiente y cada componente tiene una parte de la variación total de la matriz de datos originales (Palacio *et al*., 2020).

El primer componente principal (PC1) abarca la mayor variabilidad; los demás componentes contienen lo que resta de variabilidad, siendo el segundo componente (PC2) el que más información incorpora. De la información que no se incluye en PC1 y PC2, el tercer componente posee la mayor variabilidad, y el último componente acumula la menor variación de la forma. La varianza explicada por un componente principal se conoce como *eigenvalor* (Palacio *et al*., 2020).

**Análisis Discriminante.** Genera una función discriminante a partir de las características de forma que tengan una diferencia máxima entre los grupos en relación con la variación dentro de los grupos. Para que la variación dentro del grupo sea igual, se transforma todo el espacio. Seguido se encuentran los ejes que contienen la mayor variación entre las medias de grupos, porque la dirección de la mejor discriminación entre grupos no siempre coincide con la diferencia entre medias. Hay dos tipos de análisis discriminantes; el primero es el análisis discriminante simple, el cual se realiza con dos muestras y genera un gráfico de frecuencia. El segundo tipo es el análisis de variables canónicas, donde se utiliza más de dos muestras (Klingenberg & Montero, 2005).

**Análisis de Variables Canónicas (CVA).** El análisis de variables canónicas (*Canonical variates analysis*) se utiliza para representar las diferencias entre medias de grupos. Se construye un nuevo sistema de coordenadas que se escala a partir de los patrones de variación dentro del grupo. Los nuevos ejes son las variables canónicas que resultan de combinaciones lineales de las variables originales y son ortogonales entre sí; seguidamente se ordenan los objetos en estos nuevos ejes. Como resultado del cambio de escala las distancias en el espacio de las variables canónicas no son iguales que el sistema de coordenadas original. Asimismo, CV1 es la dirección en la que los individuos se discriminan con mayor eficacia (Webster & Sheets, 2010; Zelditch *et al*., 2004).

El PCA se diferencia del CVA en que en el primero solo hay una rotación del sistema de coordenadas original y en el segundo adicionalmente hay un escalamiento. Adicionalmente, en el CVA se asume que las muestras pueden asignarse a grupos predefinidos; posteriormente se prueba el ajuste de los datos a esa asignación (Zelditch *et al*., 2004).

#### **Capítulo III: Materiales y Métodos**

## **Análisis con Marcadores Moleculares ISSRs**

#### *Área de estudio y colección de muestras vegetales*

El estudio se llevó a cabo en el Área de Conservación Hídrica Paluguillo, que alberga a la "Estación Científica Agua y Páramo"; y lugares cercanos. Este espacio destinado a la preservación del páramo es de propiedad del FONAG y de la EPMAPS; se encuentra en la parroquia Pifo (provincia de Pichincha), cerca al límite provincial con la provincia de Napo (parroquia Papallacta), consta de una superficie de 800 ha.

Se identificaron tres poblaciones por cada especie, escogiendo seis poblaciones en total. Se seleccionaron diez individuos al azar por cada población, procurando que exista una separación de al menos dos a tres metros por cada ejemplar. Se recolectaron en total 60 muestras correspondientes a 60 individuos, de las cuales 30 corresponden a cada especie; y a cada población e individuo se le asignó un código (Tabla 5). Se recogió de 10 a 15 foliolos por cada ejemplar y se colocaron en bolsas de papel etiquetadas con aproximadamente 3 g de sílica gel. Se determinó la altitud en m s.n.m. y las coordenadas de cada población (Tabla 6). En la Figura 4 se muestra el mapa de los sitios de colección, y se indica la localización de cada población.

En la Tabla 7 se indica la distancia en línea recta entre cada punto de muestreo, las longitudes son aproximadas porque se empleó la aplicación online Google Maps para medir de forma indirecta la separación geográfica. Las poblaciones más distantes fueron I1 y R2, les separa 2250 m. Las poblaciones más cercanas I2 y R2 están a 94 m.

65

# **Tabla 5**

*Código de cada población, código de los individuos y número de individuos colectados* 

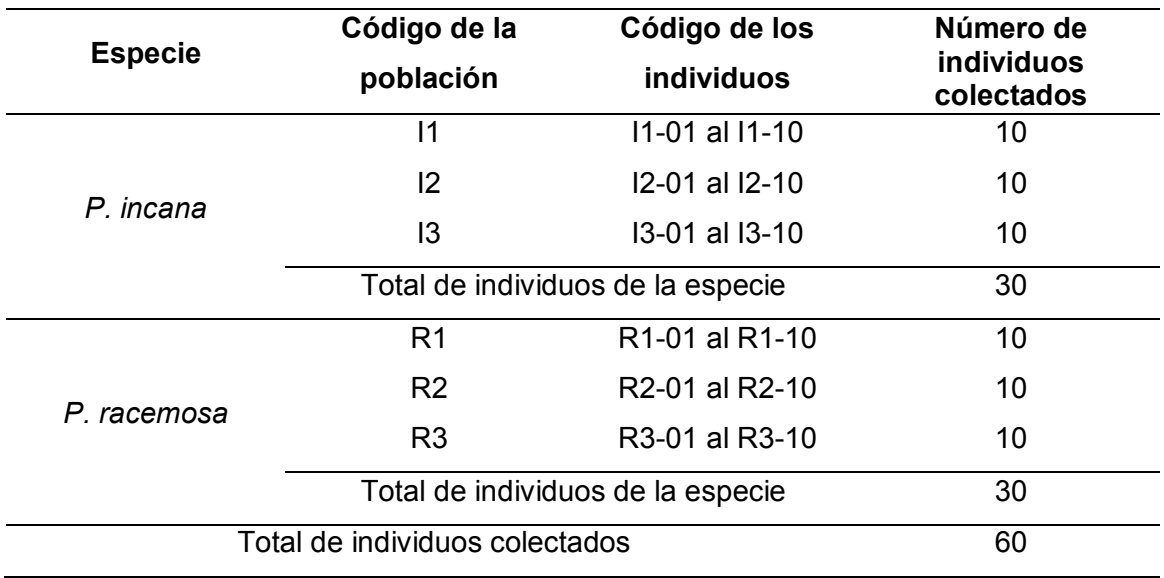

*por población, especie y en total*

# **Tabla 6**

*Coordenadas y altitud de los sitios de colección de las muestras de P. incana y P. racemosa en el Área de Conservación Hídrica Paluguillo, y alrededores, para realizar análisis con Marcadores Moleculares* 

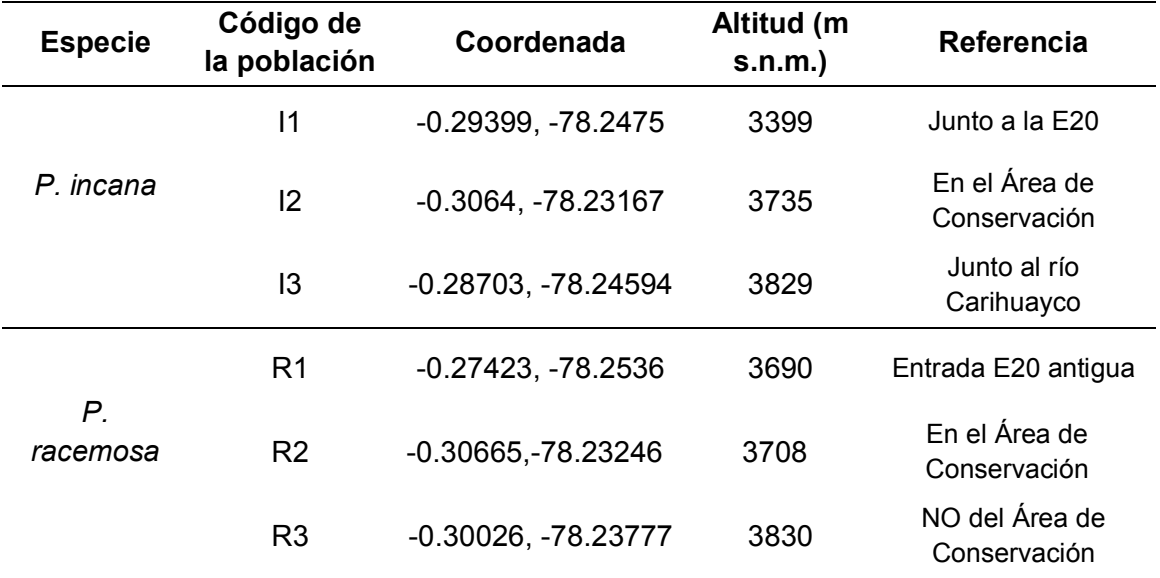

# **Figura 4**

*Mapa de los sitios de colección de P. incana y P. racemosa para realizar análisis con* 

*Marcadores Moleculares*

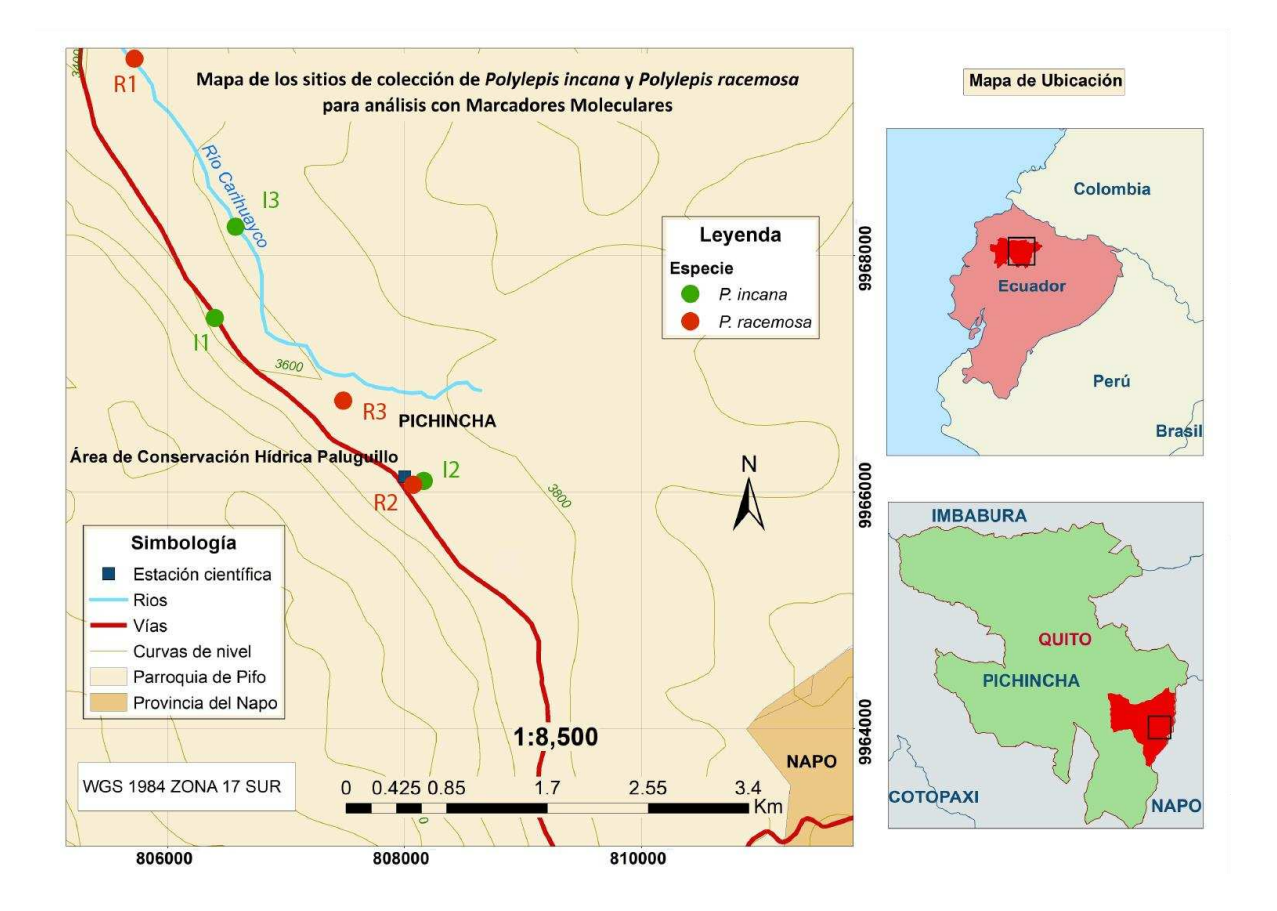

# **Tabla 7**

*Distancia geográfica en metros entre cada población muestreada*

| <b>Poblaciones</b> | 11     | 12     | 13     | R <sub>1</sub> | R <sub>2</sub> |
|--------------------|--------|--------|--------|----------------|----------------|
| 11                 | 0      |        |        |                |                |
| 2                  | 800 m  | 0      |        |                |                |
| 13                 | 785 m  | 2680 m | 0      |                |                |
| R <sub>1</sub>     | 2300 m | 4330 m | 1670 m | 0              |                |
| R <sub>2</sub>     | 2250 m | 94 m   | 2590 m | 4370 m         | 0              |
| R <sub>3</sub>     | 1310 m | 970 m  | 1730 m | 3400 m         | 931 m          |

#### *Extracción de ADN genómico*

Se empleó el método CTAB 2X, con variaciones, este protocolo fue estandarizado previamente por Andrade *et al* (2013); y a su vez se realizó a partir del método de Doyle y Doyle de 1987; el cual es un procedimiento ampliamente empleado en la extracción de ADN vegetal de diversos taxones (Reuter & Zaheer, 2016). Se molió aproximadamente 5 g del material vegetal con nitrógeno líquido en un mortero; posteriormente se transfirió el tejido pulverizado a un tubo de polipropileno y se almacenó a -80 °C hasta su posterior uso. Se pesó 200 mg de muestra pulverizada en un microtubo de 2 mL. Se añadió 800 µL de tampón de extracción CETAB 2X con las siguientes concentraciones finales: 100 mM Tris-Cl (pH8), 20 mM EDTA, 1,4 M NaCl, 2% CTAB, 2% PVP y 15 µL β–mercaptoetanol por muestra. Los reactivos PVP y β– mercaptoetanol se agregaron en el momento de la extracción. Se mezcló el tampón y el tejido con micropistilos y vórtex. Se adicionó 400 µL más de tampón de extracción. Se mezcló e incubó a 65 °C por 1 h en un termobloque con agitación (400 rpm). Se agregó 800 µL de cloroformo: alcohol isoamílico (24:1). Se mezcló vigorosamente con vórtex. Se centrifugó a 14500 rpm por 10 min. La capa acuosa superior se retiró cuidadosamente, tratando de no perturbar la interfase; y se colocó en otro microtubo de 1,5 mL. Se incorporó 700 µL isopropanol almacenado previamente a -20 °C. Se reservaron los tubos por mínimo 2 horas a -20 °C. Se centrifugaron los tubos a 14500 rpm durante 15 min. Se descartó el sobrenadante y se realizaron dos lavados al pellet con 300 µL de etanol al 70% que estuvo almacenado a -20 °C; y un lavado final con 200 µL de etanol al 100%. En cada lavado se dejó el tubo en agitación a 350 rpm y sin temperatura por 5 min en el termobloque, luego se realizó una centrifugación rápida de 3 min a 10000 rpm. Se permitió que se evapore el etanol incubando a 37 °C en el termobloque de 15 a 20 min y dejando abierta la tapa del tubo. Se resuspendió el pellet en 100 µL de tampón TE (Tris-HCl 1M pH 8 y EDTA 0,5 M). Se agregó 1,5 µL de

RNAsa A (20 mg/mL). Se incubó a 37 °C por 1 h en el termobloque. Se diluyó el ADN a una concentración de 20 ng/µL. Se almacenó el ADN a -20 °C (Andrade *et al*., 2013; Reuter & Zaheer, 2016).

## *Cuantificación de ADN por espectrofotometría*

Se utilizó el espectrofotómetro NanoDrop™ 2000/2000c, el cual es un espectrofotómetro de microvolumen UV-Vis. Estos equipos tienen métodos preprogramados para la cuantificación de ssDNA, dsDNA, RNA y oligonucleótidos empleando longitudes de onda registradas a 260, 280 y 230 nm. Automáticamente se obtiene el cálculo de los radios de pureza 260/280 y 260/230 (Thermo Scientific, 2016). Primero se seleccionó la opción de medición de ácidos nucleicos. Seguido, se realizó la limpieza de la superficie de los pedestales con HCL 1N y agua destilada, según las especificaciones del equipo, antes y al finalizar el total de las evaluaciones. Consecutivamente a la limpieza inicial se colocó 2 µL de la solución blanco, que en este caso es el tampón TE, para realizar el blanqueo; este proceso se repitió después de cada 10 muestras. Se colocó en el pedestal 2 µL de cada muestra de ADN y se midió. Se limpió el equipo con un papel de laboratorio después de cada cambio de muestra.

Se exportaron los datos de la concentración de ADN en ng/µL y los radios de pureza 260/280 y 260/230.

#### *Electroforesis en gel de agarosa*

Se empleó esta técnica estándar con gel de agarosa al 1% para visualizar y comprobar la integridad del ADN extraído de las muestras de hoja. Previamente se realizaron los cálculos de gramos de agarosa necesarios según la concentración del gel y el volumen de buffer TBE 1X requerido. Primero se pesó la agarosa y se colocó en un matraz erlenmeyer. Se añadió buffer TBE 1X al matraz de manera que no supere el 1/3 del volumen del recipiente. Se agitó la mezcla de agarosa y buffer por 10 min, Consecutivamente se calentó en el microondas en intervalos de 30 s, hasta que se

disolvió por completo. Una vez enfriado el matraz se añadió 0,035 µL de SYBR™ Safe DNA Gel Stain Invitrogen™ por cada mL de TBE y se agitó por 5 min. Se colocó la agarosa fundida en la bandeja que sirve de molde, anteriormente se colocó el peine para que se formen los pocillos. Cuando la agarosa se solidificó se desprendió el peine y se dispuso el gel en la cámara de electroforesis. Se cubrió el gel con tampón TBE 1X (Lee *et al*., 2012).

Se ocupó colorante de carga BlueJuice™ Gel Loading Buffer (10X), para cargar las muestras; y el marcador molecular Invitrogen™ TrackIt™ 1 Kb Plus DNA Ladder. Se corrió la electroforesis a 120 V y 300 mA por 1 hora. Se expuso el gel a luz UV y se visualizó con el fotodocumentador ChemiDoc <sup>MP</sup>.

## *Amplificación de secuencias mediante ISSRs*

Se seleccionaron 8 cebadores (*primers*) de ISSRs, siete de los cuales fueron utilizados en la investigación de (Ochoa, 2008) y uno en el estudio de (Julio *et al*., 2008), en especies del género *Polylepis* (Tabla 8).

## **Tabla 8**

*Lista de cebadores utilizados, con las respectivas secuencias 5´ a 3´ y las especies de Polylepis en que se han empleado en estudios previos*

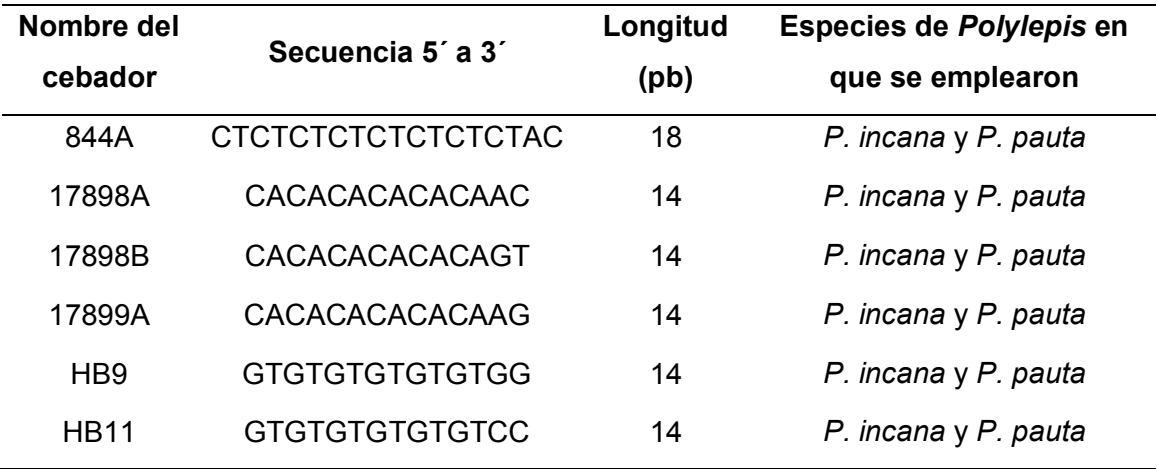

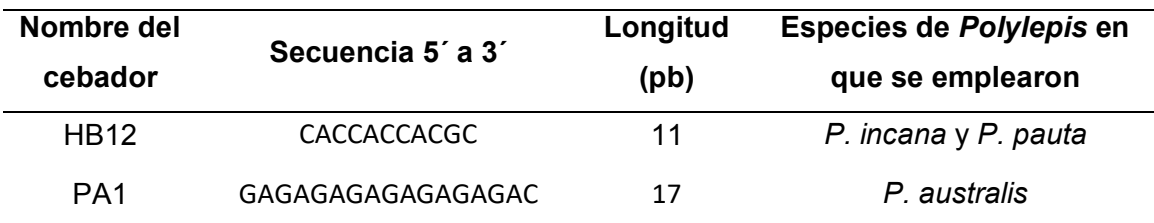

Se aplicaron las condiciones de amplificación de tiempo y temperatura para cada fase detallados en la Tabla 9, este protocolo se tomó de la investigación de Ochoa (2008). Las concentraciones de los reactivos para una reacción de PCR se ejemplifican en la Tabla 10 para una concentración de 1,8 mM de MgSO4. La temperatura de alineamiento y concentración MgSO<sub>4</sub> de se debió estandarizar para cada cebador.

## **Tabla 9**

*Condiciones de amplificación (tiempo y temperatura) utilizados con cebadores ISSRs con muestras de P. incana y P. racemosa*

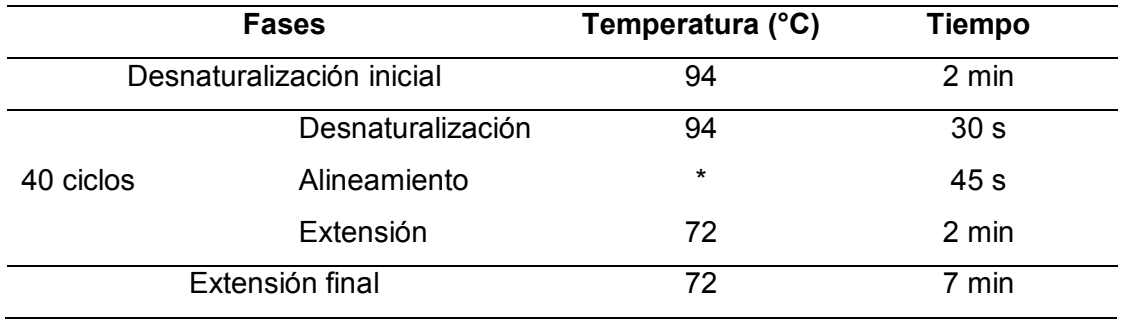

*Nota*. \* la temperatura de alineamiento cambia con cada cebador.Recuperado de (Ochoa, 2008).

## **Tabla 10**

*Concentraciones de los reactivos para la amplificación de ISSRs con muestras de P.* 

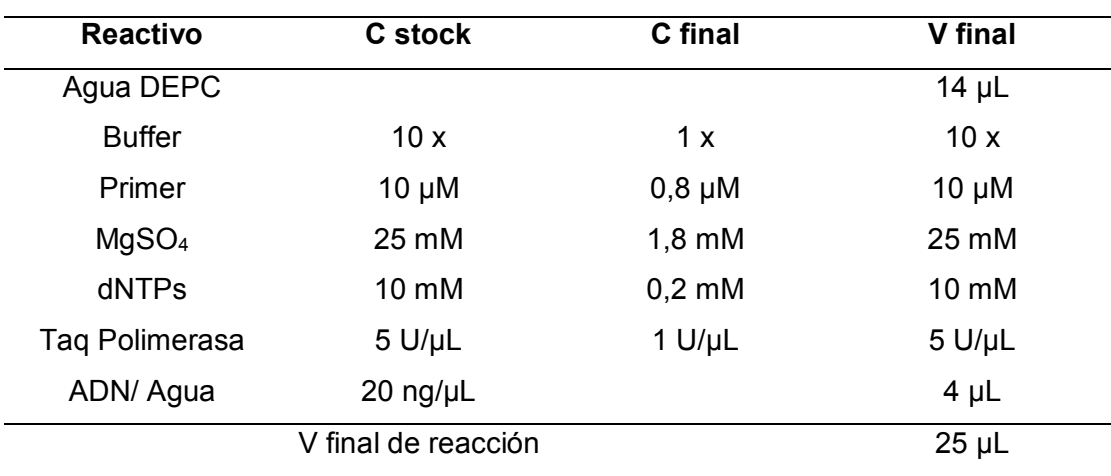

*incana y P. racemosa*

*Nota*. La concentración de MgSO4 varió con cada cebador, así como la cantidad de agua.

Para encontrar la temperatura óptima de alineamiento primero se halló la temperatura de fusión (*melting*) teórica (Tm). Se utilizó la aplicación *online* NEB Tm Calculator, versión 1.13.0, desarrollada por New England BioLabs Inc. La temperatura de alineamiento teórica (Ta) se calculó con la siguiente fórmula:

$$
Ta=Tm-4
$$

Además de las temperaturas de alineamiento y de fusión teóricas, se consideró las temperaturas probadas en trabajos previos donde se emplearon los mismos cebadores como el de Ochoa (2008), Brito (2017) y Julio *et al* (2008). Se determinó efectuar ensayos con cuatro temperaturas por cada cebador que se describen en la Tabla 11.
### **Tabla 11**

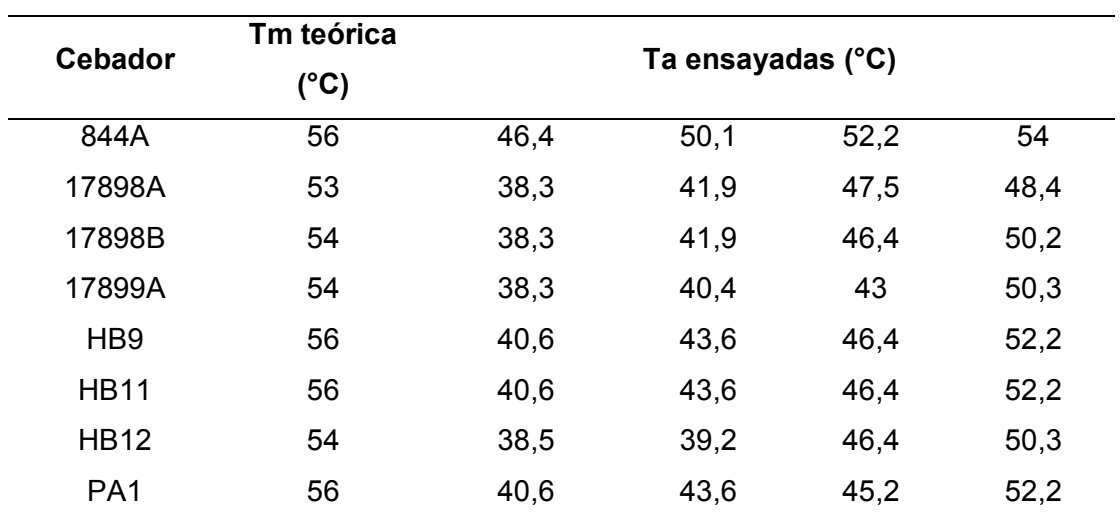

*Temperatura de fusión (melting) teórica y temperaturas de alineamiento ensayadas para cada cebador* 

Para la obtención de la concentración óptima de catión magnesio ( $Mg^{2+}$ ) necesaria para efectuarse la amplificación, se probaron tres concentraciones de MgSO<sub>4</sub> para cada cebador, las cuales fueron 1,5 mM, 1,8 mM, y 2 mM.

Una vez obtenidas las condiciones de amplificación estandarizadas se procedió a realizar las amplificaciones para cada cebador con 60 individuos cada uno, incluyendo un control negativo por ensamblaje. En total se efectuaron aproximadamente 550 reacciones de PCR, sin tomar en cuenta los ensayos de estandarización. Se emplearon reactivos marca amb® y se realizó el ensamblaje en una cámara de bioseguridad tipo II CBS 120, mientras que las reacciones de PCR se ejecutaron en los termocicladores TECHNE-TC-512 y ESCO-SWT-MXB-1.

#### *Visualización de productos amplificados*

Para observar los productos de PCR, se emplearon geles de agarosa a una concentración de 1,5% elaborados con tampón TBE 1X. Se ocupó el marcador

molecular Invitrogen™ TrackIt™ 1 Kb Plus DNA Ladder. Se dejó correr la electroforesis a 120 V y 300 mA por 2 horas con 20 min. Se utilizó el fotodocumentador ChemiDoc MP para revelar el gel.

#### *Análisis de datos de los Marcadores Moleculares ISSRs*

**Registro de datos.** Se determinó el tamaño de cada banda en pares de bases mediante el programa ImageLab v 6.0, con el método Point to point (semilog). Seguido se registraron los datos en una matriz binaria de presencia (1) ausencia (0) para cada banda. Luego se adaptó la matriz para los requerimientos de cada programa. Para los análisis informáticos se asumió diploidía.

**Diversidad genética.** Se utilizó los programas Popgene v 1.32 y GenAlex v 6.5 para determinar parámetros de diversidad genética. Tales como el porcentaje de loci polimórficos por población, la heterocigosidad esperada, el índice  $G_{ST}$ , el número de migrantes efectivos Nm, y el índice de diversidad genética de Nei (H).

**Distancias genéticas y Agrupamiento.** Se calculó la disimilaridad a partir del coeficiente de similaridad de Dice mediante el uso del programa Darwin v 6.0.2.1, mediante la opción *disimilarity*; a continuación, se seleccionó *calculate for single data.*  A partir de la matriz de disimilaridad, en el mismo programa se realizó un análisis de Coordenadas Principales, mediante la opción *factorial analysis.* Luego se realizaron dendrogramas mediante la opción *Tree construction;* se emplearon dos métodos, UPGMA y el vecino más cercano (NJ).

**Análisis de diferenciación genética.** Se usó el programa GenAlex v 6.5 para realizar el Análisis de Varianza Molecular (AMOVA), dado que este análisis permite utilizar datos originados con marcadores ISSRs. Primero se calculó las distancias genéticas con la opción *Distance Based*, después se ejecutó el AMOVA para datos binarios. Se utilizó el nivel de significancia p en 1%. Se fijó el número de individuos en 60, el número de poblaciones en seis y el número de regiones uno. Se realizaron 999 permutaciones.

**Asignación genética.** Para determinar el número de poblaciones (K) se manejó el programa Structure v 2.3.4. El número de supuestos grupos (*clusters*) o K evaluados varió de 1 a 10 con 10 corridas independientes para cada grupo. Se efectuaron 10000 iteraciones (*burn-in period length*) y 10000 réplicas de la cadena de Markov de Monte Carlo (MVMC). Para determinar ∆K se recurrió a la aplicación online Structure Harvester, y se seleccionó el mejor K. Luego se extrajo el gráfico de barras del mejor K.

# **Análisis con Morfometría Geométrica**

#### *Área de estudio y colección de muestras vegetales*

Se identificaron dos poblaciones por cada especie en el área de Conservación Hídrica Paluguillo, que alberga a la Estación científica "Agua y Páramo". Entre las dos poblaciones de *P. incana* (Pi-01 y Pi-02) existe una distancia en línea recta de 95m. Mientras que las poblaciones de *P. racemosa* (Pr-01 y Pr-02) están a 35 m de distancia entre sí (Figura 5); en la Tabla 12 se detalla además la altitud en m s.n.m. de cada posición. Se seleccionaron 5 individuos por cada población. De cada individuo se tomó 4 hojas compuestas, obteniéndose un total de 20 hojas por población y 80 hojas en total. Las hojas se secaron en una prensa botánica por al menos 3 días. Se determinó 13 hitos morfológicos por hoja lo que da un total de 260 puntos de referencia por cada población y 1040 puntos de referencia de todo el análisis.

## **Tabla 12**

*Sitios de colección de las muestras de P. incana y P. racemosa en el Área de Conservación Hídrica Paluguillo, y alrededores; para realizar análisis con Morfometría Geométrica* 

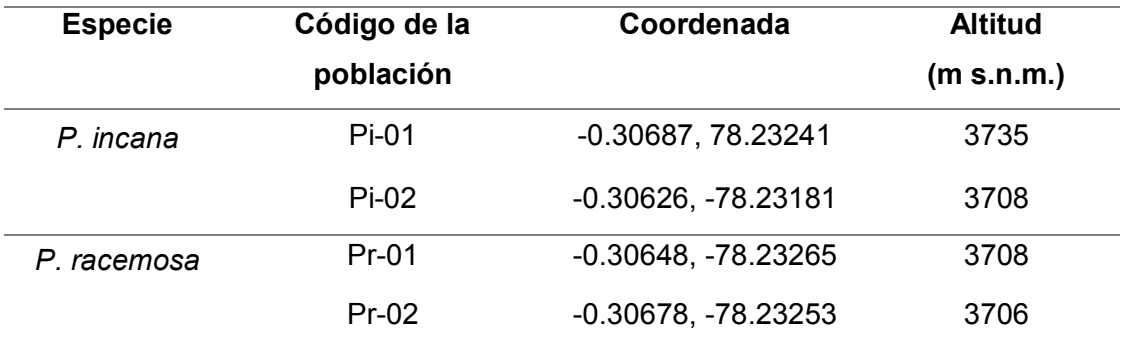

# **Figura 5**

*Mapa de los sitios de colección de P. incanca y P. racemosa para análisis con* 

### *Morfometría Geométrica*

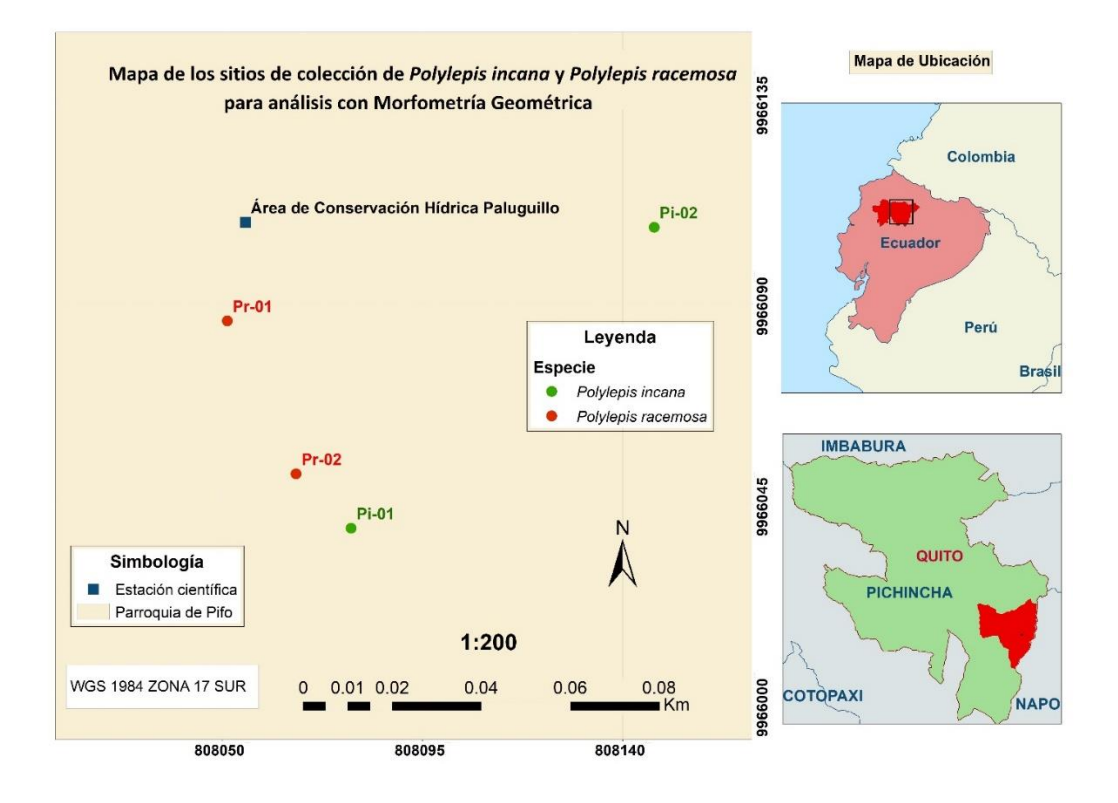

#### **Configuración de hitos morfológicos**

 Una vez prensadas las hojas se escanearon con la superficie abaxial (envés) hacia abajo empleando un escáner (EPSON L210) con 300 dpi de resolución, para obtener imágenes bidimensionales. Se transformaron las fotografías a formato tps mediante el software TPS tpsUtil versión 1.78. Se digitalizaron los puntos de referencia con el software tpsDig2 versión 1.78., este procedimiento se repitió dos veces con una semana de diferencia para poder estimar el error de medición. Se determinaron 13 hitos morfológicos alrededor de la hoja completa siguiendo la metodología de Klingenberg (2012) modificada. Sin embargo, no se tomó en cuenta los puntos de inserción de los peciolulos en el raquis, debido a que en *P. racemosa* los peciolulos de los foliolos distales son cortos y no se puede distinguir de los puntos ubicados en la base de la lámina. La configuración de los hitos morfológicos fue de la siguiente manera: en la base y punta de la lámina de cada foliolo (6 hitos), en el diente más basal del borde a cada lado (6 hitos), y en la base del pecíolo (1 hito) (Figura 6).

#### **Figura 6**

*Representación de los 13 hitos morfológicos identificados en hojas de P. racemosa y P.*

*incana*

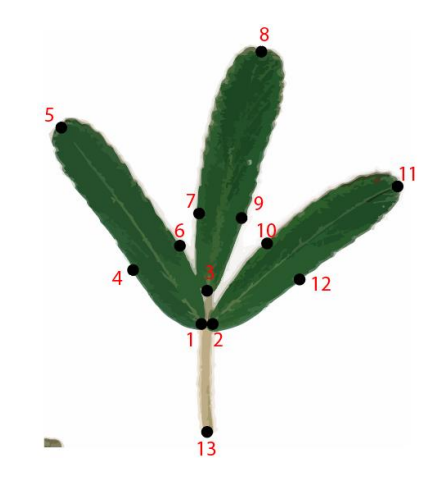

*Nota*. Los hitos se colocaron en la base y punta de la lámina, en el diente más basal del borde y en la base del pecíolo. El ejemplar de la imagen es de la especie *P. racemosa.*

#### *Análisis morfométrico de las hojas*

Se importaron los datos al programa Morpho J versión 1.07a, seguido se realizó una búsqueda preliminar de valores atípicos mediante la opción "*Find outliers*", y se comprobó visualmente que no existen puntos atípicos. En segundo lugar, se procedió a realizar el ajuste de Procustes de los dos conjuntos de datos correspondientes a las dos mediciones por separado, para eliminar los efectos de la escala, tamaño y orientación de las unidades de estudio. Después se realizó un ANOVA de Procusto con los dos grupos de datos, para descartar la existencia de error de medición. A continuación, se procedió con los análisis multivariados de ordenación tales como análisis de componentes principales (PCA) y análisis de variables canónicas (CVA), utilizando como clasificadores la especie y la ubicación de la población.

Primero se ejecutó el análisis de componentes principales, el cual requirió calcular previamente la matriz de covarianza. Después para corregir los efectos de la alometría se realizó una regresión multivariante de la forma asociada al tamaño con 10000 permutaciones, utilizando como variable dependiente la forma, e independiente el tamaño del centroide. Luego se ejecutó un PCA con los residuales de la regresión. Se calculó el promedio de la forma de cada población, empleando tanto las coordenadas de Procustes y el tamaño del centroide. Con estos valores se realizó un análisis de componentes principales y se obtuvo el gráfico esquemático (*wireframe)* de las formas promedio de cada población. Finalmente se ejecutó un análisis de variantes canónicas (CVA), con 10000 permutaciones.

#### **Capítulo IV: Resultados**

### **Análisis con Marcadores Moleculares ISSRs**

#### *Extracción de ADN, cuantificación y visualización*

Se examinó la integridad del ADN obtenido con el método CTAB 2X mediante electroforesis en geles de agarosa al 1%. Se consideró que haya una banda bien constituida con una longitud mayor a los 15000 pb, por ser ADN genómico. También se observó que no se presenta degradación del material genético (Figura 7).

### **Figura 7**

*Electroforesis en gel de agarosa al 1%, para la visualización de la integridad del ADN de P. incana y P. racemosa obtenidas con el método CTAB 2X* 

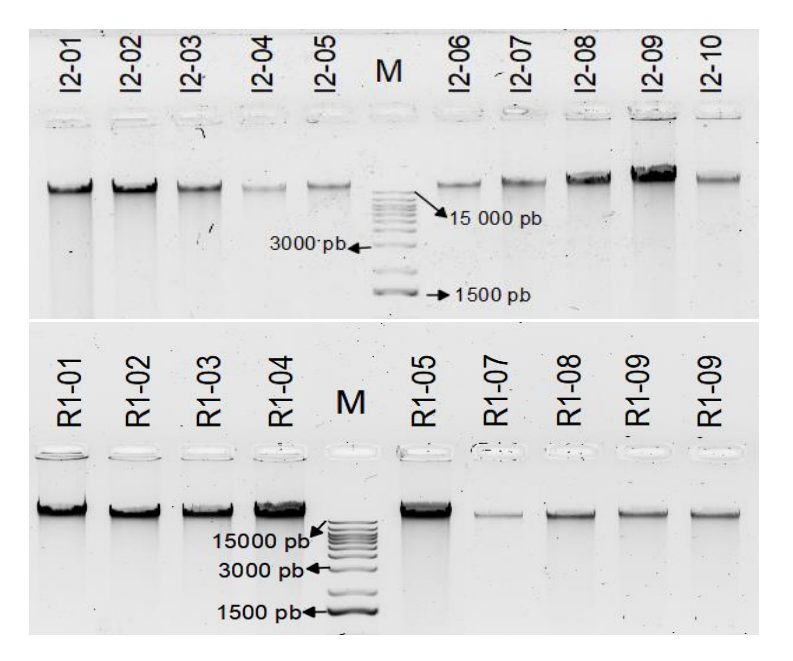

*Nota*. En el gel se muestran 10 individuos de la población I2 de la especie *P. incana*, y 8 individuos de la población R1 de la especie *P. racemosa*. Se utilizó un marcador molecular de 1 kb (Invitrogen™ TrackIt™ 1 Kb Plus DNA Ladder).

Igualmente, se valoró que exista una aceptable concentración de ADN, y que los radios 260/280 y 260/230 determinen la pureza del ADN entre óptima a aceptable. La concentración de ADN se consiguió en un rango de 1819.1 ng/µL a 97 ng/µL. El radio de pureza 260/280 promedio fue 1,65; entretanto que el radio de pureza 260/230 promedio fue 1,69.

#### *Estandarización de la temperatura de alineamiento y concentración de MgSO<sup>4</sup>*

Tanto para los ensayos de temperatura de alineamiento y de concentración de MgSO<sub>4</sub> se seleccionaron las condiciones que permitieron que se formen las bandas más definidas, con más intensidad y que permitan visualizar el mayor número de bandas por individuo. Las temperaturas y concentraciones de MgSO<sub>4</sub> escogidas para cada cebador se presentan en la Tabla 13. En la Figura 8 se ejemplifica las diferencias producidas por la amplificación a cuatro diferentes temperaturas. En la Figura 9 se muestra las diferencias en la amplificación que se deben a varias concentraciones de MgSO4.

#### **Tabla 13**

*Temperatura de alineamiento seleccionada, y concentración de MgSO4 elegida para cada cebador*

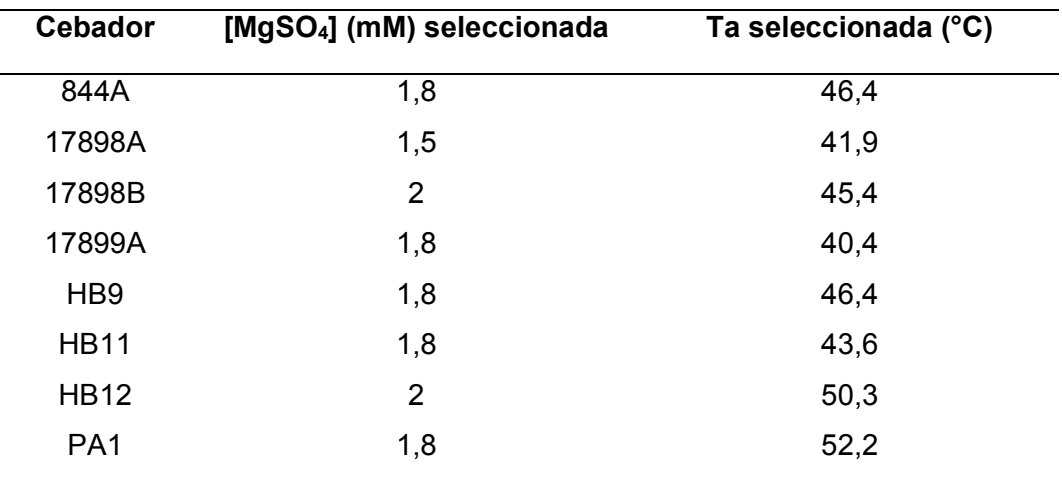

*Electroforesis en gel de agarosa al 1,5% del ensayo de prueba de temperaturas del*

*cebador HB12*

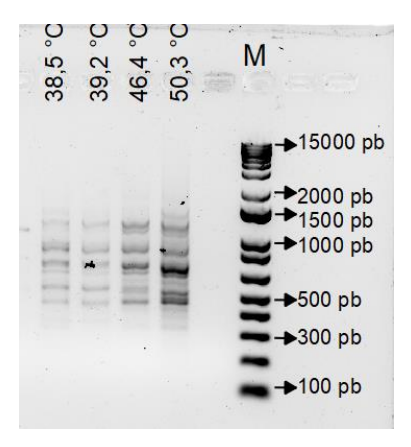

*Nota*. Se utilizó ADN del individuo I1-01, se probaron las temperaturas 38,5 °C, 39,2 °C, 46,4 °C y 50,3°C. Se empleó un marcador molecular de 1 kb (Invitrogen™ TrackIt™ 1 Kb Plus DNA Ladder).

### **Figura 9**

*Electroforesis en gel de agarosa al 1,5% de ensayos de concentración de MgSO<sup>4</sup> del cebador HB9*

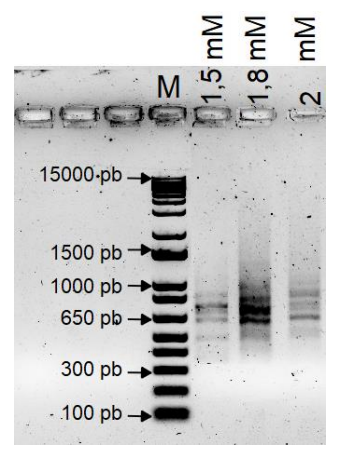

*Nota*. Se empleó ADN del individuo I1-01, se probaron las siguientes concentraciones de MgSO4: 1,5 mM, 1,8 mM, 2 mM. Se usó un marcador molecular de 1 kb (Invitrogen™ TrackIt™ 1 Kb Plus DNA Ladder).

#### *Amplificación de marcadores ISSRs*

Se obtuvieron 296 bandas diferentes, con longitudes entre 2343 y 132 pb; lo que da un promedio de 37 bandas por cebador. Con el cebador 844A se consiguieron bandas en un rango de 1280-264 pb. El cebador 17898A amplificó productos entre 2030-261 pb. Los productos generados por el cebador 17898B tuvieron una longitud entre 1611-275 pb. Los ensayos con el cebador 178999A formaron bandas de tamaño de 234 a 249 pb. Los amplicones originados con el cebador HB11 estuvieron en un rango de 1452-244 pb. El cebador HB12 proporcionó bandas cuya dimensión en pares de bases fue de 2250-216. Finalmente, el cebador PA1 amplificó bandas de entre 1477- 132 pb (Tabla 14). En la Figura 10 se ejemplifica la visualización de los productos de amplificación con el cebador PA1, de los individuos de la especie *P. incana*, de las poblaciones I1, I2, e I3 en un gel de agarosa al 1,5%.

### **Tabla 14**

*Resumen del rango del tamaño en pares de bases (pb) de las bandas amplificadas por cada cebador*

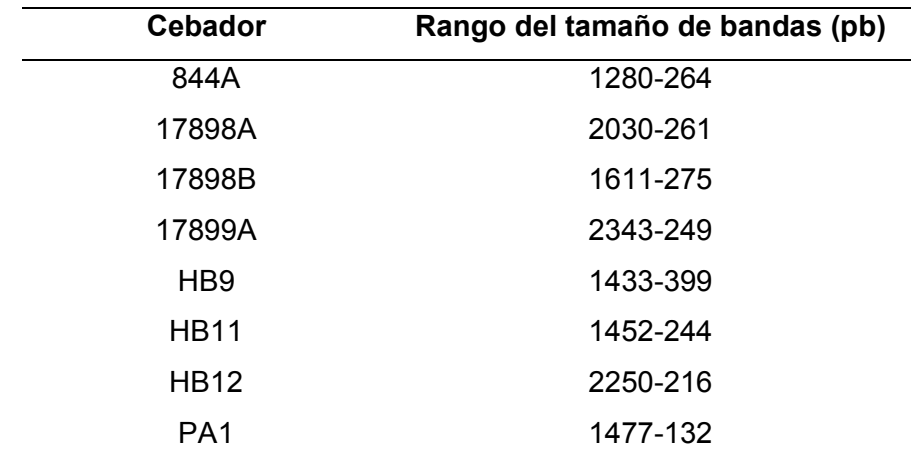

*Electroforesis en gel de agarosa al 1,5% de los productos amplificados con el cebador* 

*PA1 en individuos de las poblaciones de P. incana* 

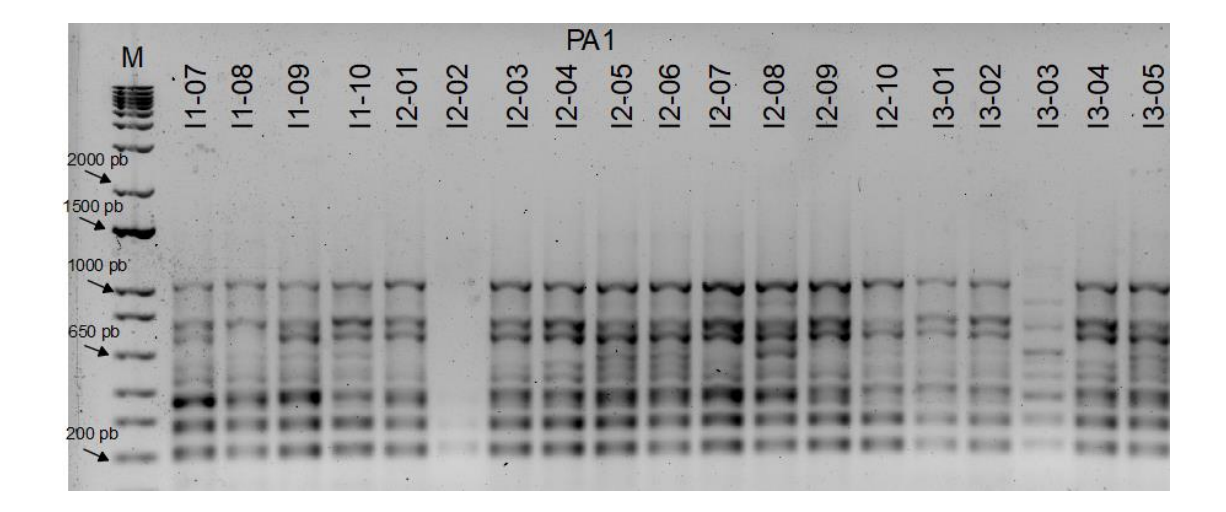

*Nota*. Se empleó un marcador molecular de 1 kb (Invitrogen™ TrackIt™ 1 Kb Plus DNA Ladder).

#### *Análisis de datos*

**Diversidad genética.** Las 60 muestras de dos especies de *Polylepis*  amplificadas con 8 marcadores ISSRs presentaron 296 bandas de las cuales 292 fueron polimórficas, siendo el porcentaje polimorfismo de todos los individuos de 98,65%. También se evaluó el porcentaje de loci polimórficos por población, siendo la población R2 la que tenía más porcentaje de loci polimórficos al alcanzar el 59,12%, mientras que la población I1 tiene el menor porcentaje de loci polimórficos con solo 23,79%. Por añadidura se calculó el índice de diversidad genética de Nei (H), el valor promedio fue 0,1889 ( $\sigma = 0.176$ ); entretanto los valores para cada población se encontraron en un rango de 0,014 (R3) a 0,155 (R1). La heterocigosidad esperada promedio fue 0,123  $(\sigma = 0.004)$ , y el rango de las poblaciones fue de 0,156 (R2) a 0,089 (I1) (Tabla 15). El

coeficiente de diferenciación génica promedio total  $G_{ST}$  fue 0,36487 y el número de migrantes efectivos Nm se determinó en 0,9338.

### **Tabla 15**

*Datos de diversidad genética por cada población, porcentaje de loci polimórficos, diversidad genética de Nei, y heterocigosidad esperada*

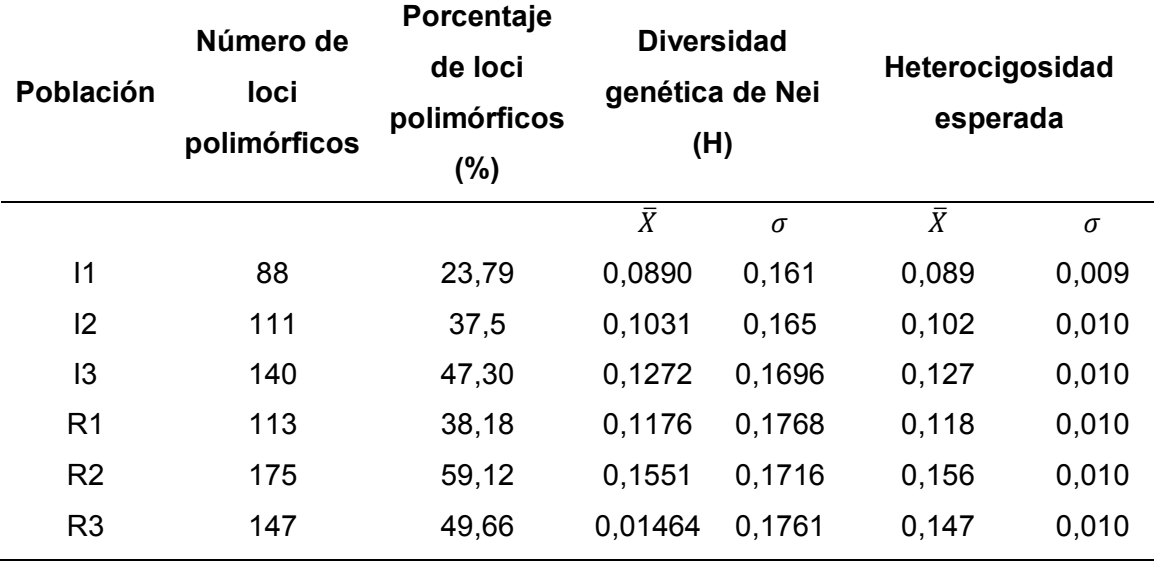

**Distancias genéticas y agrupamientos.** Mediante el cálculo del coeficiente de Dice se obtuvo una matriz de contingencia triangular, que representa la similaridad de los individuos, a partir de esta matriz el software calcula la disimilaridad. El valor máximo de disimilaridad fue 0,92771, mientras el valor mínimo de disimilaridad fue 0,00901. La media de la disimilaridad fue 0,64709, como se puede observar en el gráfico de barras (Ver ANEXO A1). La mayor disimilaridad se encontró entre los individuos R2-07 e I3-10, con un valor de 0,927. Mientras que el valor más bajo de disimilaridad fue 0,09 entre los individuos I2-06 y I2-05. La disimilaridad promedio entre poblaciones (Anexo A2); indican que las poblaciones más parecidas entre sí fueron I1 e I2 (0,422674), R1 e I3 (0,59099), y R3 con R2 (0,613153).

Con las medidas de disimilaridad se construyó un dendrograma mediante el método UPGMA (Figura 11). Se formaron dos grupos, que posteriormente se subdividieron. El primer grupo se encuentra conformado por las poblaciones de *P. racemosa* R2 y R3, donde no se observa independencia de los individuos por población. El segundo grupo está dividido en dos conjuntos; uno conformado por las poblaciones de *P. incana* I2 e I1, cuyos individuos se separaron de acuerdo con la población a la que pertenecen. El otro conjunto lo integran las poblaciones I3 (*P. incana*) y R1 (*P. racemosa*). En resumen, tanto las asociaciones de R2 con R3 y de I2 con I1 tendieron a agruparse por especie, mientras se observa lo contrario con el conjunto de I3 con R1.

*Dendrograma generado mediante UPGMA en base con las similaridades calculadas con el coeficiente de Dice* 

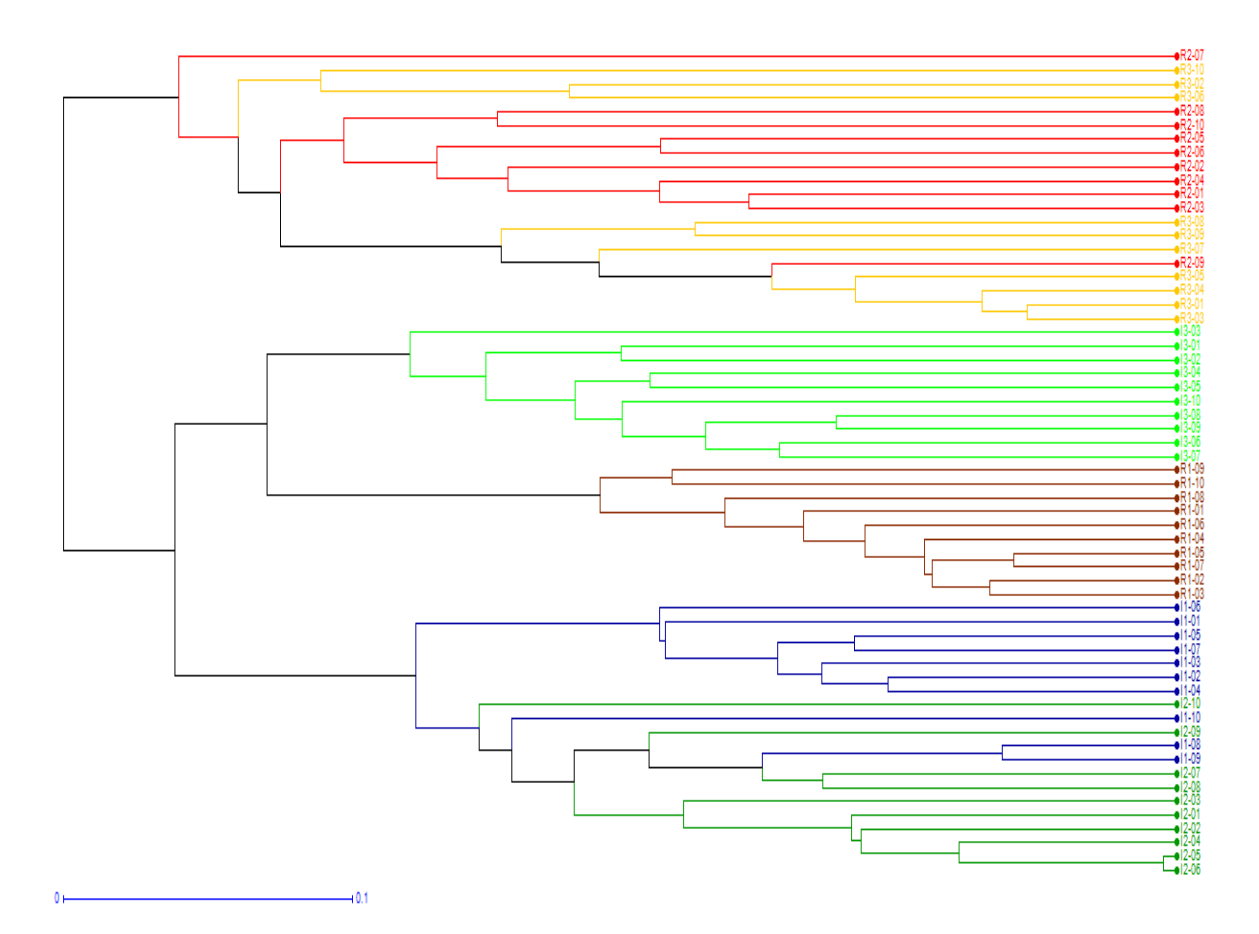

Dendrograma UPGMA

Adicionalmente se construyó otro dendrograma con el método del vecino más cercano (NJ), a partir de la matriz de disimilaridades (Figura 12). Este método permite determinar los individuos más distantes. Se observa que se organizaron tres agrupaciones. El primer conjunto está constituido por las poblaciones R3 y R2, y los individuos más distantes genéticamente fueron R3-10 y R3-03. El segundo grupo está formado por las poblaciones I1 e I2, los individuos más lejanos fueron I2-09 e I2-06. Las poblaciones I3 y R1 se establecieron como el tercer grupo, en el que los individuos menos similares fueron R1-04 e I3-03.

*Dendrograma generado mediante el vecino más cercano (NJ) en base con las similaridades calculadas con el coeficiente de Dice*

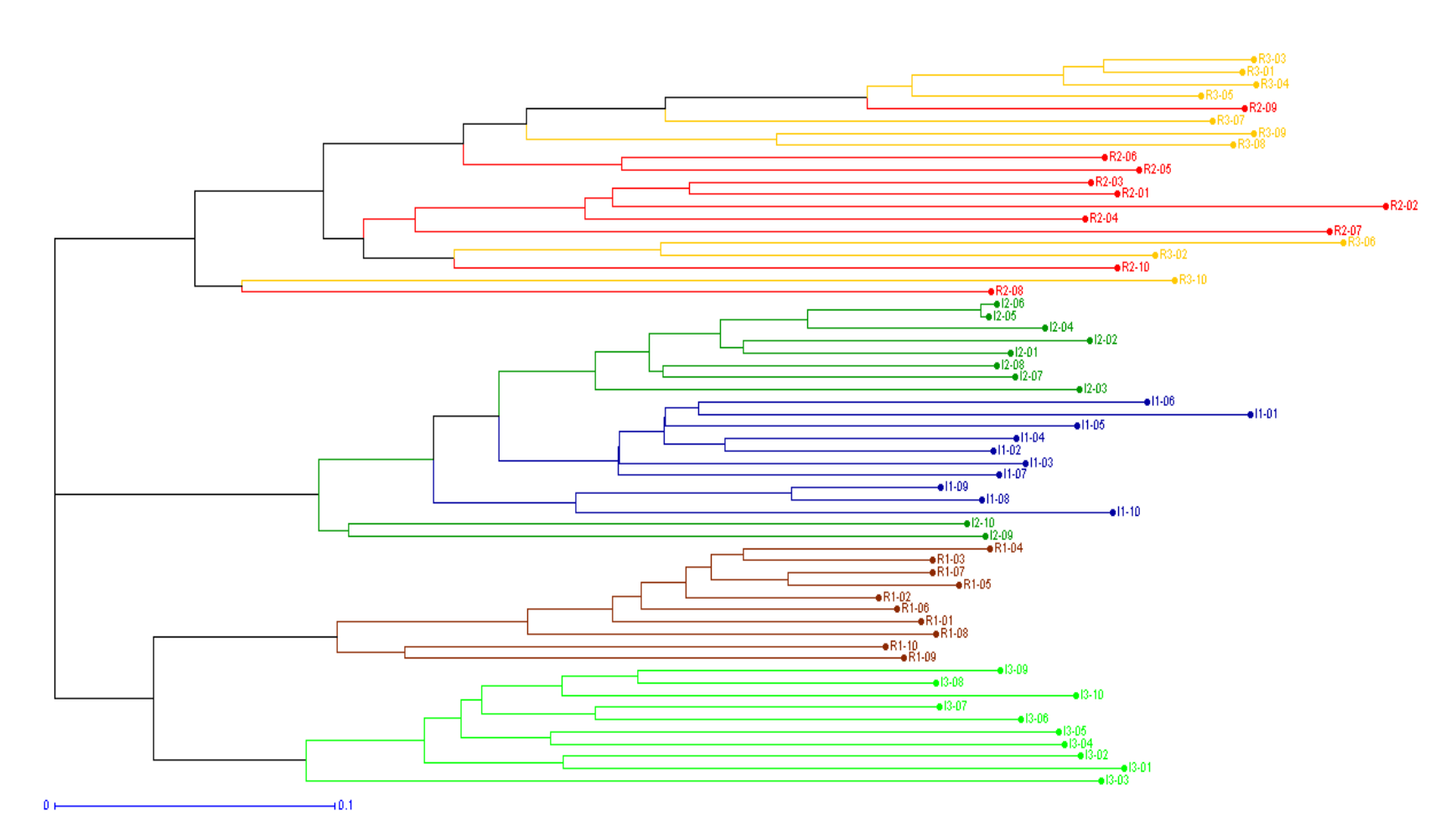

Dendrograma NJ

87

Se realizó además un análisis de coordenadas principales (PCoA) en base con la matriz de disimilaridades. Las poblaciones I2 e I1 se encuentran asociadas tanto con la PCoA1 (coordenada principal 1,5 a 3,5) y PCo2 (coordenada principal 1,2 a 2,4). La unidad formada por R3 y R2 está relacionada con el PCoA1 (coordenada principal -1 a - 4) y PCoA2 (coordenada principal -0,3 a –2,4). En contraste el grupo integrado por las poblaciones I3 y R1 está más asociado con PCoA2 (coordenada principal 1,5 a 3,5). La agrupación comprendida por I2 con I1 es más similar a la unidad formada por R2 y R3, que a al grupo de I3 y R1 (Figura 13).

Las tres primeras coordenadas acumulan el 47,78% de la variación total de los datos. La primera coordenada principal representa el 22,89% de la variación, mientras que la segunda coordenada principal expresa el 16,7% de la varianza (Ver Anexo A3).

En la Figura 14 se representa las distancias de las poblaciones que se agruparon en los distintos análisis de esta sección. La separación geográfica entre I1 e I2 es 1670 m, la distancia entre R2 y R3 es 931 m, finalmente l1 está a 800 m de I2.

*Análisis de coordenadas principales (PCoA) generado en base con las similaridades calculadas con el coeficiente de Dice*

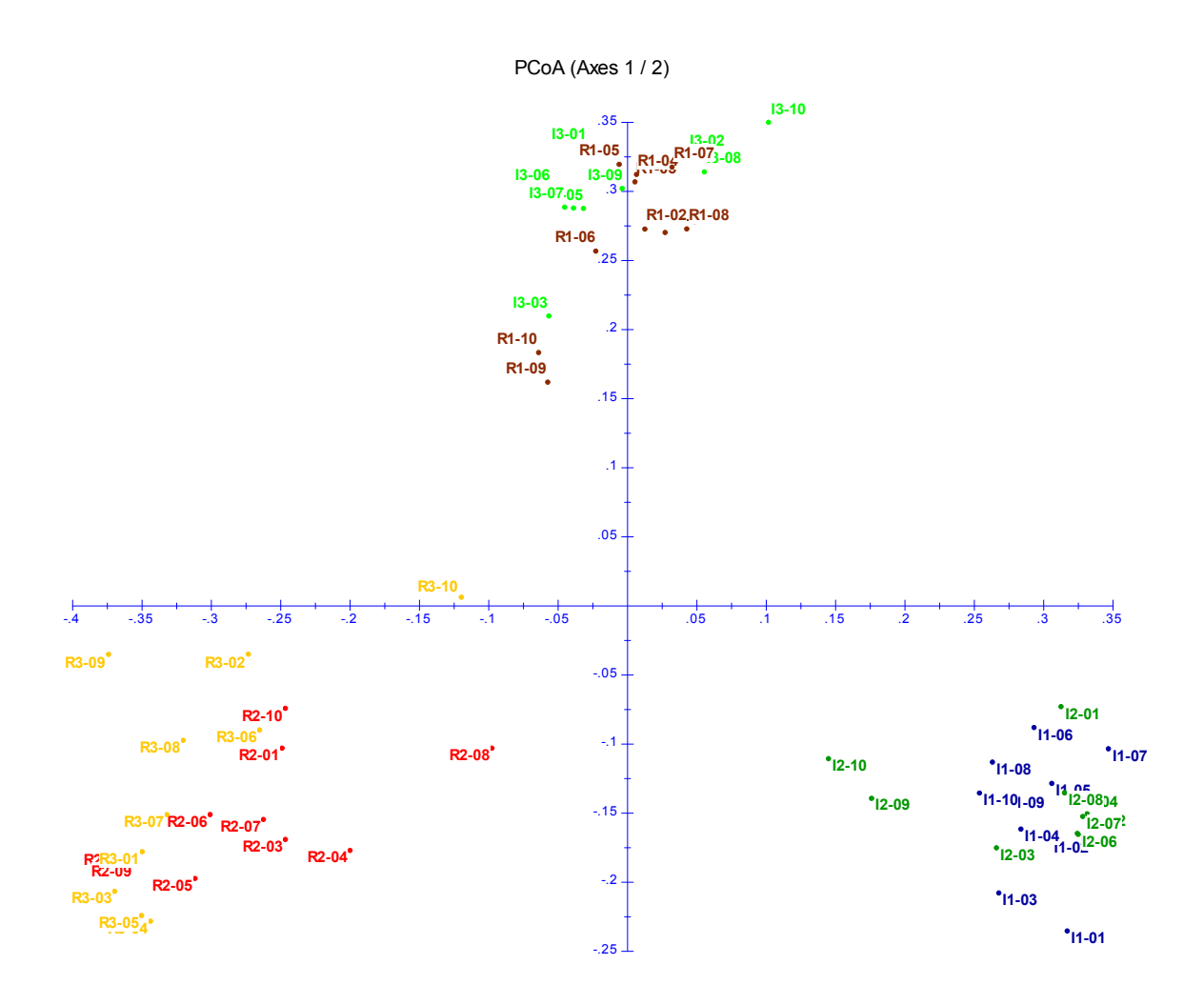

*Distancia entre las poblaciones con más similitudes genéticas de acuerdo con los* 

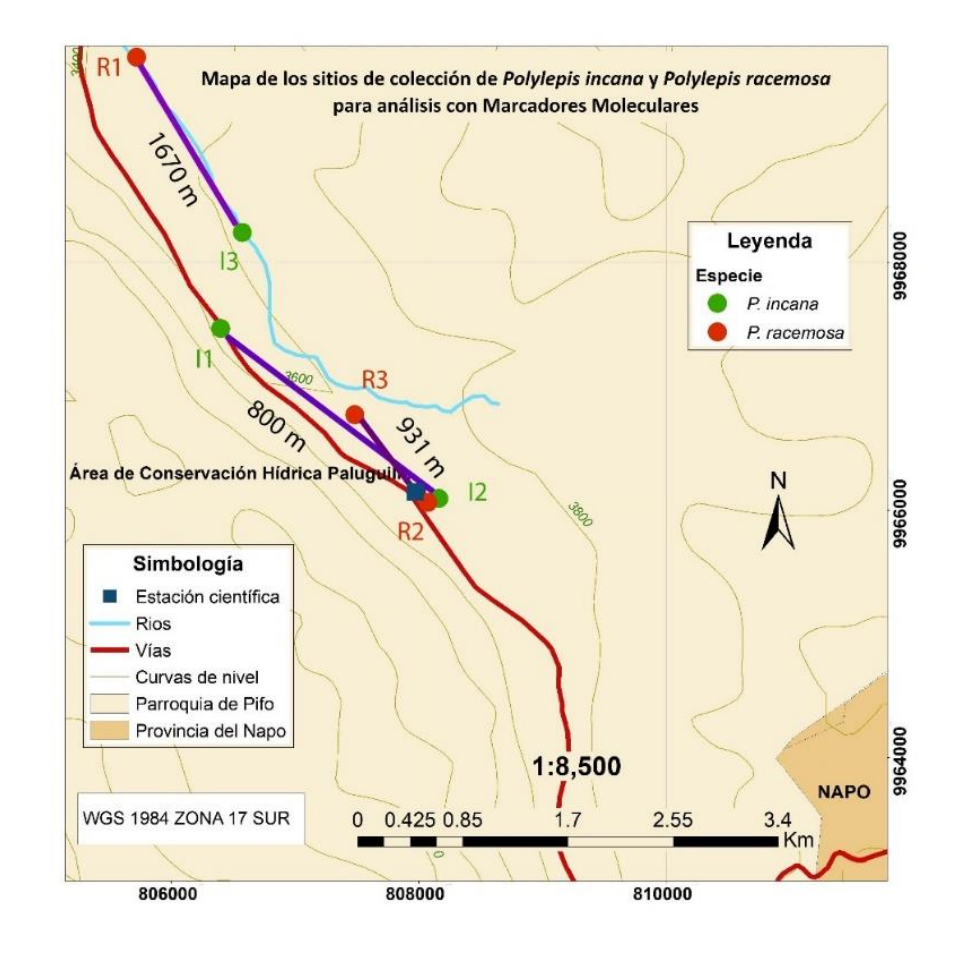

*análisis de agrupamiento basados en disimilitudes*

**Análisis de diferenciación genética.** El análisis de varianza molecular (AMOVA) se realizó a partir de distancias genéticas, con un valor p del 1%. El AMOVA mostró que el 41% de la diversidad genética se debe a la diferenciación entre poblaciones; mientras que el 59% de la variación se da dentro de las poblaciones; estas diferencias son significativas pues el valor p es de 0,001 (< 0,01) (Tabla 16 y Anexo A3).

### **Tabla 16**

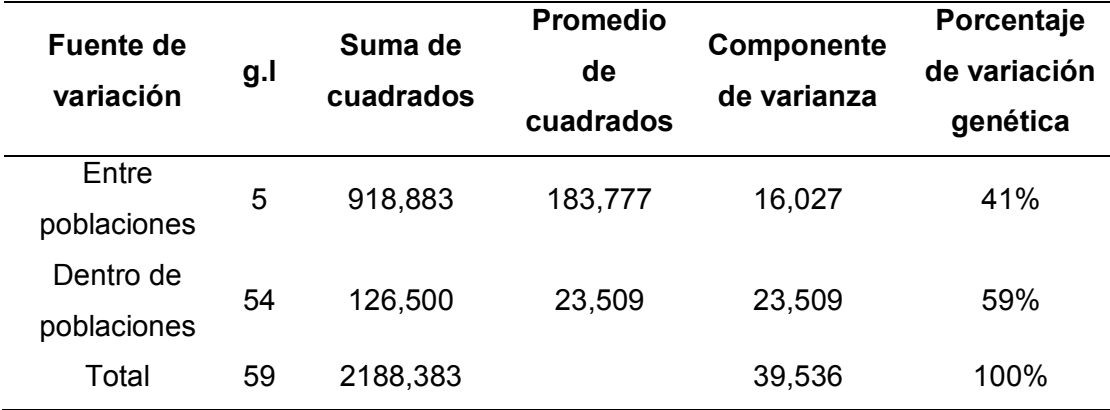

*Análisis de varianza molecular (AMOVA) de 60 accesiones de P. incana y P. racemosa* 

**Asignación genética.** La evaluación de estructura poblacional realizada con 60 accesiones, determinó que el valor K= 5 genera el mayor ∆ K ( 94,44); K=3 genera el segundo valor más alto de ∆K (66,700113) (Figura 15). Lo que significa que el número más probable de poblaciones es cinco, y también podría ser 3. El gráfico de barras para K=5 se representa en la Figura 16; y el gráfico para K=3 corresponde a la Figura 17. Se advierte que el primer grupo está formado por las poblaciones I1 e I2, mientras que el segundo grupo corresponde a I3. El grupo tres está constituido por accesiones de R1; mientras al grupo cuatro lo conforman los individuos de R2; finalmente la población R3 forma el grupo cinco.

*Distribución de valores K vs* ∆ *resultante del análisis de estructura poblacional de 60 accesiones con 8 ISSRs* 

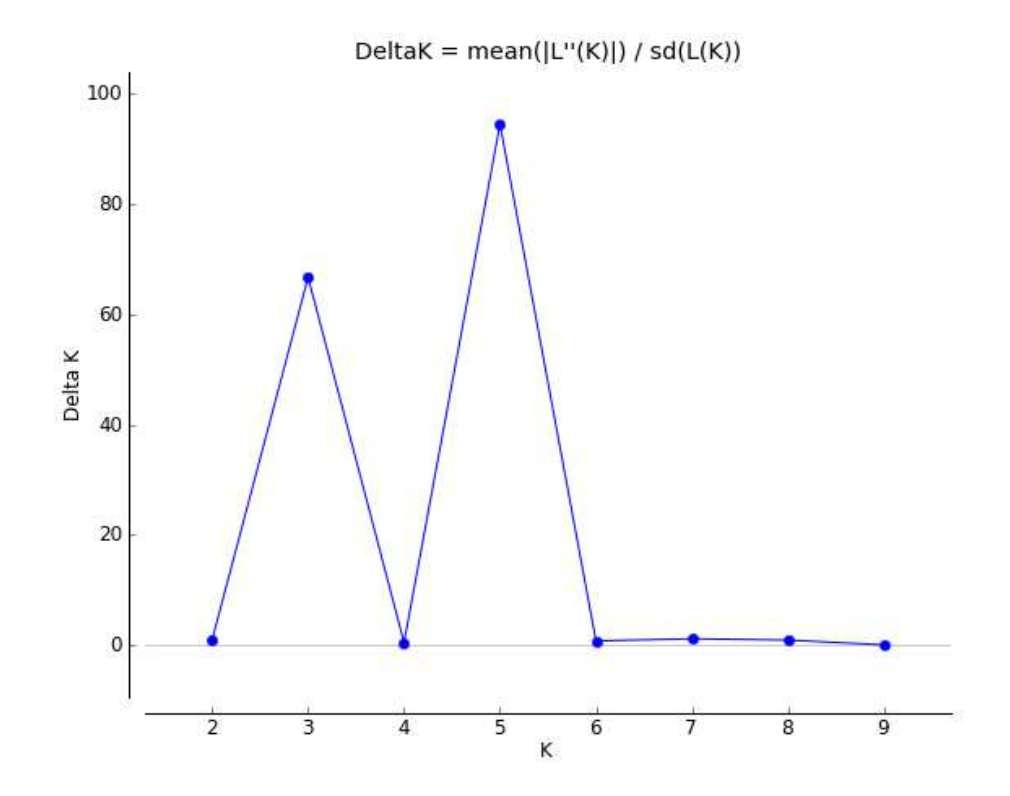

*Gráfico de barras de la asignación bayesiana de 60 accesiones de Polylepis para K=5 realizado con Structure* v 2.3.4.

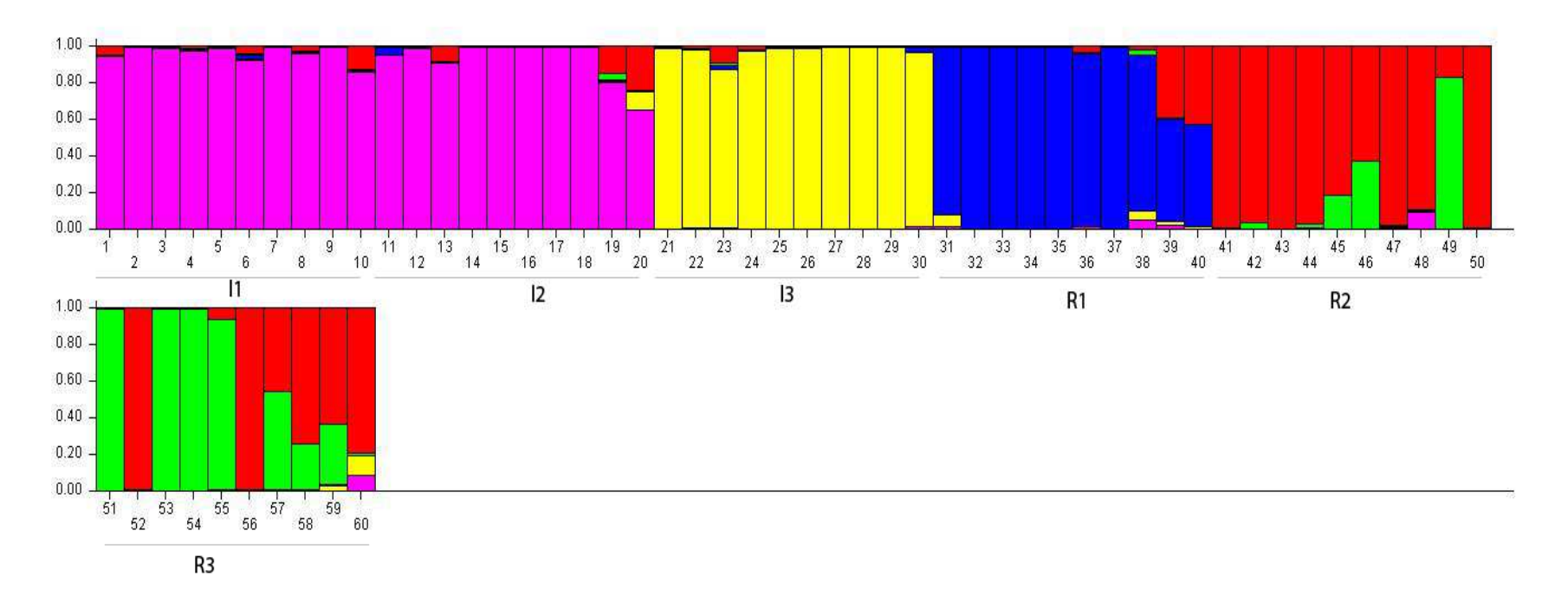

*Nota.* El grupo uno se encuentra en color morado, el grupo dos en color amarillo, el grupo tres en color azul, el grupo cuatro en rojo, y el grupo cinco en verde. Debajo de las barras se señala la población a la que pertenecen los individuos.

*Gráfico de barras de la asignación bayesiana de 60 accesiones de Polylepis para K=3 realizado con Structure v 2.3.4.* 

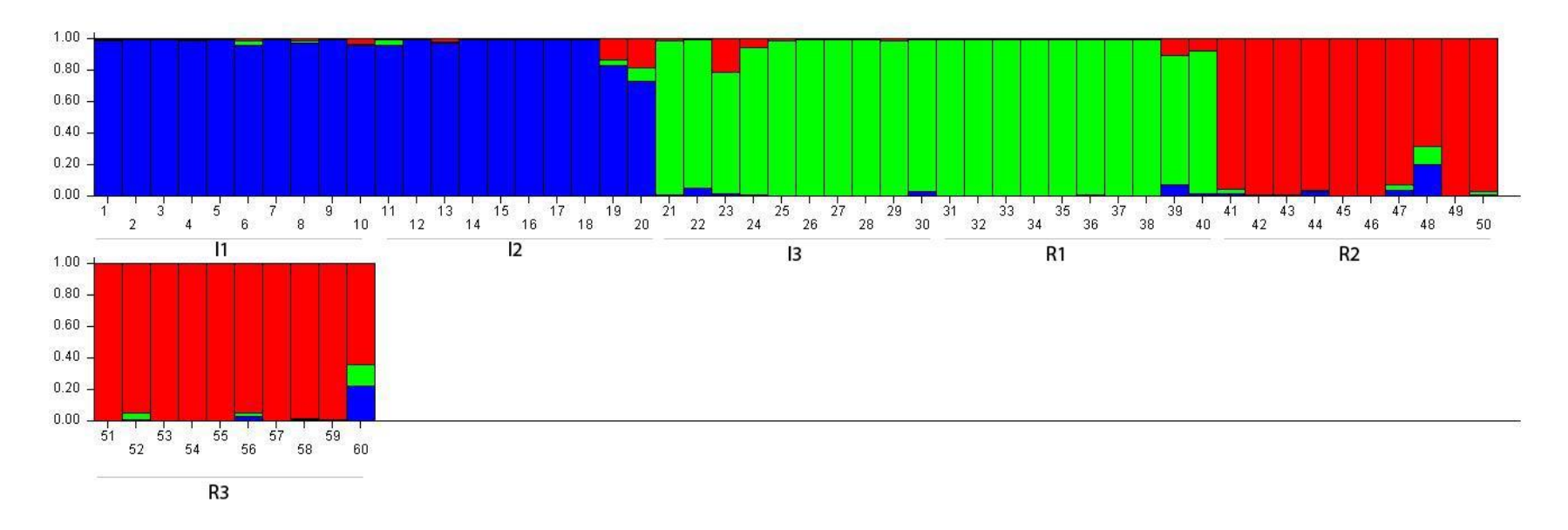

*Nota.* El grupo 1 se encuentra en color azul, el grupo dos en color verde, y el grupo tres en color rojo. Debajo de las barras se señala la población a la que pertenecen los individuos.

#### **Análisis con Morfometría Geométrica de hojas**

#### *Error de medición*

Se descartó el error de medición o error asociado a la colocación de hitos morfológicos, después de realizar un ANOVA de Procusto y comprobar que los cuadrados medios (MS) de los individuos correspondientes al tamaño del centroide (86235.2969) y de la forma (0.002242) son mayores que los cuadrados medios (MS) del error 1 que corresponden al tamaño del centroide (81.05339) y la forma (0.0002548), respectivamente. Las sumas de cuadrados (SS) y los cuadrados medios (MS) están en unidades de distancias de Procusto (adimensionales) (Tabla 17).

### **Tabla 17**

*ANOVA de Procustes para el tamaño y la forma del centroide de dos poblaciones de P. incana (Pi-01, Pi-02) y dos poblaciones de P. racemosa (Pr-01, Pr02)* 

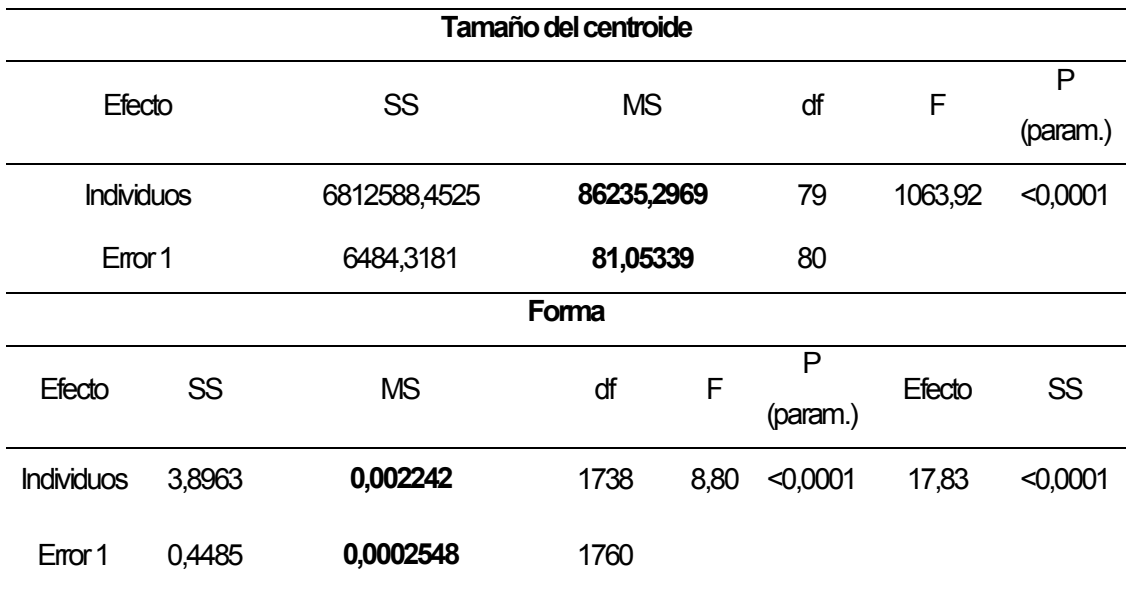

### *Análisis de Componentes Principales con efecto alométrico*

Los tres primeros componentes expresan el 67,336% de la varianza acumulada (PC1=29,058%, PC2=24,593%, PC3=13,685%). El gráfico bidimensional del

componente principal uno (PC1) versus el componente principal dos (PC2) de dos poblaciones de *P. incana* (Pi-01, Pi-02) y dos poblaciones de *P. racemosa* (Pr-01, Pr02), representa el 53,65% de la variación total (Figura 18).

### **Figura 18**

*Gráfico bidimensional de PC1 vs PC2 con el efecto alométrico de las poblaciones de P. incana (Pi-01, Pi-02) y de P. racemosa (Pr-01, Pr02).*

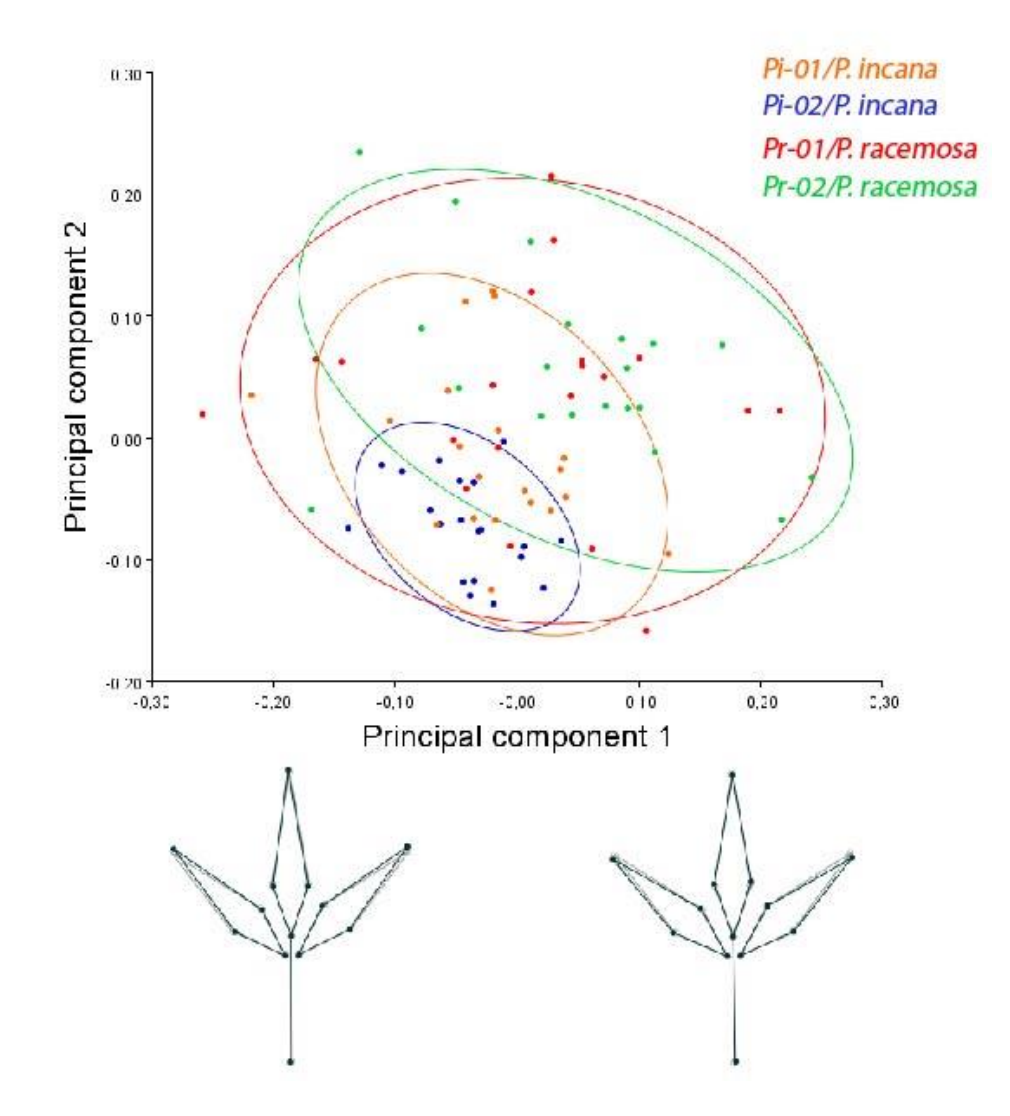

*Nota.* Abajo se muestra la forma consenso de las hojas en gris, superpuesta con la forma de los valores extremos (en negro) negativo (izquierda) y positivo (derecha) del PC1.

En el gráfico de dispersión no hay una separación visible entre poblaciones ni especies. De tal manera se observa que los individuos de las dos poblaciones de *P. racemosa* (Pr-01, Pr02) y los individuos de la población Pi-01 de *P. incana* están superpuestos en el espacio de forma sin organizarse en conjuntos separados. Por el contrario, los individuos de la población Pi-02 de *P. incana* están aglomerados formando un grupo diferenciable, intercalados con individuos de Pi-01 y Pr-02 (Figura 17). La forma consenso (gráfico *wireframe*) en color gris está superpuesta a la forma del valor extremo negativo (-0,03) y positivo (0,03) del componente principal 1 (PCA1), en ambos casos apenas se percibe diferencias con la forma consenso.

#### *Análisis de Componentes Principales sin alometría*

La regresión multivariante del tamaño del centroide sobre la forma indicó un 14,84% de alometría, con un valor de permutación significativo (p-valor=0,0001). El análisis de componentes principales con la corrección de la alometría, realizado con los residuales de la regresión multivariante, señala que los tres primeros componentes principales acumulan el 64,453% de la variación de la forma (PC1=32,461%, PC2=16,125%, PC3=15,868%). El gráfico bidimensional del componente principal uno (PC1) versus el componente principal dos (PC2) representa el 48,59% de la variación total de la forma de la hoja de dos poblaciones de *P. incana* (Pi-01, Pi-02) y dos poblaciones de *P. racemosa* (Pr-01, Pr02). Sin el efecto alométrico los individuos de todas las poblaciones forman una nube central en el espacio de forma. Por lo tanto, la separación de especies y poblaciones se hace menos evidente; aunque aún se conservan las accesiones de la población Pi-02 aglutinadas (Figura 19). La forma consenso de la hoja (gráfico wireframe) (en gris) superpuesta a al valor extremo negativo (-0,03) y extremo positivo (0,03) del componente principal uno (PC1) sin efecto alométrico, advierte una leve disimilitud en la orientación de la punta de la lámina de los foliolos distales en ambos casos.

*Gráfico bidimensional de PC1 vs PC2 sin el efecto alométrico de las poblaciones de P.*

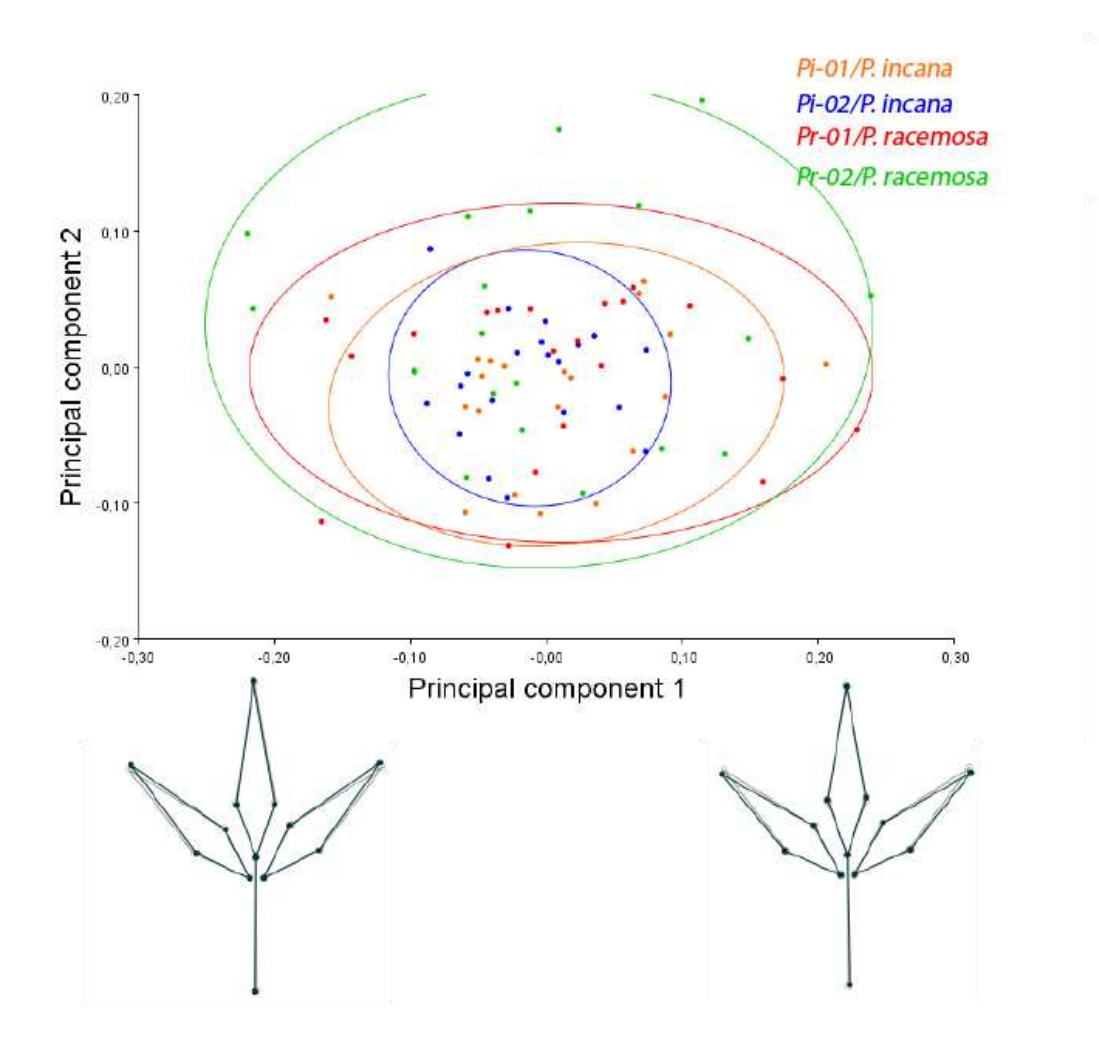

*incana (Pi-01, Pi-02) y de P. racemosa (Pr-01, Pr02)*

*Nota.* Abajo se encuentra la forma consenso de la hoja en gris superpuesta con la forma de los valores extremos negativo (izquierda) y positivo (derecha), en negro, del PC1 sin alometría.

### *Análisis de Componentes Principales de las formas promedio*

El gráfico de dispersión del análisis de componentes principales de la forma promedio de las hojas de dos poblaciones de *P. incana* (Pi-01, Pi-02) y dos poblaciones de *P. racemosa* (Pr-01, Pr-02) con el PC1 en el eje de abscisas y PC2 en el eje de las ordenadas, muestra a las poblaciones de la misma especie cercanas en el espacio de forma, pero segregadas entre sí (Figura 20).

### **Figura 20**

*Gráfico del análisis de PC1 vs PC2 de las formas promedio por población entre las accesiones de P. incana (Pi-01, Pi-02) y P. racemosa (Pr-01, Pr02)*

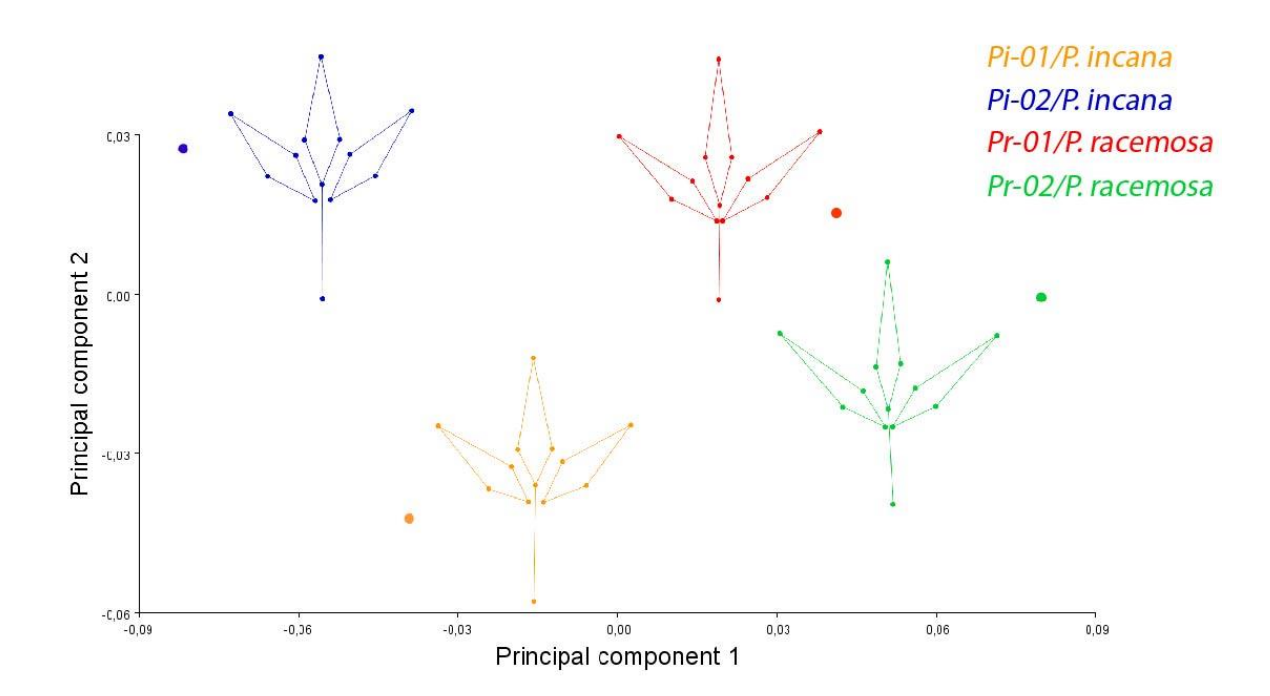

*Nota.* Junto a cada *score* se muestra el gráfico *wireframe* de la forma promedio de cada población.

Las formas promedio de las hojas (gráfico *wireframe*) son muy similares entre las poblaciones de la misma especie, es así que no se notan variaciones notables entre las dos poblaciones de *P. incana* y entre las dos poblaciones de *P. racemosa*. Sin embargo, existen diferencias entre la forma promedio de cada especie. Se observa ensanchamiento de los foliolos a la altura del diente más basal de las hojas de las dos poblaciones de *P. incana* en comparación con las hojas de las dos poblaciones de *P. racemosa*. Adicionalmente la distancia entre la base de la lámina al punto de inserción de los peciolulos al raquis en los tres foliolos, así como el tamaño del pecíolo en *P. incana* tienen mayor longitud, que en la forma promedio de las hojas de *P. racemosa.*

#### *Análisis de Variables Canónicas*

El gráfico de dispersión de la variable canónica uno (CV1) versus la variable canónica dos (CV2) de dos poblaciones de *P. incana* (Pi-01, Pi-02) y dos poblaciones de *P. racemosa* (Pr-01, Pr02) segrega las poblaciones de acuerdo con la especie. Las poblaciones de la misma especie se solapan (Figura 21).

La forma del extremo negativo de la variable canónica uno (CV1) (-9) muestra un acortamiento del pecíolo y el ensanchamiento a la altura del diente más basal está más arriba en relación a la forma consenso (gris) en los tres foliolos; además se observa una ligera desviación de orientación en la punta de la lámina de los foliolos distales y un acortamiento del foliolo proximal. La forma del extremo positivo de la variable canónica uno (CV1) (9), tiene un pecíolo más largo de la forma consenso (gris); también el ensanchamiento de la lámina a la altura del diente más basal está por debajo de la forma consenso en los tres foliolos y la punta de la lámina está sobre la forma consenso en los tres casos y ligeramente desviada solo en los foliolos distales.

*Gráfico bidimensional de CV1 vs CV2 con el efecto alométrico entre las poblaciones de P. incana (Pi-01, Pi-02) y P. racemosa (Pr-01, Pr02)*

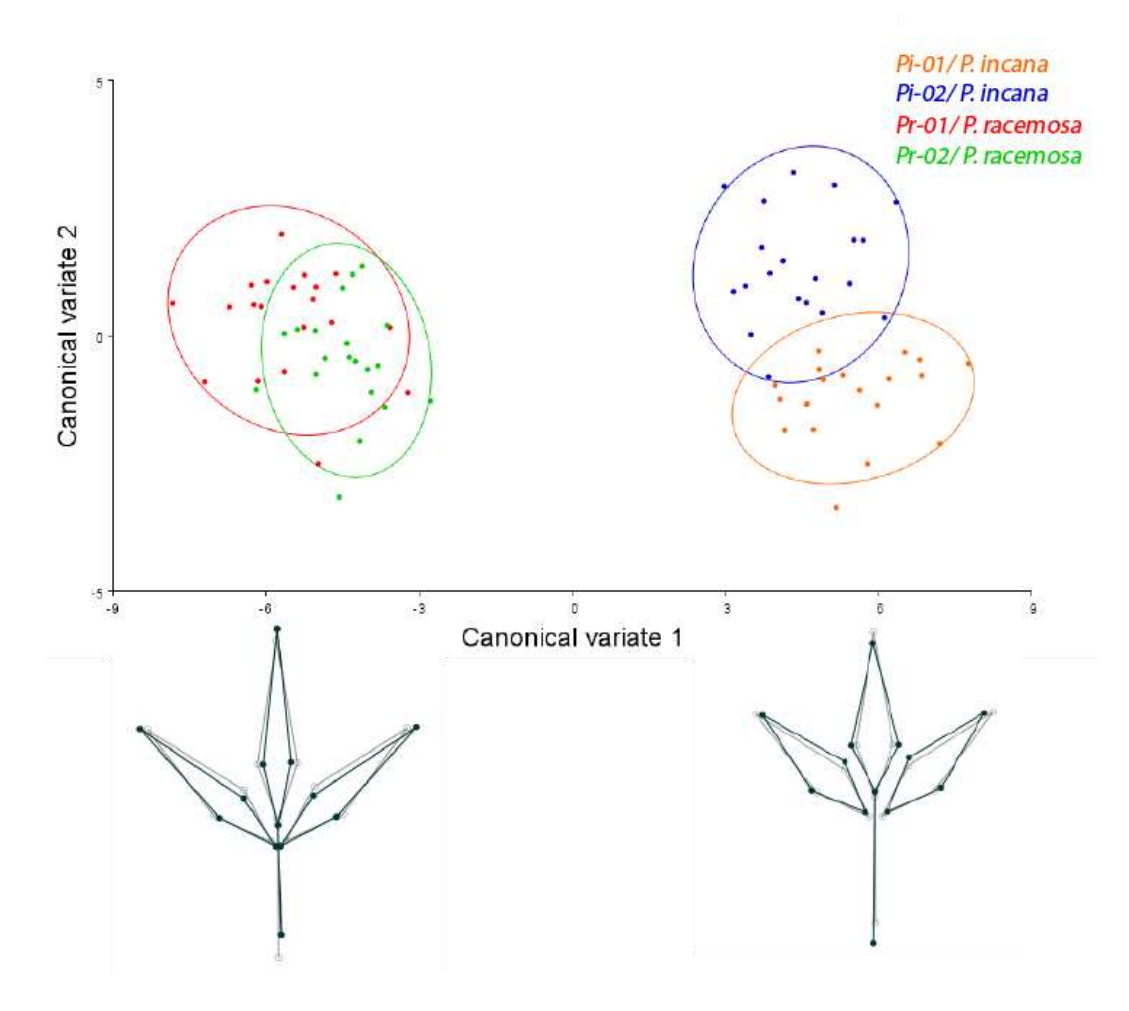

*Nota.* Se muestra la forma consenso de la hoja (en gris) superpuesta con la forma de los valores extremos negativo y positivo del CV1 (en negro).

Las distancias de Mahalanobis están en un rango de 2,5202 (Pr-01 y Pr-02), a 11,1637 (Pr-01 y Pi-01). Todas las pruebas de permutación emparaejada de distancias de Mahalanobis entre especies y poblaciones tienen un p-valor < 0,0001 (Anexo A8).

#### **Capítulo V: Discusión**

#### **Análisis con Marcadores Moleculares ISSRs**

#### *Extracción de ADN y amplificación de marcadores ISSRs*

 El método CTAB 2X empleado para la extracción de ADN de *P. incana* y *P. racemosa* fue apropiado; produjo concentración suficiente y pureza adecuada de ADN para realizar amplificaciones con ISSRs. Este método fue estandarizado para especies de *Polylepis* por (Andrade *et al*., 2013) y se desarrolló en base con el procedimiento de extracción ampliamente utilizado con bromuro de cetiltrimetilamonio (CTAB), implementado por Doyle y Doyle. El protocolo con CTAB tiene varias ventajas, por ejemplo, el costo por muestra es bajo, y a diferencia de los kits comerciales permite modificar y adaptar los protocolos a varios taxones de plantas. También al utilizar compuestos con capacidad antioxidante (PVP y β-mercaptoetanol), se puede eliminar polisacáridos, polifenoles y proteínas; que pueden actuar como inhibidores de la PCR. Pero un inconveniente de este método es que requiere el uso de compuestos orgánicos que requieren precaución al manejarlos (Reuter & Zaheer, 2016)

Además de elegir un método adecuado para la extracción de los ácidos nucleicos, es importante seleccionar el tejido del que se extraerá el ADN, generalmente en plantas se usan las hojas. Se utilizó en lo posible las hojas más jóvenes. Debido a que el tejido más joven permite obtener grandes cantidades de material genético; también de esta manera se evita que la muestra presente metabolitos secundarios que son más abundantes en tejidos maduros, y pueden inhibir la PCR (Reuter & Zaheer, 2016).

#### *Diversidad genética*

El porcentaje total de polimorfismo de 98,65%, manifiesta que los marcadores son informativos. Porcentajes altos de polimorfismo se han reportado en investigaciones previas en *Polylepis* con marcadores dominantes*;* como 93,6% (Villota, 2012), 92,3% (Julio *et al*., 2011) y 95,7% (Ochoa, 2008). Los porcentajes de loci polimórficos de las poblaciones se presentaron en un rango de 23,79% (I1) a 59,12% (R2). De manera similar Hensen *et al* (2012) halló en poblaciones de Papallacta de *P. incana* porcentajes de loci polimórficos de 39% a 52% en plantas adultas.

La diversidad genética de Nei promedio fue 0,1889 ( $\sigma = 0.176$ ). Hennink & Zeven (1990) recomiendan que se debe tomar en consideración la desviación estándar para interpretar este índice. En todas las mediciones realizadas la desviación estándar muestra que los datos se agrupan hacia la media. Además Hennink & Zeven (1990), argumentan que, aunque se obtenga índices bajos para determinado carácter, las poblaciones juntas aún pueden contener un rango de variación. La heterocigosidad esperada o diversidad de genes, en promedio fue de 0,123 ( $\sigma = 0.004$ ), y el rango de las poblaciones fue de 0,156 (R2) y 0,089 (I1). En *P. incana* se encontró antes un valor similar de heterocigosidad esperada de 0,31 (Villota, 2012).

Los parámetros descritos anteriormente denotan una baja diversidad genética para las dos especies de estudio. Sin embargo, en el género *Polylepis* existen características que se asocian con alta variabilidad genética como tiempos generacionales largos y reproducción por el viento (Hamrick & Linhart, 1979).

 A pesar de esta expectativa, en *P. incana* ya se había observado que poblaciones de Papallacta tienen baja diversidad genética (Hensen *et al*., 2012; Ochoa, 2008; Villota, 2012). Se puede explicar esta característica si se toma en cuenta que *P. incana* se reproduce tanto de manera sexual como asexual (Cierjacks *et al*., 2007); y a medida que se incrementa el rango altitudinal la reproducción de *P. incana* se inclina a volverse clonal (Hensen *et al*., 2012). Tal como expresa Hamrick & Linhart (1979) la variación genética es más baja cuando la reproducción es sexual y asexual que solo sexual. Respecto a las poblaciones de *P. racemosa* muestreadas, todas son de origen

cultivado (forestado o reforestado), propagadas por esquejes, por lo que es predecible que exista baja diversidad genética.

El número de migrantes que ingresan con éxito a una población Nm fue de 0,9338, lo que indica que existe aproximadamente un individuo que migra por generación, entre las poblaciones examinadas. Se debe tomar en cuenta que para otras especies de *Polylepis* los valores Nm fueron mayores al calculado en este estudio; por ejemplo, la magnitud de Nm entre *P. incana* y *P. pauta* fue de 3, 651 (Villota, 2012), y para *P. australis* 10,1 (Julio *et al*., 2011). Por lo que se evidencia que existe flujo de genes entre las especies y poblaciones estudiadas, aunque en un nivel bajo, y comparativamente menor que en otras especies de *Polylepis*.

#### *Distancias genéticas y agrupamientos*

La disimilaridad se calculó a partir del coeficiente de Dice, la selección del coeficiente depende del tipo de marcador empleado (dominante o codominante) y también se debe reparar en el nivel de ploidía de las especies. Kosman & Leonard (2005) sostienen que los diferentes coeficientes como Dice, Jaccard y coincidencia simple tienen diferentes definiciones y por lo tanto producen resultados diferentes. No obstante, señalan que para los marcadores dominantes estudiados en organismos poliploides no se puede determinar cuál metodología es la más adecuada.

En los todos los métodos de agrupamiento se observa consistentemente una estructura de tres grupos, formados por R3 con R2 (promedio de disimilaridad=0,613153), I2 con I1 (promedio de disimilaridad=0,422674) e I3 con R1 (promedio de disimilaridad=0,59099). Hay que considerar que los enfoques de análisis factorial y construcción de árboles son complementarios. Mientras el primer método representa mejor la agrupación global de la diversidad, la construcción de árboles

realiza una mejor representación de las relaciones de los individuos asociaciones menos precisas para la estructura global (Perrier *et al*., 2003).

Entonces mediante los dendrogramas se pudo describir que las poblaciones de *P. racemosa* R2 y R3 tienen similitudes genéticas; y puede deberse a que procedan de la propagación asexual de un mismo conjunto de plantas. También cabe señalar que la edad de las plantas de *P. racemosa* introducidas en Ecuador no superan las cinco décadas, por lo que los organismos muestreados no son antiguos. Los individuos más distantes genéticamente de este grupo fueron R3-10 y R3-03, según el método NJ.

Las poblaciones R2 y R3 son diferentes a la población R1; los promedios de disimilitud son 0.705587 y 0.730638 respectivamente. Este contraste entre poblaciones de la misma especie puede deberse a que las poblaciones R2 y R3 tienen distinto origen y disimiles tiempos de forestación que R1.

Las poblaciones de *P. incana*, I1 e I2*,* se juntaron en el mismo grupo en ambos dendrogramas; por consiguiente, están relacionadas genéticamente. En estas dos poblaciones hay árboles de gran altura; por lo tanto, son plantas muy antiguas. Actualmente entre los dos sitios hay una carretera de primer orden (E20), y la construcción de la misma probablemente fragmentó una población original de gran extensión, separando a I1 e I2. Los individuos más lejanos determinados por el método NJ fueron I2-09 e I2-06.

Una observación significativa fue encontrar que las poblaciones I3 (*P. incana*) y R1 (*P. racemosa*) conformaron un solo grupo, y por esta razón hay similitudes genéticas entre las plantas de las dos poblaciones. Pero dentro del grupo las accesiones se separaron por población. Es decir, los agrupamientos reflejan flujo de genes, pero no implican hibridación.

#### *Diferenciación genética*

.

Con el análisis de AMOVA se determinó que el 41% de la diversidad genética se debe a la diferenciación entre poblaciones; mientras que el 59% de la variación ocurre dentro de las poblaciones (Ver Anexo A3). Esta configuración es consistente con el índice de diferenciación génica entre poblaciones  $G_{ST}$  el cual fue de 0,36487; este parámetro representa la fracción de la variación genética general debido a diferencias entre poblaciones (Cutter, 2019). Por lo tanto, se puede atribuir que el 36% de la variación está entre las poblaciones, este valor es comparable con el AMOVA. Resultados similares se registraron en estudios anteriores de marcadores moleculares de *Polylepis* realizados con especies ecuatorianas, donde la variación entre poblaciones se determinó en 95-99% y 90% en los trabajos de (Villota, 2012) y (Andrade *et al*., 2013), respectivamente. Esta información se relaciona con la poca separación entre especies que existe en el género *Polylepis* (Kessler & Schmidt-Lebuhn, 2006). Adicionalmente, Aragundi *et al*. (2011) señala que la baja diversidad entre poblaciones es congruente con la hipótesis que el género en su historia evolutiva tuvo una fragmentación de hábitat reciente en contraposición a la tesis de la distribución disjunta.

#### **Asignación génica**

El agrupamiento bayesiano determinó dos posibles estructuras poblacionales para las accesiones, con K=5 y K=3. Acerca de la evaluación de agrupamiento mediante Structure, menciona Meirmans (2015) que se debe considerar que las estimaciones de K existe un alto grado de incertidumbre porque las estructuras poblacionales de las poblaciones son multifacéticas y complejas. Debido a que existen diferentes niveles de organización en la estructura genética, entonces más de un nivel de K puede ser informativo y reflejar diferentes procesos demográficos. Por lo que

recomienda analizar todos los resultados de agrupación que justifiquen una interpretación biológica. Además, recalca que el análisis de agrupamiento es un análisis de tipo exploratorio. Entonces tanto K=5 y K=3 pueden explicar la estructura de la población, pero probablemente K=3 tiene un mayor sentido biológico porque se correlaciona con los análisis previos.

Las poblaciones I2 e I3 forman un solo grupo, y las poblaciones R2 y R3 hacen un conjunto; lo que ratifica la relación de parentesco observada en los anteriores agrupamientos por distancias. En consecuencia, tanto las poblaciones I2 e I3 son genéticamente diferentes a la población I1; y de la misma manera la población R1 es distinta genéticamente a las poblaciones R2 y R3, por lo que se podría catalogar a I2 con I3 y R2 con R3 como poblaciones más puras.

Asimismo, con este enfoque bayesiano de asignación génica con K=3 las poblaciones I3 y R1 se aglutinan. Además, tanto el gráfico de K=3 y K=5 muestran que las accesiones de *P. incana* comparten información genética con *P. racemosa*. Se muestra que hay un intercambio de pocos genes, y patrones que se observan cuando hay una invasión de una nueva especie.

En resumen, no se pudo determinar que exista una hibridación entre las especies, ni se pudo identificar organismos híbridos. Pero sí se definió que hay flujo génico entre poblaciones de *P. incana* y *P. racemosa*.

#### **Análisis con Morfometría Geométrica**

Mediante el ANOVA de Procusto se determinó que los cuadrados medios (MS) de los individuos del tamaño del centroide (86235.2969) y de la forma (0.002242) son mayores que los cuadrados medios (MS) del error 1 tanto para el tamaño del centroide (81.05339) y de la forma (0.0002548) respectivamente. Esta observación indica que no se cometió error de medición asociado a la colocación de hitos morfológicos. En la opinión de Benítez *et al*.(2020) examinar este aspecto es muy importante, pues de esta manera se puede ratificar que se están siguiendo las normas de la Morfometría Geométrica. También los errores de medición demasiado altos podrían oscurecer el efecto biológico, si lo hubiera (Fruciano, 2016).

El análisis de componentes principales con efecto alométrico, en los tres primeros componentes acumulan el 67.336%. Este valor de variación no se puede atribuir al efecto del tamaño del centroide, pues la regresión multivariante mostró un valor relativamente bajo de alometría de 14,84%. En consecuencia, la variación de la forma sin alometría disminuyó apenas a 64,453% para los tres primeros componentes principales.

En el gráfico PCA con efecto alométrico hay un solapamiento de los individuos y de las medias entre poblaciones y especies. Solo los individuos de Pi-02 de (*P. incana)*  se apartan en el espacio de forma, y también la media de la variación de la forma de esta población se separa de las demás medias (Anexo A5). En el gráfico de PCA sin efecto alométrico no se observó un cambio en el agrupamiento, continuando los individuos formando una nube central en el espacio de forma, pero la media de Pi-02 se aproximó a las demás medias (Anexo A6).

El PCA describe diferencias en la forma de cada individuo (Zelditch *et al*., 2004) y se aprovecha para examinar los principales patrones en la variación de los datos en el morfoespacio (Klingenberg, 2010). Según este método las hojas de las accesiones de todas las poblaciones (Pi-01, Pi-02, Pr-01, Pr-02) tienen formas similares.

Debido a que el PCA no mostró una diferenciación ni por población ni por especie, se realizó un CVA. El gráfico de variables canónicas separó a los datos mediante la máxima variación de la forma de acuerdo con la especie a la que pertenecen las accesiones; pero se solaparon por la variable población (Anexo A7).
Después, al comparar las distancias de Mahalanobis se hallaron diferencias estadísticamente significativas entre comparaciones por pares de la forma entre especies y poblaciones. Se debe tomar en cuenta que el CVA resume la descripción de las diferencias entre los grupos en relación con la variación dentro del grupo sin importar la relación con la variación en todos los especímenes. Por tanto, el CVA es análogo a un PCA pero no explica la variación de la forma como el PCA porque distorsiona el morfoespacio, por lo que es adecuado para mostrar la separación entre taxones, pero no para explicar la variación de la forma de los individuos (Klingenberg *et al*., 2012).

En la investigación de Caiza, (2019) se encontraron patrones análogos a los de este estudio entre *P. incana* y *P. racemosa*; pues la forma de hojas completas de las accesiones se superpusieron en el espacio de forma, y se separaron de acuerdo con la especie al realizar el CVA.

El gráfico de dispersión del análisis de componentes principales de la forma promedio de las hojas pone en evidencia diferencias que caracterizan a ambas especies, a pesar de que sean en general muy semejantes. Como, por ejemplo, las láminas de *P. incana* son más anchas a la altura del diente más basal. También en las hojas de *P. incana* la distancia entre la base de la lámina al punto de inserción de los peciolulos al raquis y el tamaño del pecíolo son de mayor longitud que en *P. racemosa*.

### **Análisis con Morfometría Geométrica vs análisis con ISSRs**

Las poblaciones de las que se colectó el material vegetal para llevar a cabo los análisis morfométricos se encuentran dentro del Área de Conservación Hídrica Paluguillo; esta localidad coincide con la ubicación de las poblaciones I2 y R2 que se emplearon para ejecutar los análisis con marcadores moleculares ISSRs. Por lo tanto, se comparó los agrupamientos de Morfometría con los agrupamientos de las poblaciones I2 y R2.

Los análisis de agrupamiento construidos a partir de la información proporcionada por marcadores moleculares ISSRs; tanto como el dendrograma UPGMA, el dendrograma NJ, y el análisis de ordenamiento PCoA, colocan a las poblaciones I2 y R2 separadas en diferentes grupos; lo que indica distancia entre estas poblaciones. En contraste, el análisis de ordenamiento PCA realizado con información morfométrica obtenida a partir de los hitos morfológicos, determinó que las hojas completas de *P. incana* y *P. racemosa* son semejantes morfológicamente. Lo que significa que en las poblaciones I2 y R2 no hay una correspondencia entre la separación por poblaciones de los datos moleculares y los agrupamientos generados por la forma de las hojas.

Se registraron resultados similares en el estudio multinivel de Klingenberg *et al*. (2012) en el género *Potentilla* de la familia Rosaceae. Se usó la variación de la forma en las hojas para explorar la relación de la plasticidad morfológica con el desarrollo evolutivo. En esta investigación se observó que las formas de las hojas de los taxones estrechamente relacionados no necesariamente están cerca en el espacio de forma, incluso hojas similares pertenecían a taxones remotamente relacionados.

Por otro lado, en estudios con animales sí se ha observado una correspondencia de la historia evolutiva con la forma. Por ejemplo, en la tortuga verde (*Chelonia mydas*) se encontró que la variación de la morfología del caparazón era paralela a la evolución de la especie. Entonces los grupos morfológicos distintivos eran consistentes con los linajes genéticos (Álvarez-Varas *et al*., 2019).

Al respecto de las diferencias entre estudios de animales y plantas, conviene destacar que las hojas de las plantas tienen una reconocida plasticidad fenotípica, y las mutaciones tienen efectos considerables en la morfología foliar. Adicionalmente se estima que las hojas compuestas presentan más posibilidades para desarrollar variaciones morfológicas (Klingenberg *et al*., 2012).

En el género *Polylepis* se ha señalado que existe variabilidad morfológica (Kessler, 2006); especialmente en las hojas. Por esta razón, hay diferencias de forma dentro de una misma especie, incluso se ha visto que la variación se sobrepone entre especies, especialmente cuando son especies del mismo grupo (Simpson, 1979). Cabe mencionar que es el caso de las especies de estudio, pues ambas pertenecen al complejo incana.

En resumen, no se recomienda utilizar la Morfometría Geométrica para predecir por la forma de la hoja completa la pertenencia de individuos a las especies *P. incana* y *P. racemosa.*

### **Limitaciones**

Se debe tomar en consideración que en los análisis se trataron los datos en los análisis de genética poblacional como si las especies fueran diploides lo cual supone una limitación porque no hay correspondencia con las características biológicas de *Polylepis*. En el estudio de Schmidt-Lebuhn *et al*. (2010) realizado con varias especies de *Polylepis*, se estableció que el nivel de ploidía dentro del género varía entre diploide, tetraploide y octoploide. Se observó que las especies del complejo incana tienen el nivel de ploidía más alto. Asimismo, se estimó que *P. racemosa* es octoploide por citometría de flujo, mientras que por medición de células oclusivas de estomas se describió a *P. incana* como al menos tetraploide. En el caso de *P. racemosa* incluso se considera que por la alta variación de números cromosómicos 2n=72-82 forma un complejo poliploide (Segovia-Salcedo & Quija-Lamiña, 2014).

El estudio de la genética de poblaciones de poliploides tiene varios desafíos. Para ilustrar, un mayor número de cromosomas implica que cada gen tiene un mayor número total de copias en la población. De esta manera los eventos por mutación serán mayores, y si ocurre migración el individuo lleva más copias de cromosomas a la población receptora, incrementando el impacto del flujo de genes. Del mismo modo

tanto la teoría genética de poblaciones y herramientas derivadas de la misma se han construido principalmente para haploides y diploides (Meirmans & Liu, 2018).

Así por ejemplo, el marco clásico de AMOVA admite haploides y diploides y el número de jerarquías varía de dos a cuatro, sin embargo algunas poblaciones podrían considerarse de una jerarquía multinivel y el nivel de ploidía puede variar ampliamente incluso en la misma especie (Huang *et al*., 2020).

Adicionalmente se determinó una debilidad en el estudio, puesto que el orden de colocación de las muestras en el gel de electroforesis para visualizar los productos de PCR no fue aleatorio. Meirmans (2015) menciona que este error metodológico causa sesgos; y recomienda asignar al azar los individuos que serán cargados en cada gel de manera que estén presentes en un mismo gel organismos de diferentes poblaciones. Inclusive agrega que se debe tomar en cuenta la procedencia geográfica de las poblaciones para no colocar cerca a individuos cuyas poblaciones en la naturaleza estén próximas; especialmente si se va a realizar autocorrelación espacial. Además, este autor enfatiza que en los análisis que se fundamentan en PCR, se presentan errores que están estrechamente relacionados con los geles, como bandas de tartamudeo, bandas fantasma e inexactitudes al determinar las longitudes de banda. Este último inconveniente constituyó una desventaja de la técnica ISSRs, en este estudio.

### **Implicaciones para la conservación**

Se determinó que existe flujo génico entre *P. incana* y *P. racemosa*, mediante el número de migrantes efectivos Nm; pero el valor se puede considerar bajo (0,9338); además, se advirtió que existe este proceso mediante el análisis bayesiano. Aunque el flujo de genes no sea alto, se debe tomar en cuenta que incluso niveles muy pequeños son suficientes para contrarrestar otras fuerzas evolutivas (Ellstrand, 2014).

También, se debe tener presente que las estructuras genéticas determinadas en el momento actual en adultos en realidad representan un valor histórico, porque reflejan los efectos de las fuerzas evolutivas en generaciones pasadas (Ellstrand, 2014). Es decir que la tasa de flujo de genes vigente puede haber variado con el tiempo, y se puede hipotetizar que probablemente haya aumentado. Porque en *Polylepis* hay polinización por el viento a largas distancias, por ejemplo la dispersión de polen en *P. australis* llega hasta 80 Km (Kessler & Schmidt-Lebuhn, 2006). No obstante, se recomienda determinar la distancia de esparcimiento de polen de las especies de estudio.

Por otro lado, la separación geográfica a la que se encuentran la población de *P. incana* (I3) y la población de *P. racemosa* (R1) que más cercanía mostraron en el agrupamiento por distancias puede dar un indicio de la diseminación del polen en *P. incana* y *P. racemosa*. El punto de colección de la población natural I3 se encuentra a 1,67 Km de longitud de la población R1 que son plantas sembradas que sirven como cerca viva. Pero la población I3 se extiende a lo largo del río Carihuyaco hasta estar a menos de 13 m de R1 (Ver Figura 14). En todo caso, la distancia geográfica entre dos poblaciones no siempre es un buen predictor del flujo de genes porque se puede dar a cortas y largas distancias (Ellstrand, 2014; Ellstrand & Rieseberg, 2016).

Las consecuencias del flujo de genes localizado son difíciles de predecir, ya que los posibles híbridos son variables en fenotipo y aptitud y hay varios efectos evolutivos de la hibridación. Más aún se conoce que la hibridación puede tener como resultado la extinción de especies (Ellstrand & Rieseberg, 2016). Por ejemplo, la saturación genética provoca que los híbridos reemplacen a los parentales y estos últimos se extingan, luego los taxones de hibridación pueden fusionarse (inversión de la especiación). En la saturación demográfica, los híbridos son menos aptos reproductivamente (depresión por exogamia). Se produce un aislamiento prematuro, o en el caso contrario aumenta el

riesgo de extinción por el esfuerzo reproductivo desperdiciado (Ellstrand, 2014; Runemark *et al*., 2019). Incluso, los híbridos pueden evolucionar a nuevas especies híbridas desarrollando aislamiento reproductivo de ambos parentales (Runemark *et al*., 2019).

Después de todo el flujo de genes detectado representa un peligro para la conservación de *P. incana.* Asimismo, la baja variabilidad genética manifestada en *P. incana* supone un inconveniente, puesto que puede ejercer una presión de selección negativa sobre el tamaño de su población y provocar su eventual extinción (Bozchaloyi *et al*., 2017). Incluso dado que las poblaciones amenazadas generalmente son pequeñas, cualquier aumento sustancial en el flujo de genes de una población infractora puede aumentar el riesgo de extinción (Ellstrand, 2014).

El flujo de genes actual y la probable futura hibridación de *P. incana* y *P. racemosa* nos plantea la pregunta si se deberían destruir los ejemplares de la especie introducida y los posibles híbridos para ralentizar el desplazamiento de la especie nativa o la depresión por exogamia; y de esta manera favorecer la conservación de *P. incana.*  O, por otro lado, se deba mantener a la especie introducida para seguir utilizándose, pero lejos de poblaciones nativas.

## **Capítulo VI: Conclusiones**

- El método CTAB 2X es adecuado para obtener ADN genómico de las especies *P. incana* y *P. racemosa*, para posteriormente realizar análisis con marcadores moleculares ISSRs; porque se consiguió una concentración y pureza adecuada de ADN, bandas íntegras y el material genético pudo ser amplificado con ocho cebadores ISSRs.
- Se obtuvo el genotipaje de 60 individuos de las especies *P. incana* y *P. racemosa* con ocho cebadores ISSRs (844A, 17898A, 17898B, 17899A, HB9, HB12, HB11, PA1), generando un 98% de bandas polimórficas. Por lo tanto, se determinó que los cebadores son apropiados para conseguir información genética en estas especies. No obstante, esta técnica presentó problemas en el registro de bandas.
- Las poblaciones muestreadas de *P. incana* y *P. racemosa* del Área de Conservación Hídrica Paluguillo y alrededores tienen poca diversidad genética. Debido a que el porcentaje de loci polimórficos, la heterocigosidad esperada y el índice de diversidad de Nei (H) mostraron magnitudes bajas. Adicionalmente la variabilidad encontrada es mayor dentro de las poblaciones que entre las poblaciones.
- Las poblaciones similares genéticamente fueron I1 e I2 (*P. incana)*, R2 y R3 (*P. racemosa*) y I3 y R1 (*P. incana* y *P. racemosa* respectivamente). Se evaluó mediante los análisis de agrupamiento construidos en base con distancias (UPGMA y NJ), ordenamiento en base a distancias (PCoA), y agrupamiento bayesiano.
- No se identificó organismos híbridos entre *P. incana* y *P. racemosa*. Pero se determinó que existe un claro intercambio de genes entre las dos especies; y

similitud genética entre las poblaciones I3 y R1 (*P. incana* y *P. racemosa* respectivamente).

- La morfología de las hojas completas de *P. incana* y *P. racemosa* es semejante, porque los individuos se solapan en el espacio de forma (PCA); aunque se advirtió características propias de las hojas de cada especie.
- No hay una equivalencia entre la variación de la forma de la hoja completa y el agrupamiento obtenido con marcadores moleculares ISSRs en las poblaciones I2 y R2. Por lo que no se aconseja emplear la Morfometría Geométrica para predecir la pertenencia de individuos a las especies *P. incana* y *P. racemosa*.
- Se determinó que existe flujo génico entre las poblaciones de *P. incana* y *P. racemosa* del Área de Conservación Hídrica Paluguillo y alrededores. La migración se produce por 0,9 individuos por generación; aunque este proceso tiene una tasa baja, puede tener repercusiones en la conservación y manejo de *P. incana*.

# **Capítulo VII: Recomendaciones**

- Se sugiere que para asignar el orden de colocación en el gel de electroforesis se establezca una aleatorización, de manera que no se cargue todos los individuos de una sola población en un solo gel, esto se puede aplicar tanto para marcadores ISSRs, como para otros métodos basados en PCR.
- En futuros estudios con marcadores moleculares en *Polylepis* se puede aprovechar nuevas actualizaciones recientes de la metodología AMOVA que incluye análisis para poliploides y poblaciones con múltiples jerarquías.
- Se recomienda implementar análisis con enfoques multigeneracionales para describir la estructura poblacional actual y el flujo de genes reciente; también se puede utilizar métodos moleculares más informativos que los marcadores dominantes.
- Se requieren realizar ensayos para determinar la distancia a la que el polen y semillas puede propagarse por el viento en *P. racemosa* y *P. incana*. De esta manera, se puede determinar la longitud en la que hay mayor probabilidad de que ocurra flujo de genes.
- Se sugiere explorar nuevas metodologías para establecer los hitos morfológicos en hojas de *P. incana* y *P. recemosa*; como por ejemplo escanear las hojas por el envés o utilizar alguna tinción, para de esta manera aprovechar las inserciones de las nervaduras a la nervadura principal como hitos morfológicos.
- Se puede extender el estudio de variación de la forma a otros órganos que sean menos plásticos que las hojas de *Polylepis*, para conocer si se correlacionan con análisis genéticos.

### **Bibliografía**

- Adams, D. C., Rohlf, F. J., & Slice, D. E. (2013). A field comes of age: Geometric morphometrics in the 21st century. *Hystrix*, *24*(1), 7–14. https://doi.org/10.4404/hystrix-24.1-6283
- Adhikari, S., Saha, S., Biswas, A., Rana, T. S., Bandyopadhyay, T. K., & Ghosh, P. (2017). Application of molecular markers in plant genome analysis: a review. *Nucleus (India)*, *60*(3), 283–297. https://doi.org/10.1007/s13237-017-0214-7
- Almeida, P. (2016). *Comparación de la composición florística en páramo de pajonal a diferentes rangos altitudinales en el Área de Conservación Hídrica Paluguillo, Ecuador* [Tesis de Licenciatura, Universidad San Francisco de Quito]. Repositorio Institucional. http://192.188.53.14/handle/23000/6015
- Álvarez-Varas, R., Véliz, D., Vélez-Rubio, G. M., Fallabrino, A., Zárate, P., Heidemeyer, M., Godoy, D. A., & Benítez, H. A. (2019). Identifying genetic lineages through shape: An example in a cosmopolitan marine turtle species using geometric morphometrics. *PLoS ONE*, *14*(10), 1–17.

https://doi.org/10.1371/journal.pone.0223587

- Amom, T., & Nongdam, P. (2017). The Use of Molecular Marker Methods in Plants: A Review. *International Journal of Current Research and Review*, *9*(17), 1–7. https://doi.org/10.7324/ijcrr.2017.9171
- Andrade, R., Jadán, M., & Segovia-Salcedo, C. (2013). Estudio de genética poblacional de *Polylepis pauta* y *Polylepis sericea* en Pichincha mediante la utilización de marcadores moleculares SSRs. *Revista Ecuatoriana de Medicina y Ciencias Biológicas*, *1*. http://remcb-puce.edu.ec/index.php/remcb/article/view/232/181
- Aragundi, S., Hamrick, J. L., & Parker, K. C. (2011). Genetic insights into the historical distribution of *Polylepis pauta* (Rosaceae) in the northeastern Cordillera Oriental of Ecuador. *Conservation Genetics*, *12*(3), 607–618. https://doi.org/10.1007/s10592- 010-0165-x
- Beltrán, K. (2011). Distribución espacial, sistemas ecológicos y caracterización florística de los Páramos en el Ecuador. *Serie Páramo*, 63–78.
- Benítez, H. A. (26 de junio de 2020). *Curso Morfometría Geométrica: Clase 02-Tamaño y Forma Geométrica* [Video]. Youtube. https://youtu.be/ij3XFNV8rCM
- Benítez, H. A., & Püschel, T. A. (2014). Modelando la varianza de la forma: Morfometría geométrica aplicaciones en biología evolutiva. *International Journal of Morphology*, *32*(3), 998–1008. https://doi.org/10.4067/S0717-95022014000300041
- Benítez, H. A., Sukhodolskaya, R. A., Órdenes-Clavería, R., Avtaeva, T. A., Kushalieva, S. A., & Saveliev, A. A. (2020). Measuring the Inter and Intraspecific Sexual Shape Dimorphism and Body Shape Variation in Generalist Ground Beetles in Russia. *Insects*, *11*(6), 361. https://doi.org/10.3390/insects11060361
- Bohling, J. H. (2016). Strategies to address the conservation threats posed by hybridization and genetic introgression. *Biological Conservation*, *203*, 321–327. https://doi.org/10.1016/j.biocon.2016.10.011
- Bookstein, F. (1991). *Morphometrics tools for landmark data. Geometry and biology*. Cambridge University Press.
- Boza, T., Quispe-melgar, H. R., & Kessler, M. (2019). *Taxonomic Reevaluation of the Polylepis sericea Complex ( Rosaceae ), with the Description of a New Species*
- Boza, T., Romoleroux, K., & Kessler, M. (2020). Taxonomic revaluation of the *Polylepis pauta* and *P. sericea* (Rosaceae) from Ecuador. *Phytotaxa*, *454*(2), 111–126. https://doi.org/10.11646/phytotaxa.454.2.3
- Bozchaloyi, S., Sheidai, M., Keshavarzi, M., Noormohammadi, Z., Hassanzadeh, M., Ghasemzadeh Baraki, S., & Koohdar, F. (2017). Analysis of genetic diversity in Geranium robertianum by ISSR markers. *Phytologia Balcanica: International Journal of Balkan Flora and Vegetation*, *23*(2), 157–166.
- Brito, S. (2017). *Análisis de la variabilidad genética de muestras ex vitro e in vitro de clones de Babaco (Vasconcellax heilbornii var. pentagona Badillo) usando marcadores moleculares de Secuencias Internas Simples Repetitivas (ISSR)* [Tesis de grado, Universidad de las Fuerzas Armadas ESPE]. Repositorio Institucional. http://repositorio.espe.edu.ec/handle/21000/13774
- Burgarella, C., Barnaud, A., Kane, N. A., Jankowski, F., Scarcelli, N., Billot, C., Vigouroux, Y., & Berthouly-Salazar, C. (2019). Adaptive introgression: An untapped evolutionary mechanism for crop adaptation. *Frontiers in Plant Science*, *10*(4), 1– 17. https://doi.org/10.3389/fpls.2019.00004
- Caiza, J. (2019). *Análisis de Morfometría Geométrica de hojas compuestas de Polylepis incana Kunth. y P. racemosa Ruiz & Pav. para diferenciar especies y potenciales híbridos en el Ecuador* [Tesis de Grado, Universidad de las Fuerzas Armadas ESPE]. Repositorio Institucional. http://repositorio.espe.edu.ec/handle/21000/15889

Chen, J., Luo, M., Li, S., Tao, M., Ye, X., Duan, W., Zhang, C., Qin, Q., Xiao, J., & Liu,

S. (2018). A comparative study of distant hybridization in plants and animals. *Science China Life Sciences*, *61*(3), 285–309. https://doi.org/10.1007/s11427-017- 9094-2

- Cierjacks, A., Wesche, K., & Hensen, I. (2007). Potential lateral expansion of *Polylepis*  forest fragments in central Ecuador. *Forest Ecology and Management*, *242*, 477– 486. https://doi.org/10.1016/j.foreco.2007.01.082
- Cutter, A. (2019). *A Primer of Molecular Population Genetics* (O. U. Press (ed.)). Oxford University Press.
- Cuyckens, G. A. E., & Renison, D. (2018). Ecología y conservación de los bosques montanos de *Polylepis*. Una introducción al número especial. *Ecologia Austral*, *28*(1), 157–162. https://doi.org/10.25260/EA.18.28.1.1.766
- Ellegren, H., & Galtier, N. (2016). Determinants of genetic diversity. *Nature Reviews Genetics*, *17*(7), 422–433. https://doi.org/10.1038/nrg.2016.58
- Ellstrand, N. C. (2014). Is gene flow the most important evolutionary force in plants? *American Journal of Botany*, *101*(5), 737–753. https://doi.org/10.3732/ajb.1400024
- Ellstrand, N. C., & Rieseberg, L. H. (2016). When gene flow really matters: gene flow in applied evolutionary biology. *Evolutionary Applications*, *9*(7), 833–836. https://doi.org/10.1111/eva.12402
- Eriksson, T., Hibbs, M. S., Yoder, A. D., Delwiche, C. F., & Donoghue, M. J. (2003). The phylogeny of Rosoideae (Rosaceae) based on sequences of the internal transcribed spacers (ITS) of nuclear ribosomal DNA and the trnL/F region of chloroplast DNA. *International Journal of Plant Sciences*, *164*(2), 197–211.

https://doi.org/10.1086/346163

- Evanno, G., Regnaut, S., & Goudet, J. (2005). Detecting the number of clusters of individuals using the software STRUCTURE : a simulation study. *Molecular Ecology*, 2611–2620. https://doi.org/10.1111/j.1365-294X.2005.02553.x
- Fruciano, C. (2016). Measurement error in geometric morphometrics. *Development Genes and Evolution*, *226*(3), 139–158. https://doi.org/10.1007/s00427-016-0537-4
- García, M., Parra, D., & Mena-Vásconez, P. (2014). *El País de la Biodiversidad: Ecuador*. Ministerio del Ambiente; Fundación EcoFondo; Fundación Botánica de los Andes.
- Garrido-Cardenas, J. A., Mesa-Valle, C., & Manzano-Agugliaro, F. (2018). Trends in plant research using molecular markers. *Planta*, *247*(3), 543–557. https://doi.org/10.1007/s00425-017-2829-y
- Goulet, B. E., Roda, F., & Hopkins, R. (2017). Hybridization in plants: Old ideas, New techniques. *Plant Physiology*, *173*(1), 65–78. https://doi.org/10.1104/pp.16.01340
- Hamrick, J., & Linhart, Y. (1979). Between Relationships Life History Characteristics Detectable Genetic. *Ecology*, *10*, 173–200.
- Hao, W., & Storey, J. D. (2019). Extending tests of Hardy-Weinberg equilibrium to structured populations. *Genetics*, *213*(3), 759–770. https://doi.org/10.1534/genetics.119.302370
- Hartl, D. (2018). *Essential Genetics and Genomics* (7th ed.). Jones & Bartlett Learning.

He, J., Zhao, X., Laroche, A., Lu, Z.-X., Liu, H., & Li, Z. (2014). Genotyping-by-

sequencing (GBS), an ultimate marker-assisted selection (MAS) tool to accelerate plant breeding. *Frontiers in Plant Science*, *5*, 1–8. https://doi.org/10.3389/fpls.2014.00484

- Hennink, S., & Zeven, A. C. (1990). The interpretation of Nei and Shannon-Weaver within population variation indices. *Euphytica*, *51*(3), 235–240. https://doi.org/10.1007/BF00039724
- Hensen, I., Cierjacks, A., Hirsch, H., Kessler, M., Romoleroux, K., Renison, D., & Wesche, K. (2012). Historic and recent fragmentation coupled with altitude affect the genetic population structure of one of the world's highest tropical tree line species. *Global Ecology and Biogeography*, *21*(4), 455–464. https://doi.org/10.1111/j.1466-8238.2011.00691.x
- Hofstede, R., Calles, J., López, V., Polanco, R., Torres, F., Ulloa, J., Vásquez, A., & Cerra, M. (2014). Los Páramos Andinos ¿Qué sabemos? Estado de conocimiento sobre el impacto del cambio climático en el ecosistema páramo. In *Tiempos de Crisis sistémica*. UICN. https://doi.org/10.2307/j.ctvpv50bh.8
- Huang, K., Wang, T., Dunn, D. W., Zhang, P., Sun, H., & Baoguo, L. I. (2020). A generalized framework for AMOVA with multiple hierarchies and ploidies. *Integrative Zoology*, *16*(1), 33–52. https://doi.org/10.1111/1749-4877.12460
- Hughes, A. R., Inouye, B. D., Johnson, M. T. J., Underwood, N., & Vellend, M. (2008). Ecological consequences of genetic diversity. *Ecology Letters*, *11*(6), 609–623. https://doi.org/10.1111/j.1461-0248.2008.01179.x
- Idrees, M., & Irshad, M. (2014). Molecular Markers in Plants for Analysis of Genetic Diversity: A Review. *European Academic Research*, *2*(1), 1513–1540.

Jollife, I. T., & Cadima, J. (2016). Principal component analysis: A review and recent developments. *Philosophical Transactions of the Royal Society A: Mathematical, Physical and Engineering Sciences*, *374*(2065), 1–16. https://doi.org/10.1098/rsta.2015.0202

Julio, N. B., Rondan Duenas, J. C., Renison, D., & Hensen, I. (2011). Genetic structure and diversity of *Polylepis australis* (Rosaceae) tree populations from central Argentina: Implications for forest conservation. *Silvae Genetica*, *60*(2), 55–61. https://doi.org/10.1515/sg-2011-0007

- Julio, N., Sobral, A., Dueñas, J. R., Rienzo, J., Reninson, D., & Hensen, I. (2008). RAPD and ISSR markers indicate diminished gene flow due to recent fragmentation of *Polylepis australis* woodlands in central Argentina. *Biochemical Systematics and Ecology*, *36*, 329–335. https://doi.org/10.1016/j.bse.2007.10.007
- Kamaluddin, M., Khan, A., Kiran, U., Ali, A., Abdin, M. Z., Zargar, M., Ahmad, S., Sofi, P., & Gulzar, S. (2017). Molecular Markers and Marker-Assisted Selection in Crop Plants. In M. Abdin, U. Kiran, & A. Kamaluddin (Eds.), *Plant biotechnology: Principles and applications* (pp. 1–392). Springer. https://doi.org/10.1007/978-981- 10-2961-5
- Kerr, S. (2004). *A Phylogenetic and Biogeographic analysis of Sanguisorbeae (Rosaceae) with emphasis on the Pleistocene radiation of the high andean genus Polylepis*. [Tesis doctoral, University of Maryland]. Research Gate.
- Kessler, M. (2006). Bosques de *Polylepis*. *Botánica Económica de Los Andes Centrales*, 110–120.

Kessler, M., & Schmidt-Lebuhn, A. (2006). Taxonomical and distributional notes on

Polylepis (Rosaceae). *Organisms Diversity and Evolution*, *6*(1), 67–69. https://doi.org/10.1016/j.ode.2005.04.001

- Klingenberg, C. (2016). Size, shape, and form: concepts of allometry in geometric morphometrics. *Development Genes and Evolution*, *226*(3), 113–137. https://doi.org/10.1007/s00427-016-0539-2
- Klingenberg, C. P., Duttke, S., Whelan, S., & Kim, M. (2012). Developmental plasticity, morphological variation and evolvability: A multilevel analysis of morphometric integration in the shape of compound leaves. *Journal of Evolutionary Biology*, *25*(1), 115–129. https://doi.org/10.1111/j.1420-9101.2011.02410.x
- Klingenberg, Christian. (2010). Evolution and development of shape: Integrating quantitative approaches. *Nature Reviews Genetics*, *11*(9), 623–635. https://doi.org/10.1038/nrg2829
- Klingenberg, Christian., & Montero, L. R. (2005). Distances and directions in multidimensional shape spaces: Implications for morphometric applications. *Systematic Biology*, *54*(4), 678–688. https://doi.org/10.1080/10635150590947258
- Klingenberg, P., Duttke, S., Whelan, S., & Kim, M. (2012). Developmental plasticity, morphological variation and evolvability: A multilevel analysis of morphometric integration in the shape of compound leaves. *Journal of Evolutionary Biology*, *25*(1), 115–129. https://doi.org/10.1111/j.1420-9101.2011.02410.x
- Kosman, E., & Leonard, K. J. (2005). Similarity coefficients for molecular markers in studies of genetic relationships between individuals for haploid, diploid, and polyploid species. *Molecular Ecology*, *14*(2), 415–424. https://doi.org/10.1111/j.1365-294X.2005.02416.x

125

- Lanza, M. G., Chartier, M. P., & Marcora, P. I. (2018). Relación clima-crecimiento radial de *Polylepis australis* en un gradiente altitudinal en las Sierras Grandes de Córdoba, Argentina. *Ecología Austral*, *28*(1), 278–290. https://doi.org/10.25260/ea.18.28.1.1.620
- Lee, P., Costumbrado, J., Hsu, C., & Kim, Y. (2012). Agarose gel electrophoresis for the separation of DNA fragments. *Journal of Visualized Experiments*, *62*, 1–5. https://doi.org/10.3791/3923
- León, S., Valencia, R., Pitman, N., Endara, L., Ulloa, C., & Navarrete, H. (2018). *Libro rojo de las especies endémicas del Ecuador*. Flora Web. https://bioweb.bio/floraweb/librorojo/generalidades/
- Lozano, P., Armas, A., & Machado, V. (2016). Estrategias para la conservación del ecosistema páramo en Pulinguí San Pablo y Chorrera Mirador, Ecuador. *Enfoque UTE*, *7*(4), 55. https://doi.org/10.29019/enfoqueute.v7n4.114
- Luteyn, J. L. (2019). *Páramo Ecosystem*. Missouri Botanical Garden. http://www.mobot.org/MOBOT/research/paramo\_ecosystem/introduction.shtml
- Martínez, C., Helguera, M., & Carrera, A. (2010). Marcadores Moleculares. In G. Levitus, V. Echenique, C. Rubinstein, E. Hopp, & L. Mroginski (Eds.), *Biotecnología y Mejoramiento Vegetal II* (pp. 70–85). Instituto Nacional Autónomo de Investigaciones Agropecuarias, Estación Experimental Santa Catalina. https://doi.org/10.17129/botsci.1521
- Meirmans, P. (2012). AMOVA-Based Clustering of Population Genetic Data. *Journal of Heredity*, *103*(5), 744–750. https://doi.org/10.1093/jhered/ess047
- Meirmans, P. (2015). Seven common mistakes in population genetics and how to avoid them. *Molecular Ecology*, *24*(13), 3223–3231. https://doi.org/10.1111/mec.13243
- Meirmans, P., & Liu, S. (2018). Analysis of molecular variance (AMOVA) for autopolyploids. *Frontiers in Ecology and Evolution*, *6*(MAY), 1–10. https://doi.org/10.3389/fevo.2018.00066
- Mena-Vásconez, P. (2010). Los páramos ecuatorianos: Paisajes diversos, frágiles y estratégicos. *AFESE*, *54*, 97–122.
- Mena-Vásconez, P., Castillo, A., Flores, P., Flores, S., Hofstede, R., Josse, C., Lasso, S., Medina, G., Ochoa, N., & Ortiz, D. (2011). *Páramo. Paisaje estudiado, habitado, manejado e institucionalizado.* EcoCiencia; Abya-Yala; ECOBONA.
- Mena-Vásconez, P., & Hofstede, R. (2006). Los páramos ecuatorianos. *Botánica Económica de Los Andes Centrales*, 91–109.

http://www.beisa.dk/Publications/BEISA Book pdfer/Capitulo 06.pdf

- Ministerio del Ambiente del Ecuador. (2013). Sistema de clasificación de los ecosistemas de Ecuador Co. In R. Galeas, J. Guevara, B. Medina-Torres, M. Chinchero, & X. Herrera (Eds.), *Sistema de Clasificación de los Ecosistemas del Ecuador Continental*. Subsecretaría de Patrimonio Natural.
- Nei, M. (1973). Analysis of gene diversity in subdivided populations. *Proceedings of the National Academy of Sciences of the United States of America*, *70*(12), 3321–3323. https://doi.org/10.1073/pnas.70.12.3321
- Núñez, H. (2019). *Caracterización hidrogeológica en el área de conservación hídrica Ponce Paluguillo Trabajo*. Universidad Central del Ecuador.
- O'Rourke, D. (2018). Hardy-Weinberg equilibrium. In W. Trevatahan (Ed.), *The International Encyclopedia of Biological Anthropology*. Jhon Wiley & Sons, Inc. https://doi.org/10.1002/9781118584538.ieba0232
- Ochoa, V. (2008). *Genética poblacional de Polylepis incana y Polylepis pauta en los páramos de Papallacta y los Ilinizas mediante ISSRs*. [Tesis de grado]. Universidad de las Fuerzas Armadas ESPE.
- Padilla, F., Ceja-Farias, T., Cobo-Jauregui, J., & Navarro-Villaruel, C. (2020). Evaluación de los coeficientes Jaccard , Dice , Jeffrey´s X y Ochiai en la genotipificación de Lauconostoc spp. *Avances En La Investigación En Inocuidad de Alimentos*, *3*, 3–6.

Palacio, F., Apodaca, M., & Crisci, J. V. (2020). *Análisis multivariado para datos biológicos: Teoría y aplicación utilizando el lenguaje R* (1st ed.). Fundación de Historia Natural Félix de Azara. https://www.researchgate.net/publication/341446029\_ANALISIS\_MULTIVARIADO\_ PARA\_DATOS\_BIOLOGICOS\_Teoria\_y\_su\_aplicacion\_utilizando\_R

- Perrier, X., Flori, A., & Bonot, F. (2003). Data analysis methods. In P. Hamon, M. Seguin, X. Perrier, & J. Glazmann (Eds.), *Genetic diversity of cultivates tropical plants* (pp. 43–76). Enfield; Science Publishers.
- Poca, M., Cingolani, A. M., Gurvich, D. E., Whitworth-Hulse, J. I., & Saur Palmieri, V. (2017). La degradación de los bosques de altura del centro de Argentina reduce su capacidad de almacenamiento de agua. *Ecología Austral*, *28*(1bis), 235–248. https://doi.org/10.25260/ea.18.28.1.1.497
- Poirier, M. A., Coltman, D. W., Pelletier, F., Jorgenson, J., & Festa-Bianchet, M. (2018). Genetic decline, restoration and rescue of an isolated ungulate population.

*Evolutionary Applications*, *12*(7), 1318–1328. https://doi.org/10.1111/eva.12706

- Pritchard, J. K., Stephens, M., & Donnelly, P. (2000). Inference of Population Structure Using Multilocus Genotype Data. *Genetics Society of America*, *155*, 945–959.
- Reece, J., Urry, L., Cain, M., Wasserman, S., Minorsky, P., & Jackson, R. (2014). *Campbell Biology* (10th ed.). Pearson Education.
- Reuter, T., & Zaheer, R. (2016). *Sample Preparation Techniques for Soil, Plant, and Animal Samples* (M. Micic (ed.)). Springer Protocols Handbooks. https://doi.org/10.1007/978-1-4939-3185-9\_24
- Rivas-Martinez, S. (2008). *Worldwide Bioclimatic Classification System*. Global Bioclimatics (Clasificación Bioclimática de La Tierra). https://www.globalbioclimatics.org
- Romoleroux, C. (2019). *Cuantificación de carbono en el suelo del Bosque Siempreverde y el Herbazal del Páramo del Área de Conservación Hídrica Paluguillo (Pifo, Pichincha)* [Tesis de grado, Universidad Central del Ecuador]. Repositorio Institucional. http://www.dspace.uce.edu.ec/handle/25000/19895
- Romoleroux, K. (1996). Rosaceae. In L. Harling, Gunnar. Andersson (Ed.), *Flora of Ecuador* (pp. 1–90). Council for Nordic Publications in Botany.
- Runemark, A., Vallejo-Marin, M., & Meier, J. I. (2019). Eukaryote hybrid genomes. *Runemark, Anna. Vallejo-Marin, Mario. Meier, Joana.*, *15*(11), 1–22. https://doi.org/10.1371/journal.pgen.1008404
- Savriama, Y. (2018). A Step-by-step guide for geometric morphometrics of floral symmetry. *Frontiers in Plant Science*, *9*, 1–23.
- Schmidt-Lebuhn, A., Fuchs, J., Hertel, D., Hirsch, H., Toivonen, J., & Kessler, M. (2010). An Andean radiation: Polyploidy in the tree genus *Polylepis* (Rosaceae, Sanguisorbeae). *Plant Biology*, *12*(6), 917–926. https://doi.org/10.1111/j.1438- 8677.2009.00297.x
- Schmidt-Lebuhn, A., Kessler, M., & Kumar, M. (2006). Promiscuity in the Andes: Species Relationships in *Polylepis* (Rosaceae, Sanguisorbeae) Based on AFLP and Morphology. *Systematic Botany*, *31*(3), 547–559. https://doi.org/10.1600/036364406778388629
- Segovia-Salcedo, M., Domic, A., Boza, T., & Kessler, M. (2018). Situación taxonómica de las especies del género *Polylepis*. Implicancias para los estudios ecológicos, la conservación y la restauración de sus bosques. *Ecología Austral*, *28*(1bis), 188– 201. https://doi.org/10.25260/ea.18.28.1.1.527
- Segovia-Salcedo, M., & Quija-Lamiña, P. (2014). Citogeografía de cuatro especies de *Polylepis* (Rosaceae) en el Ecuador: Información relevante para el manejo y conservación de los bosques andinos. In F. Cuesta, J. Sevink, L. Llambí, B. De Biévre, & J. Posner (Eds.), *Avances en la investigación para la conservación de los páramos andinos, CONDESAN* (pp. 468–481).
- Segovia-Salcedo, M., Quijia-Lamiña, P., Proaño-Tuma, K., Soltis, D., & Soltis, P. (2011). El estado de conservación de los bosques de yagual en el Ecuador (*Polylepis*, Rosaceae: Rosideae: Sanguidorbeae): hibridación, traslocación e introducción de especies exóticas. *Serie Páramo*, *28*, 43–50.

Segovia, M. . (2011). Los riesgos de la reforestación de los páramos con especies

exóticas: el caso *Polylepis racemosa.* In *Propuestas Andinas* (Vol. 4, Issue 1).

- Simpson, B. B. (1979). A revision of the genus *Polylepis* (Rosaceae: Sanguisorbeae). In *Smithsonian contributions to botany* (Issue no 43). Smithsonian Institution Press.
- Sklenar, P., Luteyn, L., Ulloa, C., Jorgensen, P., & Dillon, M. O. (2005). *Flora genérica de los páramos: Guía ilustrada de las plantas vasculares*. New York Botanical Garden.
- Smith, M., & Baldwin, J. (2015). Making Sense of Hardy-Weinberg Equilibrium. *The American Biology Teacher*, *77*(8), 577–582. https://doi.org/10.1525/abt.2015.77.8.3.THE
- Soltis, P. S., & Soltis, D. E. (2009). The role of hybridization in plant speciation. *Annual Review of Plant Biology*, *60*, 561–588. https://doi.org/10.1146/annurev.arplant.043008.092039
- Srivastava, S., Avvaru, A. K., Sowpati, D. T., & Mishra, R. K. (2019). Patterns of microsatellite distribution across eukaryotic genomes. *BMC Genomics*, 1–14.
- Suarez-Gonzalez, A., Lexer, C., & Cronk, Q. C. B. (2018). Adaptive introgression: A plant perspective. *Biology Letters*, *14*(3), 1–8. https://doi.org/10.1098/rsbl.2017.0688
- Thermo Scientific. (2016). *NanoDrop One Guía de usuario*. NanoDrop One. https://www.thermofisher.com/order/catalog/product/ND-ONE-W
- Todesco, M., Pascual, M. A., Owens, G. L., Ostevik, K. L., Moyers, B. T., Hübner, S., Heredia, S. M., Hahn, M. A., Caseys, C., Bock, D. G., & Rieseberg, L. H. (2016). Hybridization and extinction. *Evolutionary Applications*, *9*(7), 892–908.

https://doi.org/10.1111/eva.12367

- UICN. (2012). *Categorías y criterios de la Lista Roja de la UICN*. https://portals.iucn.org/library/node/10316
- Verma, A. K. (2017). Genetic Diversity as Buffer in Biodiversity. *Indian Journal of Biology*, *4*(1), 61–63.
- Villota, S. (2012). *Evaluación de la dinámica poblacional en especies simpátricas de Polylepis en el Páramo de la Virgen, provincia de Napo y Pichincha mediante marcadores moleculares* [Tesis de grado, Pontificia Universidad Católica del Ecuador (PUCE)]. Repositorio Institucional. http://repositorio.puce.edu.ec/handle/22000/5247
- Waples, R. S. (2015). Testing for hardy-weinberg proportions: Have we lost the plot? *Journal of Heredity*, *106*(1), 1–19. https://doi.org/10.1093/jhered/esu062
- Wärmländer, S. K. T. S., Garvin, H., Guyomarc'h, P., Petaros, A., & Sholts, S. B. (2019). Landmark Typology in Applied Morphometrics Studies: What's the Point? *Anatomical Record*, *302*(7), 1144–1153. https://doi.org/10.1002/ar.24005
- Webster, M., & Sheets, H. D. (2010). A Practical Introduction to Landmark-Based Geometric Morphometrics. *The Paleontological Society Papers*, *16*, 163–188. https://doi.org/10.1017/s1089332600001868
- Weir, B. S., & Cockerham, C. (1984). Estimating F-Statistics for the Analysis of Population Structure. *Society for the Study of Evolution*, *38*(6), 1358–1370.
- Wolf, D. E., Takebayashi, N., & Rieseberg, L. H. (2001). Predicting the risk of extinction through hybridization. *Conservation Biology*, *15*(4), 1039–1053.
- Wright, S. (1965). The Interpretation of Population Structure by F-Statistics with Special Regard to Systems of Mating. *Journal of Evolution*, *19*(3), 395–420.
- Zelditch, M. L., Swiderski, D. L., Sheets, H. D., & Fink, W. L. (2004). Geometric morphometrics for biologists: a primer. In *Elsevier Academic Press San Diego* (2nd ed.). Academic Press. https://doi.org/10.1016/B978-0-12-386903-6.00001-0

**Anexo 1**